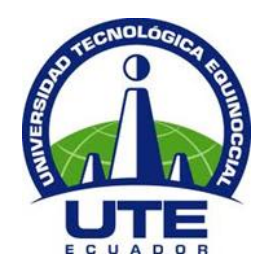

# **UNIVERSIDAD TECNOLÓGICA EQUINOCCIAL FACULTAD DE CIENCIAS DE LA INGENIERÍA CARRERA DE INGENIERÍA AUTOMOTRIZ**

**GESTIÓN PARA EL DISEÑO Y ORGANIZACIÓN DE LOS EQUIPOS Y HERRAMIENTAS QUE PERTENECEN A LA BODEGA DEL TALLER AUTOMOTRIZ DE LA UNIVERSIDAD TECNOLÓGICA EQUINOCCIAL Y LA IMPLEMENTACIÓN DE UN SOFTWARE ORGANIZACIONAL**

> **TRABAJO PREVIO A LA OBTENCIÓN DEL TÍTULO DE INGENIERA AUTOMOTRIZ**

> > **ERIKA VANESSA BASTIDAS FIGUEROA**

**DIRECTOR: ING. CARLOS ROSALES**

**Quito, Abril 2015**

© Universidad Tecnológica Equinoccial. 2015 Reservados todos los derechos de reproducción

## **DECLARACIÓN**

Yo **ERIKA VANESSA BASTIDAS FIGUEROA**, declaro que el trabajo aquí descrito es de mi autoría; que no ha sido previamente presentado para ningún grado o calificación profesional; y, que he consultado las referencias bibliográficas que se incluyen en este documento.

La Universidad Tecnológica Equinoccial puede hacer uso de los derechos correspondientes a este trabajo, según lo establecido por la Ley de Propiedad Intelectual, por su Reglamento y por la normativa institucional vigente.

Erika Vanessa Bastidas Figueroa

\_\_\_\_\_\_\_\_\_\_\_\_\_\_\_\_\_\_\_\_\_\_\_\_\_

C.I. 1722160197

## **CERTIFICACIÓN**

Certifico que el presente trabajo que lleva por título **"Gestión para el diseño y organización de los equipos y herramientas que pertenecen a la bodega del taller automotriz de la Universidad Tecnológica Equinoccial y la implementación de un software organizacional"**, que, para aspirar al título de **Ingeniera Automotriz** fue desarrollado por **Erika Bastidas Figueroa**, bajo mi dirección y supervisión, en la Facultad de Ciencias de la Ingeniería; y cumple con las condiciones requeridas por el reglamento de Trabajos de Titulación artículos 18 y 25.

Carlos Rosales Medina

\_\_\_\_\_\_\_\_\_\_\_\_\_\_\_\_\_\_\_

#### **DIRECTOR DEL TRABAJO**

C.I.1801969229

## **DEDICATORIA**

A Dios que me da la vida, a mis padres y hermana, a quienes amo mucho, y son mis pilares fundamentales.

## **AGRADECIMIENTO**

A Dios, que me ha dado la oportunidad de culminar un logro más en mi vida.

A mi madre Fanny, por estar siempre a mi lado dándome la fuerza necesaria para seguir adelante.

A mi padre Edwin, por estar a mi lado tan incondicional como siempre.

A mi hermana Akirita, por elevar mi ánimo con su dulzura y pureza.

A Chris, por su afectivo desvelo al procurar que avance en mi vida profesional.

A Cali, Javier y a Edu por su colaboración y sus importantes consejos a lo largo de esta etapa.

Al Ingeniero Carlos Rosales por su tiempo, paciencia y los conocimientos brindados para la culminación de este proyecto.

A Eve por estar presente en mi vida con su amistad sincera.

Y a todos mis amigos, especialmente a Gabriel, quienes me brindaron su tiempo y entusiasmo para lograr esta meta.

A todos ellos,

**Gracias** 

## ÍNDICE DE CONTENIDOS

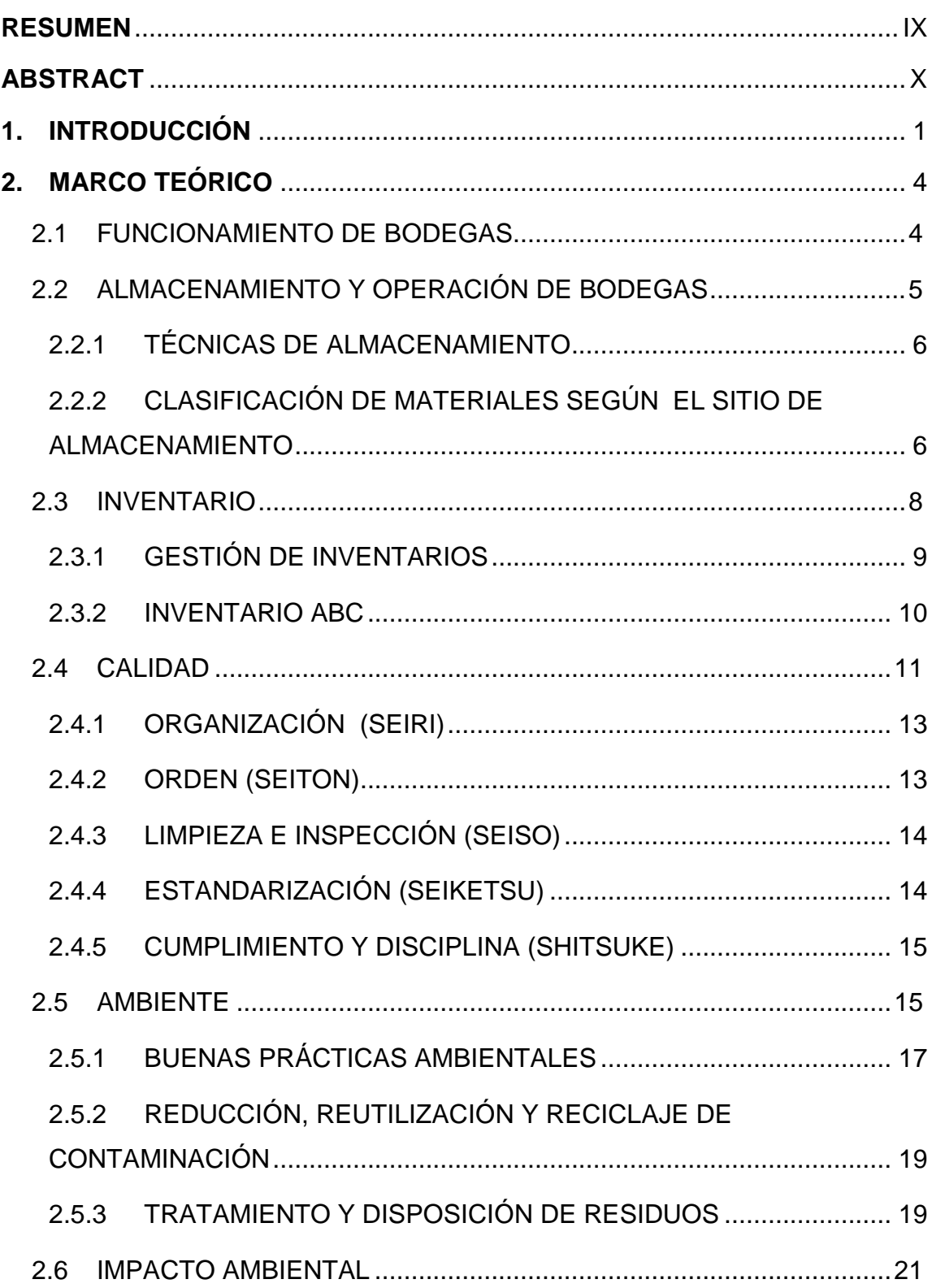

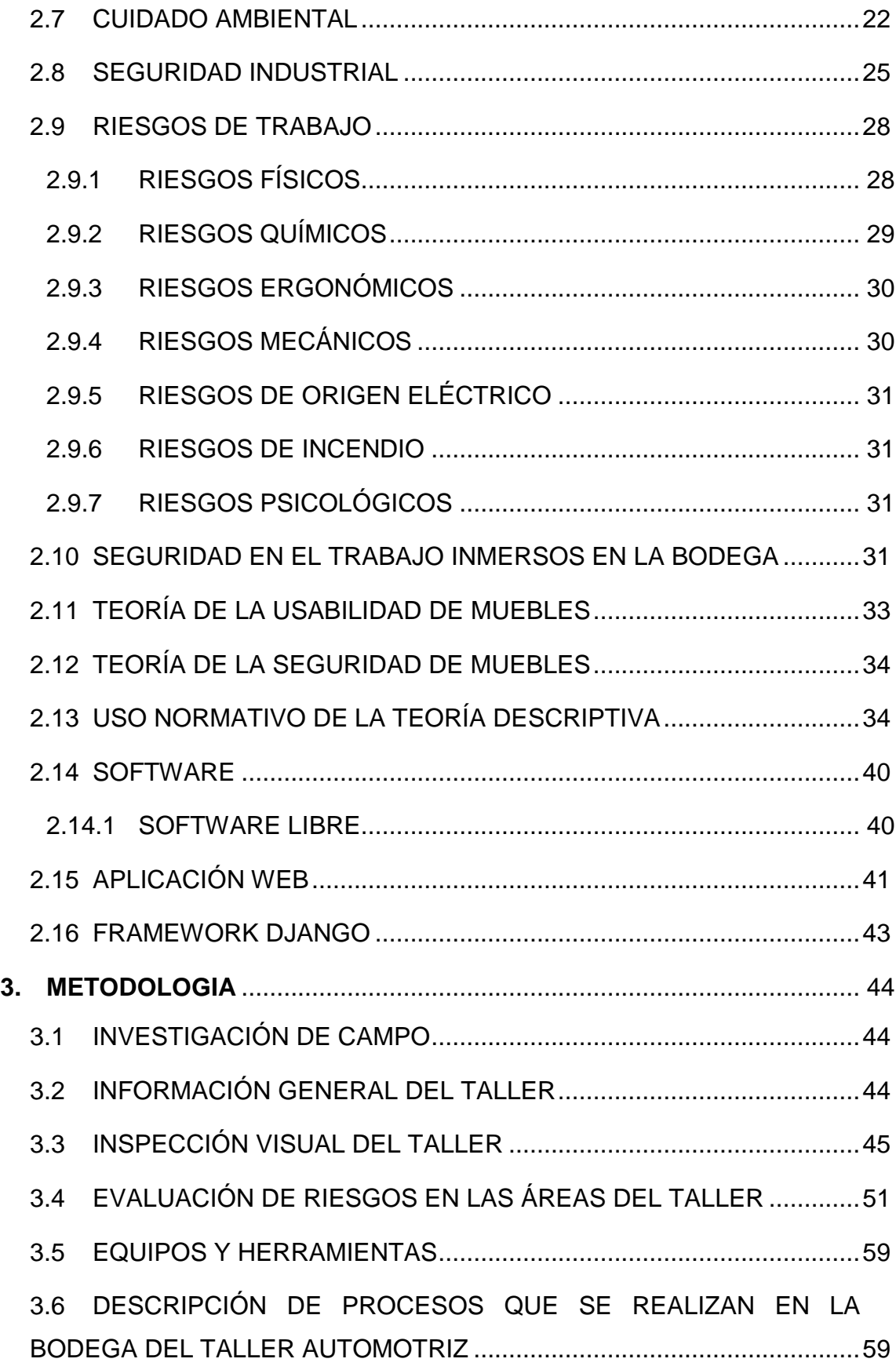

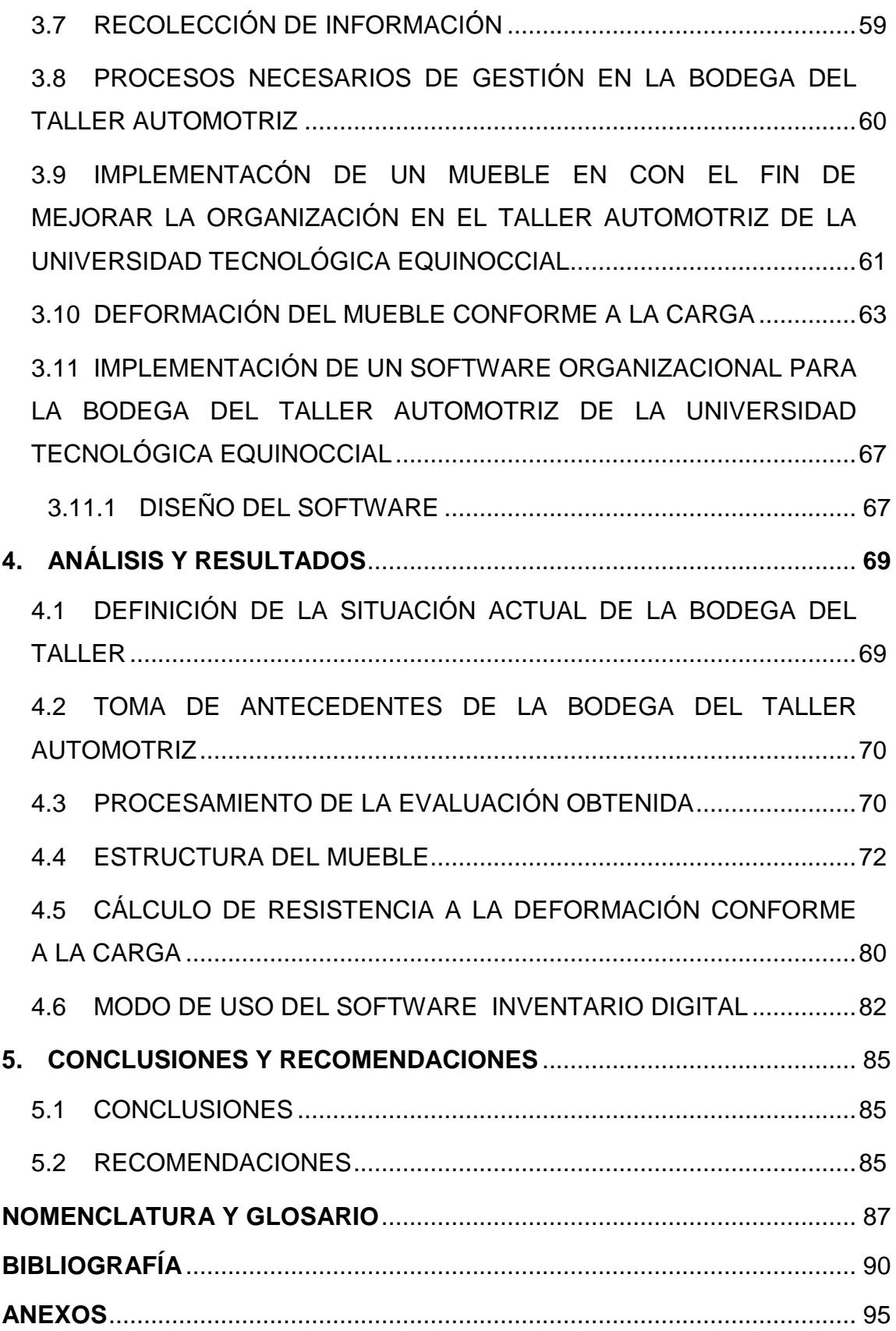

## **ÍNDICE DE FIGURAS**

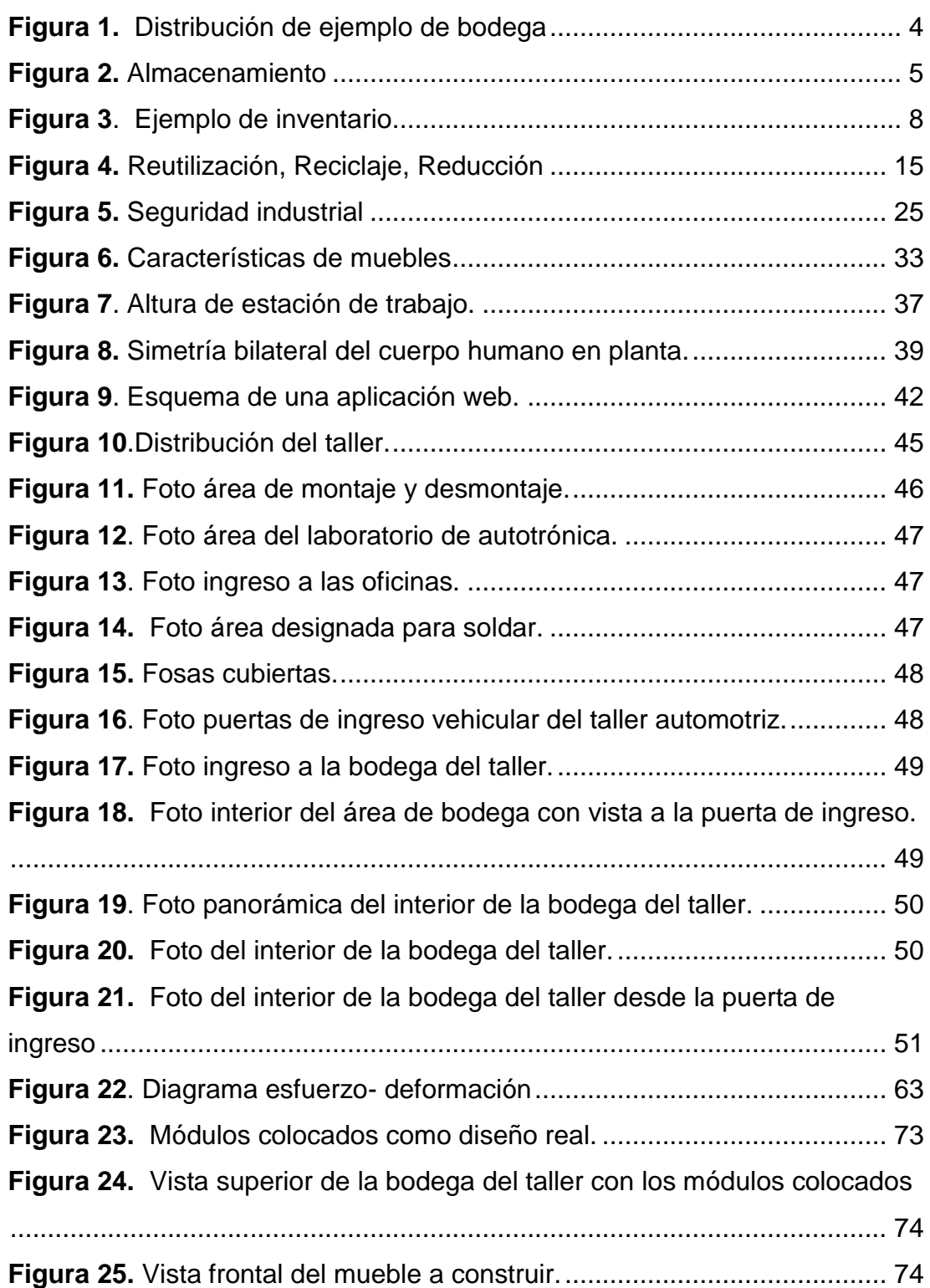

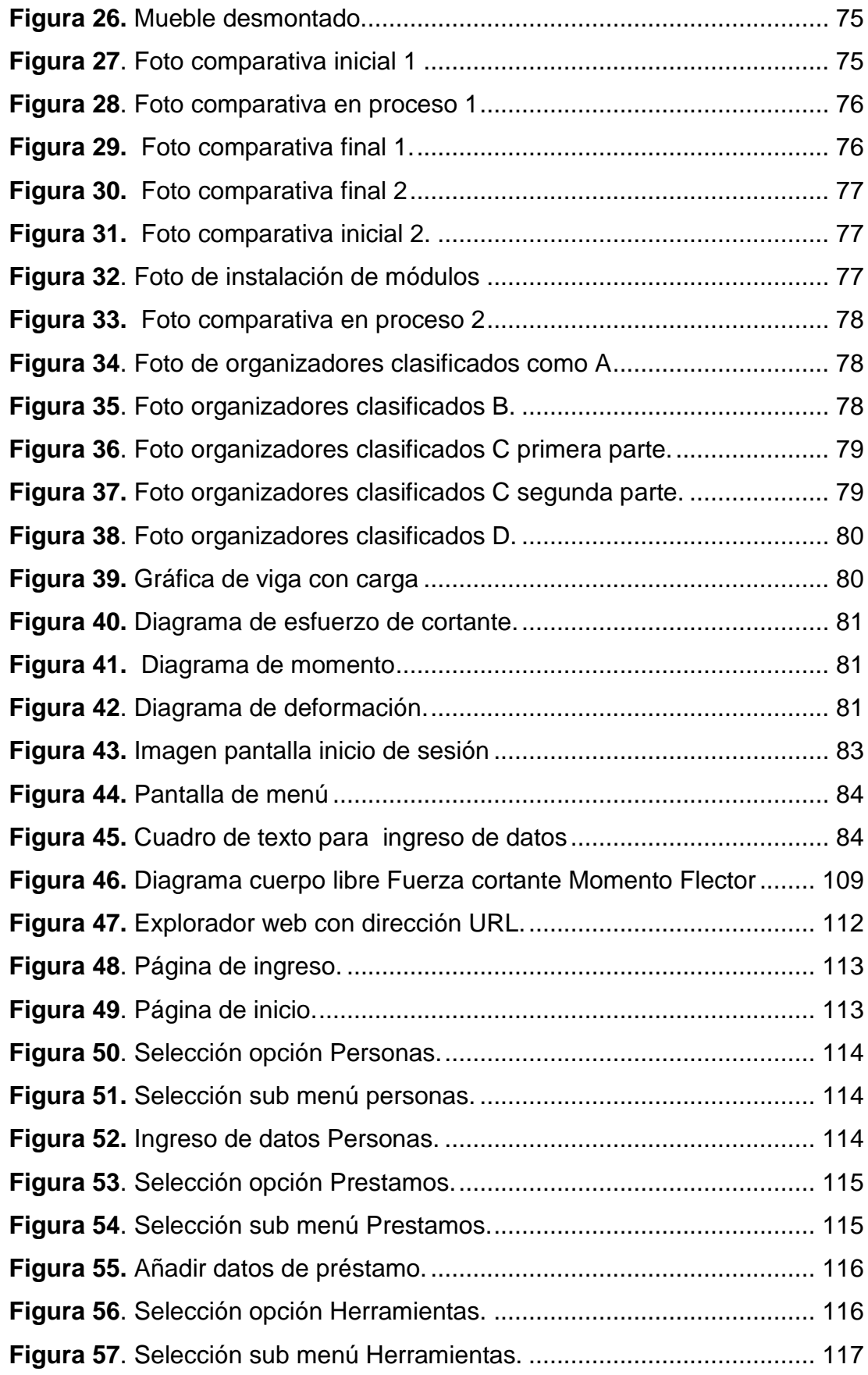

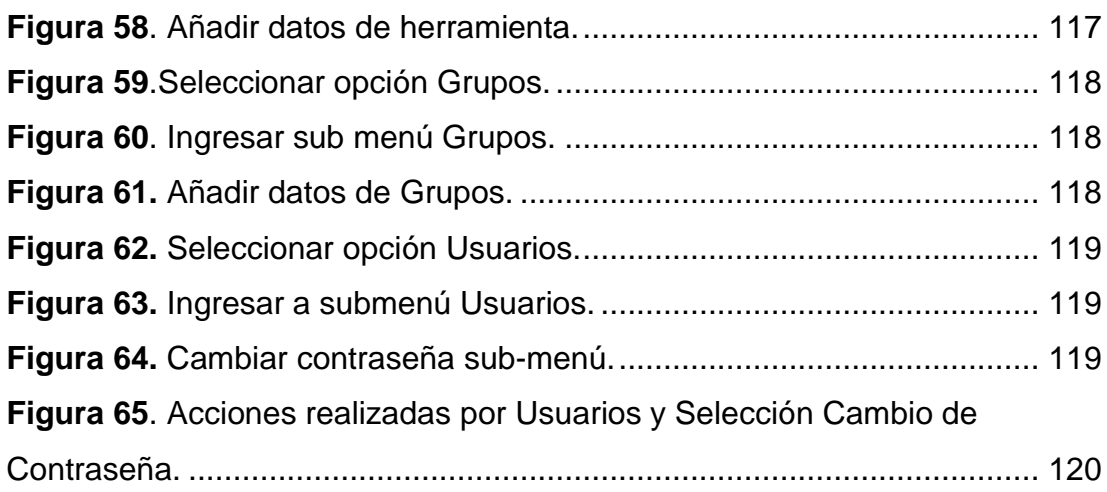

## **ÍNDICE DE TABLAS**

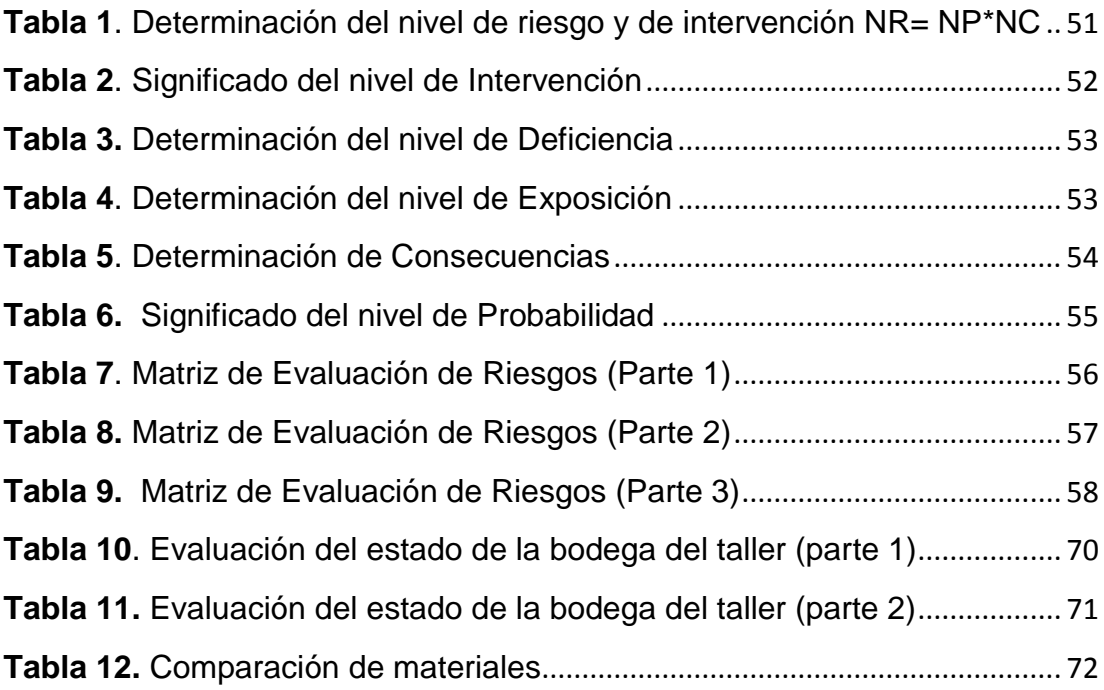

## **ÍNDICE DE ANEXOS**

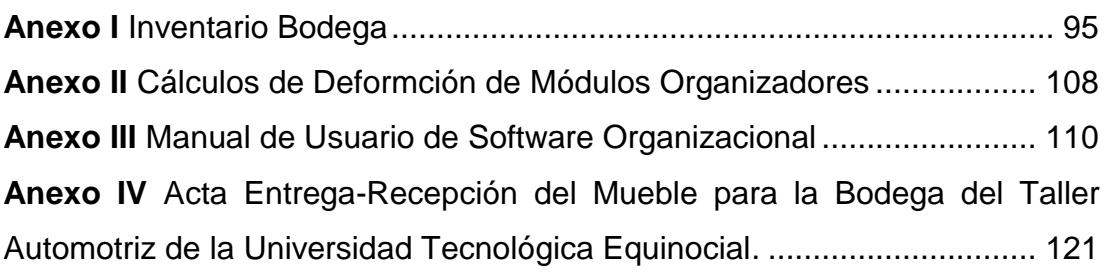

### **RESUMEN**

<span id="page-14-0"></span>La gestión del rediseño de la bodega del taller de Ingeniería Automotriz de la "Universidad Tecnológica Equinoccial", una vez que se contó con la información sobre el inventario de equipos y herramientas en existencia, tuvo como objetivo el diseño y realización de un organizador modular que permita la distribución y ubicación adecuada de máquinas y herramientas. Este trabajo surgió por el aumento de estudiantes y la necesidad de organización que se determinó por la situación actual del taller a través de la investigación de campo, conforme a las encuestas realizadas a los usuarios de los materiales de la bodega.

En el proceso de organización también se utilizó una aplicación web que es una herramienta a la que se puede utilizar accediendo a un servidor web a través de internet mediante un navegador, en donde constó el inventario de todas las máquinas y herramientas que se encuentran en la bodega, siendo además un instrumento de control que permitirá conocer el número exacto de dichos materiales, el estado en el que se encuentran, la ubicación de cada uno de ellos y la identificación del usuario. El manejo de los préstamos de herramientas mejora ya que constan los estudiantes en una base de datos la cual se habilita, se corrige y elimina por los usuarios principales, que son los que determinan las acciones que los otros usuarios pueden ejecutar.

La mejora continua por medio del proceso de organización permite que las herramientas y equipos puedan ser clasificados, y con esto también se logó que los estudiantes de la carrera automotriz tengan un mayor conocimiento de los materiales que posee el taller.

Como resultados se obtuvo la organización interna de la bodega contando con un cambio de imagen de las instalaciones, se observó que la organización y productividad aumentó, tomando en cuenta que la bodega del taller tiene salidas e ingresos de materiales continuamente y estos se pudieron controlar por medio de la organización física e informática.

## **ABSTRACT**

<span id="page-15-0"></span>The redesign management of the mechanic workshop's warehouse of the "Universidad Tecnológica Equinoccial" automotive engineering school aimed to implement a storage cabinet for the organization of machines and tools, this project was carried out due to the requirement of organization which was determined because of the current situation of the workshop that can even be verified in the field documented research; with this it can be established some rules, standards and methods that will be applied in the improving of the workshop.

In the organization process of the workshop, a web application was also used; this application can be used accessing to a web server that will be found in internet, it contains an inventory of tools and machines found in the workshop's warehouse. The app it self, can be also used as a way of control to know the state of each tool, that includes where the tools are located, the current user, and the available ones left.

The continuous improvement through this process of organization allows tools and equipment to be classified, and with this we also achieve students of the career to have a better understanding of all the machines and tools in the workshop.

As a result, the internal organization of the warehouse was obtained, including a makeover of the place. It was noticed an increase of productivity and organization despite of the continuous inputs and outputs of the workshop's materials which could be controlled through the proposed organization in this work.

<span id="page-16-0"></span>Desde su creación, la carrera de Ingeniería Automotriz en la Universidad Tecnológica Equinoccial ubicada en la Avenida Mariscal Sucre y Avenida Mariana de Jesús consta con áreas determinadas para el aprendizaje práctico, las cuales ayudan al fortalecimiento del conocimiento teórico.

Esta área denominada taller automotriz consta de varias secciones, como son; laboratorio de autotrónica, área de montaje y desmontaje, laboratorio de suelda, oficinas, un área para dictar clases y presentaciones previas a la práctica que se denomina laboratorio general, y el área de bodega, cada una de estas áreas tiene maquinaria y herramientas especializadas para diagnosticar daños en vehículos, fallas en sistemas y realizar la comprobación de reparaciones realizadas.

Para mejorar la gestión de estos procesos se debe evaluar cada uno, para tener una mayor efectividad, sobre el control y manejo de herramientas, equipos y máquinas, que los estudiantes van a utilizar, programando los requerimientos de cada práctica por el tutor conjuntamente con el practicante encargado del manejo del taller.

Para que no exista desperdicio de los recursos materiales y la inadecuada utilización de los equipos y herramientas de trabajo en el área de bodega en el taller automotriz de la Universidad Tecnológica Equinoccial requiere implantar la gestión que permita optimizar el staff técnico, lo que conseguirá reducir costos, tiempos y actividades innecesarias; aspectos que conducen a efectuar un rediseño de la bodega del taller automotriz, entendiéndose por rediseño la implementación de la gestión que parte de la premisa de que la bodega actual tiene suficiente característica positiva para ser descartada, y por tanto solo es necesario redefinirla integrándola a un modelo acorde a la organización actual de la Universidad, entidad altamente competitiva en relación con otras universidades que mantienen la carrera automotriz, sin que este proceso conlleve a erogar un alto costo que un proceso de reingeniería ocasionaría.

El problema parte de la desorganización de las herramientas y equipos destinados a la bodega, por la falta de reconocimiento característico en lo que son equipos de trabajo, lugar de ubicación de los mismos y en ciertos casos la inaccesibilidad de los equipos y la falta de utilidad de objetos que se encuentran embodegados; por lo que, una vez que se realice el estudio y análisis de los componentes de la bodega, debemos obtener como resultado la eliminación del dispendio, por tanto, el aprovechamiento de todo el potencial a lo largo de la cadena de valor y la participación de los clientes internos y externos en forma programada y organizada.

Además, existe exceso de espacio en el área de bodegaje por la inadecuada distribución de la estructura física, lo que causa demora en la ubicación de elementos; entre otros aspectos, en los que se debe tomar en cuenta la factibilidad de los recursos económicos necesarios para llevar a cabo el presente proyecto.

La Universidad Tecnológica Equinoccial es una entidad de alto prestigio, con una mejora continua, que según (Ruiz de Arbulo, 2007) hace que todos se vean obligados a aplicar nuevos métodos y regímenes de desarrollo, las organizaciones, en su mayoría, se encuentran en un permanente proceso de mejora, considerando como punto de partida para el cambio requerido en su entorno.

Esta mejora continua obliga a la Universidad a desarrollar procesos sistemáticos, que en relación a la bodega de taller automotriz parte de un esquema sencillo pero efectivo de gestión para llegar a la organización de dicha bodega, para ello el manejo de inventario permitirá manejar la situación real de la bodega, brindado la información necesaria que permitirá implementar un software organizacional, considerando los productos tangibles para efectos de control, tanto de cantidad, ubicación, utilidad de los materiales y en relación al cliente.

Para solventar dichos problemas se plantean el de diseño y realización de organizadores modulares para los equipos y herramientas de la bodega del taller automotriz de la Universidad Tecnológica Equinoccial e implementar un software organizacional, y como objetivos específicos, realizar rotulación de modulares y un software que permita el levantamiento de información del inventario físico de la bodega del taller automotriz de la Universidad Tecnológica Equinoccial, proponer el modelo de la estructura física necesaria para la distribución y ubicación adecuada de los recursos materiales en existencia, de la bodega del taller automotriz de la Universidad Tecnológica Equinoccial e implementar el software de automatismo de la bodega del taller.

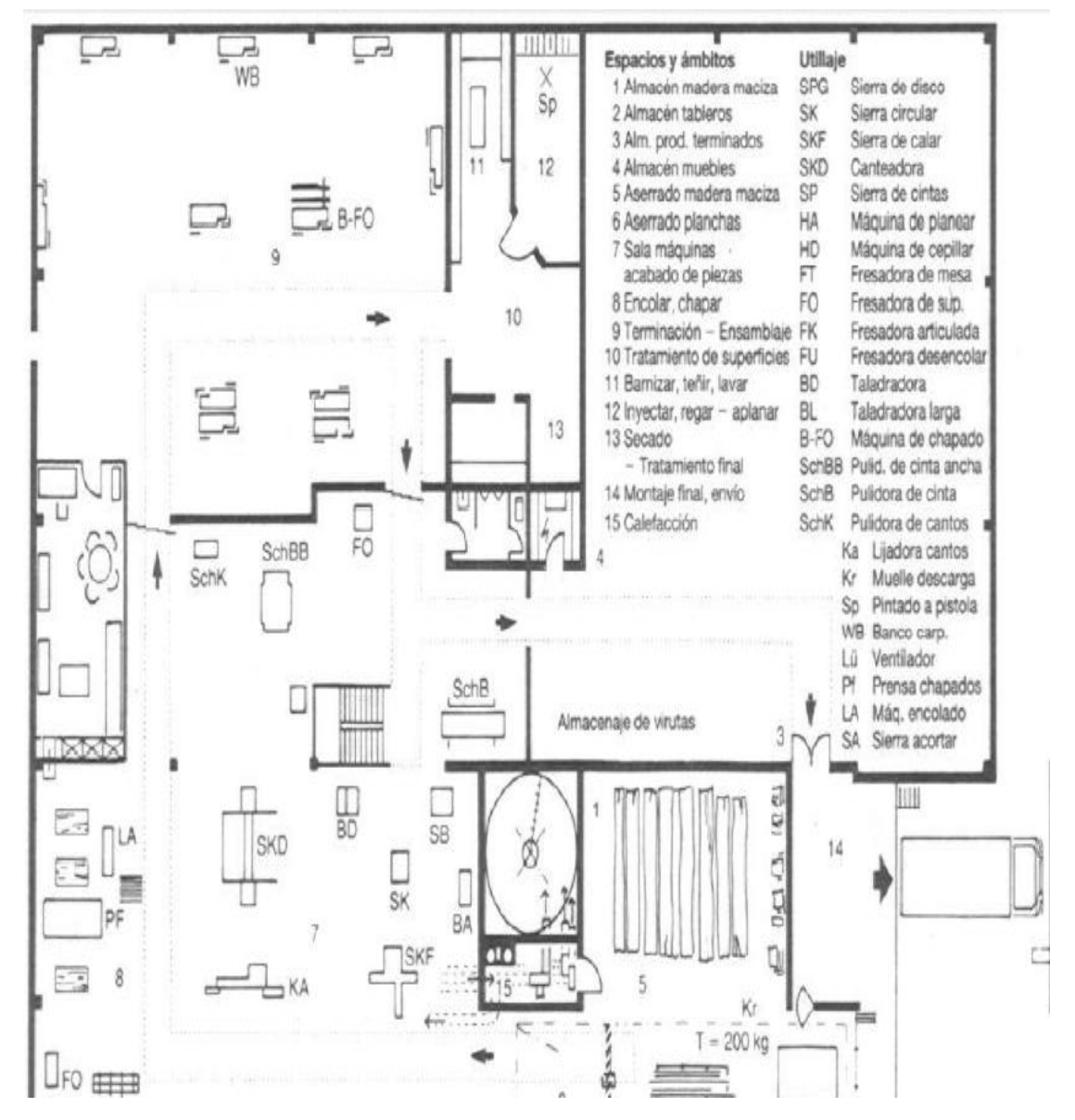

### <span id="page-19-1"></span><span id="page-19-0"></span>**2.1 FUNCIONAMIENTO DE BODEGAS**

**Figura 1.** Distribución de ejemplo de bodega

(Neufert, 2005)

<span id="page-19-2"></span>La norma sanitaria de funcionamiento de bodegas del Ministerio de Salud en sus indicaciones menciona que:

En la estructura física, las bodegas deben ser lugares cuyas construcciones han de ser sólidas, mantenerse en buen estado y disponer de un espacio suficiente para la movilización como se observa en la **Figura1**.

Los pisos deben ser de materiales que faciliten la limpieza, las ventanas y puertas deben ser lisas, para facilitar la limpieza y la acumulación de polvos.

Se debe tomar en cuenta que la limpieza en la bodega es muy importante ya que en este lugar se encuentran guardados varios tipos de sustancias que pueden cambiar su estado y perjudicar a las personas o al ambiente. (Salud, 2012)

### <span id="page-20-0"></span>**2.2 ALMACENAMIENTO Y OPERACIÓN DE BODEGAS**

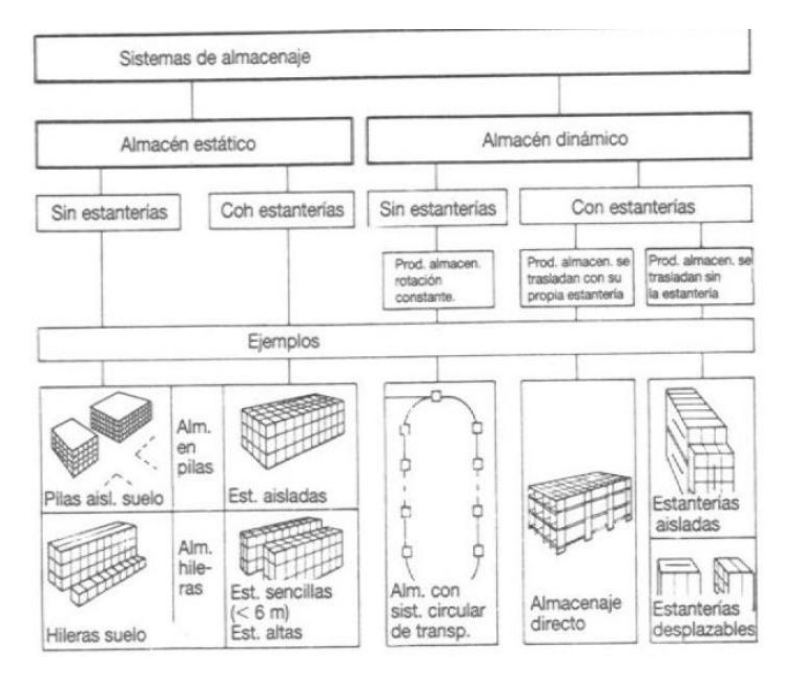

**Figura 2.** Almacenamiento

(Neufert, 2005)

<span id="page-20-1"></span>En el área de bodega es importante la clasificación de los objetos como en la **Figura 2.**, los que se ubicarán en muebles altos y los que se pueden colocar en muebles bajos. Hay que conocer la capacidad de resistencia de los muebles y la capacidad de almacenaje de estos, para que se pueda

acopiar los materiales que no sean pesados y alcanzables en la parte superior, cuidando de no poner material tóxico para evitar riesgos.

También hay que tomar en cuenta que el apilamiento de los materiales debe ser ordenado y se debe apilar en lugares determinados que no afecten a la movilidad y a la estabilidad. (Pacifictel, 2014)

#### <span id="page-21-0"></span>**2.2.1 TÉCNICAS DE ALMACENAMIENTO**

El almacenamiento se rige por el procedimiento interno de cada bodega, toda bodega debe tener un inventario interno actualizado.

Los materiales deben ser ubicados en los lugares designados y embodegados en cada repisa determinada deben tener un orden tal que no se salgan de la repisa, se deben embalar los materiales que puedan sufrir daños por exposiciones al ambiente.

Evitar apilar con demasiados materiales para que no pierdan estabilidad, los materiales que tengan forma cilíndrica deben ser guardados y mantenidos en el lugar mediante cuñas.

Los materiales que vengan envueltos en cartón y deban ser apilados en el piso, deben tener una plataforma en la base que evite la humedad.

Si el almacenamiento es provisional debe haber alguna señal de reconocimiento del mismo y que no obstruya la salida (Cembranos, 2014).

## <span id="page-21-1"></span>**2.2.2 CLASIFICACIÓN DE MATERIALES SEGÚN EL SITIO DE ALMACENAMIENTO**

Se debe clasificar los materiales por las características que las pueden hacer grupales, de los aspectos para clasificar en los grupos característicos están.

Almacenar los materiales o herramientas en áreas descubiertas, cuando estos no reaccionan al ambiente, ni sufran daños en su embalaje, almacenar materiales en áreas cubiertas cuando estos estén expuestos a daños por ambiente, su costo sea elevado o a su vez la actividad que tengan en entradas y salidas sea frecuente. (Torrejon y Boneta, 2010) Según (Izar, 2012) la organización interna de la bodegas deben tener ciertos parámetros de organización, entre ellos están los de la organización de ubicación y de facilidad de movilidad, las demarcaciones de espacios designados para cada tipo de material, y la señalética.

La señalética debe ser tomada en cuenta en primer plano en una bodega de taller, ya que con la señalización se da la información por medio de carteles y/o avisos de los sitios de posible riesgo, donde se encuentran los elementos tóxicos y materiales combustibles o a su vez donde se encuentran instalaciones eléctricas, válvulas, cajas de fusibles, entre otras; también nos ayudan a encontrar con mayor facilidad los objetos que se usarán en caso de emergencia como las salida y los extintores.

La demarcación en las bodegas es la forma en la que se identifica el lugar de cada artículo para que este tengan un orden determinado, se la realiza generalmente con pintura de color amarillo para seguridad o pintura de alto tráfico para señalar el lugar de tránsito en el cual se realizará la mayor frecuencia de movimientos de objetos o del personal.

Transito; para movilidad dentro de la bodega, los pasillos deben estar libres de obstáculos, con una buena iluminación, tomando en cuenta que se guardan objetos que contienen líquidos y pesados que deben ser manipulados con precaución, los pasillos por donde se van a transitar

deben ser designados, el personal puede transitar por donde se le ha autorizado.

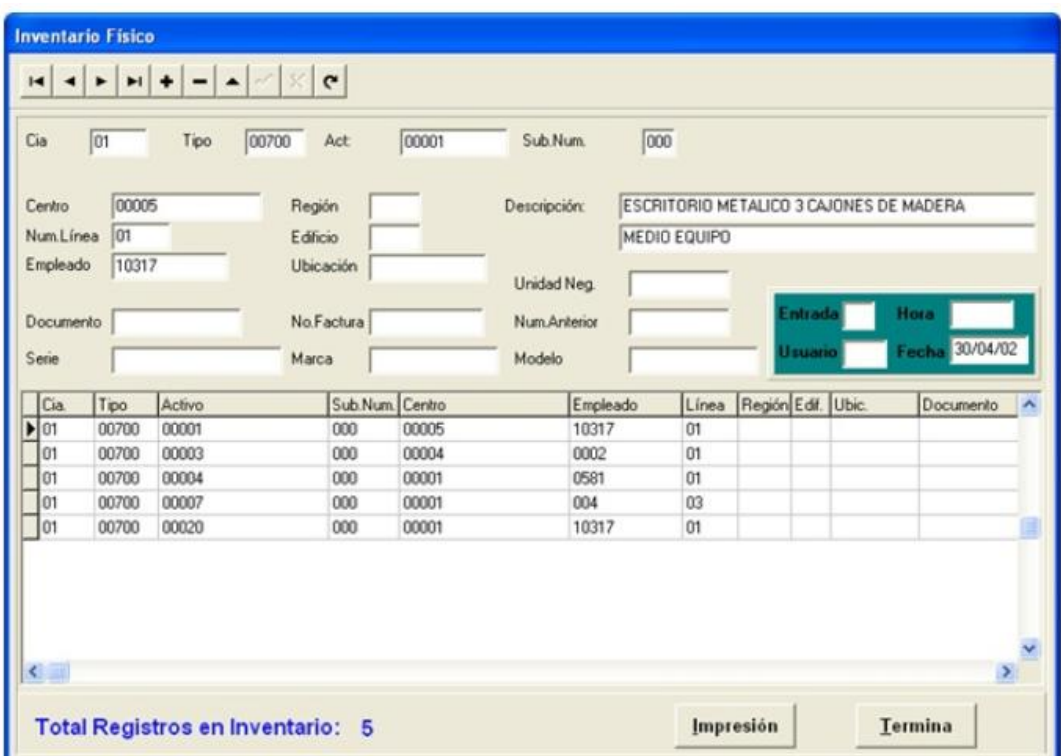

### <span id="page-23-0"></span>**2.3 INVENTARIO**

**Figura 3.** Ejemplo de inventario

(cerouno.com.mx)

<span id="page-23-1"></span>Un inventario se utiliza para los bienes tangibles como materiales, suministros, productos recursos sean estos renovables o no renovables, con la finalidad de consumo alquiler o venta como el ejemplo de la **Figura3**. (Muller, 2004)

Un inventario es importante ya que cumple con ciertas funciones como son (Izar, 2012):

Evitar la escasez por la fluctuación de la demanda

- Tener un nivel de stock suficiente para cubrir las necesidades y exigencias de los usuarios.
- Absorber el inventario que no está siendo utilizado.
- Equilibrar los ingresos de materiales y los egresos de los mismos, regulando el flujo de adquisición de nuevos materiales y deshacerse de los que ya no están funcionando adecuadamente.

El inventario debe tener un proceso de control interno que garantice que todo material que se va a emplear tiene que estar en buenas condiciones, debe estar ubicado en un lugar adecuado para los distintos tipos de materiales, que las cantidades de materiales se encuentren controladas y periódicamente deben ser revisadas físicamente para garantizar la existencia apropiada de la cantidad de materiales. (Render, 2012)

Es importante planificar y controlar con constancia los inventarios ya que los materiales deben tener un almacenamiento definido, bajo qué y cuáles son las circunstancias en las que se deben adquirir más materiales, prever la demanda verificando si la cantidad es suficiente e inspeccionar permanentemente los inventarios. (Kiesco, 2000)

#### <span id="page-24-0"></span>**2.3.1 GESTIÓN DE INVENTARIOS**

Son las técnicas, métodos y controles que permiten manejar los materiales en los niveles correctos, con el fin de no tener faltantes en ciertos materiales mientras que en otros un alto stock. En el área de negocios el inventario se controla de una manera distinta ya que se basa en un estudio de competencia oferta y demanda y para estos se utilizan inventarios de seguridad por medio de compras masivas. (Suares, 2012).

La base para tener controlados los inventarios por medio de gestión se basan en:

- Pronóstico adecuado de demanda
- Control físico
- Confianza con el proveedor
- Reducción de inventario de seguridad
- Stock suficiente para cubrir la demanda
- Costo de gestionar el stock
- Rotación de productos

Todos estos puntos varían de acuerdo a la empresa o lugar en el que se realiza este inventario ya que todo lugar tiene diferentes necesidades, para lo cual primero deben definirse las necesidades para tener los procesos que serán las entradas y salidas. Todo esto debe ser controlado desde una oficina; es decir, todo lo referente a enlazar información con los sistemas y conocer la rotación de cada uno de los productos.

Los factores de intervención en una gestión de inventario son (Holguin, 2012):

- La Demanda
- Nivel de Servicio
- Costos
- Tiempo de Anticipación

#### <span id="page-25-0"></span>**2.3.2 INVENTARIO ABC**

El inventario ABC determina la diferencia de objetos que necesitan de un control más riguroso por las características que poseen, se debe tomar en cuenta que cada objeto tiene su importancia y frecuencia de uso otro factor determinante es la facilidad de adquisición y el costo del artículo. Basamos el análisis ABC en la ley de Pareto, y la evaluación de los artículos entre (Krajewsky, Ritzmar, & Malhotra, 2008):

Categoría A: Importantes y escasos.

Categoría B: Grupo intermedio que no participa en ambas categorías. Categoría C: Numerosos y triviales.

- Artículos categoría A: En este grupo se encuentran los de mayor inversión siendo el 20% de los artículos de inventario, pero en un 80% del valor de la inversión. No son de alta rotación y generalmente los más costosos del inventario.
- Artículo Tipo B: Representan un 30% de la inversión de los artículos en total de inventario.
- Artículos Tipo C: Siendo estos el menor porcentaje de inversión en un 5%, representan el mayor porcentaje de artículos de inventario, el 50%

Se debe tomar en cuenta que los artículos tipo A, deben tener un control minucioso y preciso, porque la pérdida de uno de estos demanda un gran porcentaje de capital, para controlar los artículos tipo A y B se debe encontrar la técnica de control más eficiente para nuestros requerimientos y a su vez que nos brinde la facilidad de utilizarlos.

Los artículos tipo C no requieren un cuidado tan minucioso y el control de inventario es más fácil por la frecuencia del uso.

Cabe recalcar que este es uno de los métodos que facilitan el manejo de procesos en la organización, pero han surgido más teorías que al aplicarlas producen un resultado satisfactorio, y entre estas la que más se está utilizando es la teoría de calidad de las 5s.

#### <span id="page-26-0"></span>**2.4 CALIDAD**

La calidad en procesos es la forma en la que un proceso se desarrolla de manera satisfactoria dando una ventaja de integración estratégica de desarrollo (Deming, 2003), y las principales características a utilizar en el este trabajo de titulación son las que se encuentran detalladas en la teoría de las 5S.

El objetivo de la teoría 5S, se basa en mejorar la situación en la que las personas se están desarrollando en su lugar de trabajo, por medio de un mejoramiento en todos los aspectos, tanto de seguridad, condiciones de trabajo, que el personal se encuentre motivado, y mejore la eficiencia y eficacia en la producción.

El sistema incrementa la producción de una forma más limpia, evita gastos innecesarios de recursos, mejora la calidad de producción y también está inmersa en la seguridad en el trabajo (Thomas & Tapping, 2006).

La estrategia debe ser usada para mejorar el desempeño de la empresa, cuando existe una organización adecuada podemos ver que con una bodega en buenas condiciones nos permite ubicar las cosas de mejor manera.

Esta estrategia ayuda a mejorar el ambiente de trabajo, eliminando todo posible despilfarro, reduce las pérdidas de calidad por la disminución de tiempo, mantiene los recursos mejor distribuidos y aprovechados, disminuye pérdidas y el porcentaje de errores; realiza inspecciones permanentes para mantener la vida útil de los objetos que se utilizan en el trabajo. Estas medidas son para estandarizar procedimientos ya que se implanta programas de mejora continua de producción así cada producto o servicio adquiere un mayor valor (Cheng & Podolsky, 2006).

El método de las 5 « S », así denominado por la primera letra (en japonés) de cada una de sus etapas, es una técnica de gestión japonesa basada en cinco principios simples (Cheng & Podolsky, 2006):

#### <span id="page-28-0"></span>**2.4.1 ORGANIZACIÓN (SEIRI)**

#### **Separar Innecesarios.**

En esta primera sección se identificarán y separarán todos equipos y herramientas y su frecuencia de uso.

Se realiza inventarios y porcentajes de uso de los mismos durante períodos, así podemos hacer el análisis de necesarios e innecesarios y desprenderse de éstos últimos. Con estos inventarios verificamos las máquinas y herramientas son útiles área de trabajo (Moulding, 2010).

#### <span id="page-28-1"></span>**2.4.2 ORDEN (SEITON)**

#### **Situar Necesarios.**

En este punto hay que establecer el lugar en donde se encontraran las cosas y como se las identificará, sean estas necesarias o innecesarias.

Consiste en establecer el modo en que deben ubicarse e identificarse los materiales necesarios, de manera que sea fácil y rápido encontrarlos, utilizarlos y reponerlos. Se pueden usar métodos de gestión visual para facilitar el orden, pero a menudo, el más simple el motivo de Seiton es: Un lugar para cada cosa, y cada cosa en su lugar. En esta etapa se pretende organizar el espacio de trabajo con objeto de evitar tanto las pérdidas de tiempo como de energía.

Para definir las normas seiton se debe comenzar por organizar los puestos de trabajo, poner los objetos en lugares definidos, saber las reglas de

orden, con todos los objetos de uso frecuente para facilidad y cercanía de utilización (Hirano, 2005).

#### <span id="page-29-0"></span>**2.4.3 LIMPIEZA E INSPECCIÓN (SEISO)**

#### **Suprimir Suciedad**

Después de ubicar las cosas en un lugar determinado y el espacio de trabajo está disponible, es más sencillo empezar a limpiarlo (seiso).

Toda fuente de suciedad debe ser identificada y después eliminada se realiza esto por medio de medios de limpieza que deben estar en buen estado operativo.

Toda máquina de trabajo y herramienta debe estar limpia y ser guardada limpia, para mantener el estado de estas, ya que la falta de limpieza puede causar anomalías o mal funcionamiento.

Para mantener el segmento de seiso en una organización debe ser controlada constantemente, eliminar las anomalías y los orígenes de las mismas, plantear un sistema de limpieza (Alvord, 2010).

#### <span id="page-29-1"></span>**2.4.4 ESTANDARIZACIÓN (SEIKETSU)**

#### **Señalizar Anomalías.**

Es reconocer las situaciones normales o anormales que se da en un determinado proceso, por medio de normas y reglas fáciles de entender y de aplicar.

Se estandariza procesos para que todas las personas que se ven involucradas sepan cómo realizar estos procesos y como mantener limpia el área que distribuida a cada uno, este proceso debe ser realizado con constancia para que tenga éxito.

Cuando hablamos de estandarización nos referimos a crear estándares en los cuales las consignas de identificación de objetos se utilizan en todo proceso, por medio de generar señales para favorecer la gestión visual (Jason, 2012).

#### <span id="page-30-0"></span>**2.4.5 CUMPLIMIENTO Y DISCIPLINA (SHITSUKE)**

#### **Seguir Mejorando.**

Consiste en utilizar las normas ya determinadas con constancia, trabajando siempre de acuerdo con estas, es el punto final de la técnica de 5s donde se aplican todos los puntos antes mencionados. Lo puntual es el control riguroso del cumplimiento de reglas y normas, es muy importante la colaboración del personal (Rajadell & Sanchez, 2010).

#### <span id="page-30-2"></span><span id="page-30-1"></span>**2.5 AMBIENTE**

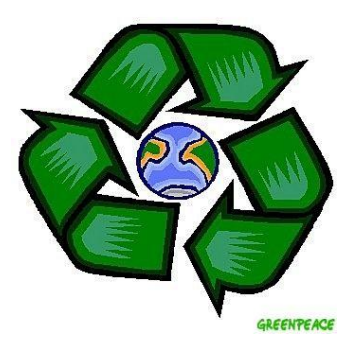

**Figura 4.** Reutilización, Reciclaje, Reducción (img.webme.com)

Actualmente el ambiente está siendo contaminado por la forma en la que se generan desperdicios, para esto se debe proceder a generar una gestión del ambiente como indica en la **Figura 4.** Que es reconocida como sello de amabilidad con el ambiente, que principalmente se encarga de controlar la contaminación y gestionar residuos.

Según (Carmona Lara, 2001):

Para empezar con esta gestión tenemos una serie de puntos en los que debemos tomar como inicio el realizar campañas de información entre los trabajadores para reducir al mínimo la generación de residuos y así disminuir la contaminación.

Informar al personal sobre los peligros de los productos químicos que se emplean, y reducir el uso innecesario de los mismos para disminuir el riesgo de contaminación y accidentes.

Evitar que exista derrame de fluidos del vehículo y residuos de líquidos resultantes de las actividades, ya que esto provocaría la contaminación de aguas subterráneas, si llegaran a ocurrir estos derrames hay que limpiarlos lo más rápido posible.

Gestionar los residuos de tal forma que facilite el reciclaje y recuperación almacenándolos por separado.

Mantener en orden la bodega, ubicando los objetos en los de almacenaje más apropiados, sin que estén expuestos a daños por el clima ya que se van a encontrar almacenados por un período indeterminado de tiempo y pueden transformarse en residuos.

Entregar a las personas adecuadas los residuos previamente etiquetados, para que puedan ser reciclados.

No realzar pruebas de motor o de sistemas de sonido en las calles o en lugares inapropiados ya que generarían contaminación de gases y contaminación sonora.

Toda herramienta y equipo debe ser limpiado con limpiadores adecuados, no hay que usar solventes o líquidos no manufacturados para esta acción específica, ya que todo esto se mezcla con las redes residuales de alcantarillado.

No quemar los desechos como por ejemplo llantas usadas. Estas tienen un proceso de reciclaje y deben ser entregadas a un gestor ambiental autorizado.

Emplear máquinas y herramientas adecuadas para cada trabajo, ya que esto disminuirá la producción de desechos y residuos.

Calcular el uso de las máquinas y equipos, para que estos sean utilizados solo el tiempo necesario y no existan desperdicios, emisión de ruidos o generación de contaminantes atmosféricos.

Cuidar las condiciones de ventilación y temperatura en bodegas, para que no exista ningún tipo de evaporación (Carmona Lara, 2001).

#### <span id="page-32-0"></span>**2.5.1 BUENAS PRÁCTICAS AMBIENTALES**

Las buenas prácticas ambientales, empiezan por las buenas prácticas administrativas, destinadas a mejorar y optimizar procesos productivos incentivando la participación del personal en actividades de reducción de residuos y los impactos generados por actividad.

Entre las buenas prácticas que la administración se encarga, se encuentran las siguientes:

Capacitar al personal permanentemente sobre todas las condiciones de seguridad industrial, manejo de materiales y salud ocupacional. Es muy importante que los trabajadores tengan planteada la razón de la exigencia de la forma de trabajo y lo que se espera de ellos (Cloquell Ballester, Cloquell Ballester Vicente, & Santamaria, 2007).

Se deben crear nuevas ideas para incentivar a los trabajadores que no sean de carácter monetario. Cuando los empleados son más comprometidos con la aplicación de medidas son conscientes que obtendrán algún beneficio.

Los procedimientos de mejora deben ser normados y representados de alguna forma por medio del desarrollo de manuales de operación y procedimientos, así se puede calificar el trabajo y hacer más efectivos los procedimientos de trabajo, controla perdidas y evita riesgos.

La implementación de un programa de mantenimiento de instalaciones y equipos es sumamente importante, ya que evita deterioros acelerados que paren la producción, accidentes y fallas.

Mantener un inventario de almacenamiento y manejo de materiales, para no repetir materiales y evitar que se deterioren los almacenados (Cloquell Ballester, Cloquell Ballester Vicente, & Santamaria, 2007).

## <span id="page-34-0"></span>**2.5.2 REDUCCIÓN, REUTILIZACIÓN Y RECICLAJE DE CONTAMINACIÓN**

Este concepto es conocido como las 3r´s reducir, reutilizar y reciclar, consiguiendo el máximo beneficio de utilización y reciclaje de productos y la generación mínima de residuos. (Elías, 2008).

#### **2.5.2.1 Reducir:**

Corresponde a la disminución de la utilización de recursos materiales, mientras más se reducen los recursos genera menos residuos.

#### **2.5.2.2 Reutilizar:**

Ayuda a incrementar la utilidad de un producto por medio de la manejo del mismo en trabajos similares o alternativos; es decir, darle una nueva función al objeto después de utilizado para su función determinada, esta práctica es útil para reducir el consumo de recursos tanto como para disminuir residuos.

#### **2.5.2.3 Reciclar:**

En esta tercera práctica supone la recuperación de los recursos utilizados, generando un nuevo producto. El reciclaje será siempre el tercer paso en el proceso de evitar el gasto de recursos, con el reciclaje se pueden generar nuevos recursos de materiales ya utilizados. (Elías, 2008)

#### <span id="page-34-1"></span>**2.5.3 TRATAMIENTO Y DISPOSICIÓN DE RESIDUOS**

Después de utilizar todas las medidas anteriores y si no existe la posibilidad de reciclar, reutilizar o reducir los materiales y productos, debemos realizar la opción de tratamiento y disposición final de residuos.

Según (Prado, 2002):

#### **2.5.3.1 Residuos asimilables domésticos:**

Estos residuos se originan de la recolección domiciliaria, que en la situación correctamente manejada deberían tener un lugar establecido para su recolección, sin mezclarse con ningún otro residuo.

#### **2.5.3.2 Residuos no domésticos inertes:**

Esta clase de residuos debe ser recolectada por gestores autorizados, que se encargan de la clasificación, traslado y recolección; previo a la entrega estos residuos deben ser clasificados o separados y depositados en recipientes en función de recuperación y requisitos de gestión.

#### **2.5.3.3 Residuos no domésticos peligrosos:**

Estos residuos como su nombre lo indica son de carácter peligroso, por ende deben ser separados correctamente e identificados con etiquetas.

Generalmente estas etiquetas pueden incorporar, código de residuo, símbolo según sea un producto nocivo, tóxico, inflamable, entre otros; nombre, dirección, teléfono, fecha de envasado (cuando se tiene el contenedor completo).

El almacenaje de los residuos se debe realizar en recipientes adecuados, deben tomar en cuenta que este recipiente debe ser resistente al desecho que lo contiene y resistencia a la manipulación. También tendrán un plazo determinado de almacenamiento que depende de la capacidad de almacenamiento del recipiente, frecuencia de recolección y tamaño.
Para evitar contaminación, los contenedores de residuos peligrosos deben estar ubicados en zonas ventiladas y cubiertas de sol y lluvia, de forma que no existan consecuencias de reacción y accidentes.

Otros residuos con los que debemos ser cuidadosos son:

Repuestos usados. Paños con aceite combustible o solvente. Aserrín usado para contención de derrames. Lodos de los desechos de aceites. Envases de aceites, refrigerantes, solventes, etc. Filtros de aire y de aceite. Envases con restos de pinturas o solventes

## **2.6 IMPACTO AMBIENTAL**

Para saber que es impacto ambiental debemos conocer ¿Qué es el ambiente? Ambiente:

Son todos los aspectos físicos y biológicos en donde el ser humano se desarrolla, es decir seres vivos, seres inertes y la relación que tienen los unos con los otros. En el ambiente se encuentran todos aquellos aspectos que rodean a las personas, siendo beneficiosos o no y estamos condicionados a tratar con ellos (Dias Zazo, 2009).

#### Protección Ambiental:

Los seres humanos desarrollan sus actividades de varios recursos que nos da el medio ambiente, es la fuente de recursos naturales, sin embargo, este se está deteriorando y cuando esto sea crítico todos los seres vivos y elementos se verán afectados (Elías, 2008).

Uno de los principales y evidentes problemas con el ambiente es la contaminación que está deteriorando nuestro entorno y que es causada por la acción del hombre. Por todo esto, la actitud frente a todo el daño que el hombre ha causado es determinante en estos momentos para reducir el impacto ambiental, adoptando ciertas normas y cambios en la vida diaria, para contribuir a protegerlo (Gomez & Gomez, 2013).

### **2.7 CUIDADO AMBIENTAL**

Para saber la forma correcta de cuidar el ambiente, hay que concienciar que los productos y materiales en general que se utilizan en los talleres de mecánica automotriz, causan grandes daños ambientales y residuos, para entender la forma de cuidar al ambiente, debemos comenzar por clasificar los residuos (Hernandez, 2000).

#### **2.7.1.1 Residuos Domésticos:**

Es la basura común, correspondiente a restos de alimentos, vidrio de botellas, papel/cartón, latas, telas, cables, plásticos, aserrín.

#### **2.7.1.2 Residuos No Domésticos:**

En este grupo se encuentran los residuos que al exponerse al ambiente no experimentan transformaciones, entre estos se encuentran: chatarra, neumáticos, plásticos, fibras, cables.

#### **2.7.1.3 Residuos Domésticos Peligrosos:**

Son aquellos desechos que pueden encontrarse en estado sólido, líquido o gaseoso, resultantes de un proceso de producción que haya contenido características reactivas, inflamables, corrosivas, infecciosas, tóxicas, explosivas; que puedan representar un riesgo tanto como para la salud como para el ambiente.

#### **2.7.1.4 Residuos Líquidos:**

En este tipo de residuos se encuentran todos los de carácter tóxico en estado líquido como: aceites usados, pinturas, líquidos refrigerantes y de frenos, productos químicos en general, aguas sucias, combustibles contaminados.

#### **2.7.1.5 Residuos Sólidos:**

En esta sección se encuentran todos los contenedores de cualquiera de los recipientes, contenedores de los productos antes mencionados y todos los paños o los objetos utilizados como absorbentes de los mismos, filtros de aceite y combustible usados, empaquetaduras, desechos de sumideros, baterías usadas, esquirlas metálicas en cantidades representativas (rectificadoras).

#### **2.7.1.6 Emisiones a la atmósfera:**

Los gases contaminantes enviados a la atmósfera en su mayor porcentaje, son enviados por los medios de transporte. En los talleres automotrices se emiten gases y vapores de vehículos en reparación, y tomando en cuenta que para arreglarlos también se utilizan productos en aerosoles, removedores, impermeabilizantes que al momento de encender el vehículo, al calentarse el motor, se evaporarán e irán a producir contaminación atmosférica.

#### **2.7.1.7 Ruido:**

Toda función en la que se ejerza fuerza de una manera violenta genera ruido, en los lugares principales donde podemos encontrarlo es en los talleres de enderezada de carrocería.

También generan ruido los compresores, taladros y los vehículos en sí. Es importante protegerse contra estos ruidos cuando son constantes.

#### **2.7.1.8 Opciones de Gestión Ambiental:**

El Ministerio del Ambiente, es el encargado de controlar y prevenir la contaminación ambiental a nivel nacional, estableciendo normas de protección ambiental a las que todos los habitantes del territorio ecuatoriano o quienes desarrollen actividades productivas deben acatar. Para incentivar el cuidado del ambiente podemos aplicar Buenas Prácticas Ambientales, que son recursos que se manejan por la base del sentido común y tener en cuenta una forma de medidas que, llevadas a cabo de forma sistemática, puede ayudarnos a ocupar menos recursos y ahorrar materias primas, reduciendo posibles riesgos que puedan afectar tanto al ambiente como a la sociedad.

Buenas prácticas generales (Varios, 2008)

- Debe centrarnos en el cumplimiento de todas las normas impuestas.
- Ocupar los recursos naturales y energéticos, únicamente los necesarios, procurando la disminución progresiva de su gasto.
- Reducir, reciclar y reutilizar, en el mayor porcentaje posible.
- Reflexionar junto con el personal, como mejorar las prácticas ambientales convirtiéndolas en buenas prácticas, por medio de explicaciones prácticas y recreativas, por medio de cursos y manuales.
- Exigir a las personas con las que trabajamos tanto usuarios como proveedores, un comportamiento respetuoso con el ambiente.
- Realizar un estudio para poder tomar medidas frente al incremento de residuos y emisiones o para mantenerlas en un porcentaje decreciente.
- Gestión de recursos (Dias Zazo, 2009):
- Energía: realizar campañas de ahorro energético frente a los empleados, realizar mantenimientos eléctricos, buena limpieza de los

sistemas en forma periódica, apagar todos los sistemas eléctricos que no estén usando, emplear focos ahorradores.

- Agua: realizar campañas de ahorro de agua frente a los empleados, realizar inspecciones de red de agua, reutilizar el agua en lo posible, dar mantenimiento a tuberías y grifos, no mezclarla con líquidos tóxicos, utilizar absorbentes en caso de ser aceites, y líquidos no miscibles con esta.
- Consumo de Materiales y Productos; realizar campañas de información y formación entre empleados para el ahorro en consumo de materiales, adquirir productos que en lo posible no sean agresivos con el ambiente ni con la salud, no desperdiciar en cambios de piezas o herramientas innecesariamente, con esto ahorramos recursos naturales y económicos, adquirir herramientas de buena calidad y larga duración, reconocer los símbolos de peligrosidad y toxicidad y tomar en cuenta que siempre deben estar bien etiquetados y con instrucciones claras, evitar caducidad de productos.

## **2.8 SEGURIDAD INDUSTRIAL**

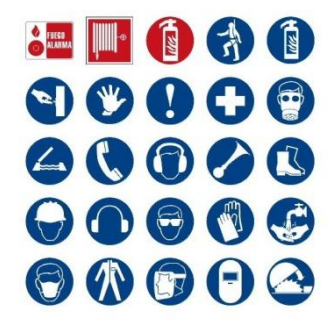

**Figura 5.** Seguridad industrial [tienda.sitographics.com](http://www.tienda.sitographics.com/)

La función principal de la seguridad industrial es evitar daños o mitigar las consecuencias de estos en el ambiente, ya que estos daños a la larga causan algún tipo de riesgo, en la **Figura 5.**, se observa los tipos de señalética con respecto a la seguridad.

Cada persona o grupo de personas deben conocer las responsabilidades con respecto a la inmersión en el cuidado del ambiente, para poder poner en práctica la seguridad industrial es necesario que todos nos involucremos, existen varios tipos de riesgos a los que nos vemos expuestos.

#### **2.8.1.1 Riesgos y Peligros del trabajo:**

El termino riesgo laboral se define como "La posibilidad de que un trabajador sufra un determinado daño derivado de su trabajo", bajo ciertas circunstancias, como por ejemplo: el de un trabajador que se encuentra realizando su trabajo sobre piso mojado, este tiene una posibilidad de resbalarse y sufrir una caída.

Entonces se puede definir peligro al conjunto de elementos que, estando presentes en el trabajo es probable que desencadenen daño a los trabajadores.

El desconocimiento de los riesgos a los que puede estar expuesto un trabajador, pueden ser causales de lesiones provocadas por un accidente de trabajo, una enfermedad profesional, o una enfermedad común derivada de las condiciones del trabajo.

Existen diversos tipos de riesgos como son (Asfahi, 2002):

- Riesgos Físicos
- Riesgos Químicos
- Riesgos Ergonómicos
- Riesgos Mecánicos
- Riesgos Psicológicos
- Riesgos de Origen Eléctrico
- Riesgos de Incendio

Después de haber identificado los riesgos, se procede a la evaluación de estos.

Evaluar quiere decir estimar las probabilidades y consecuencias de daños que podrían producirse, e implementar medidas preventivas adecuadas, tomando en cuenta que:

El conjunto de condiciones desfavorables o riesgos, pueden causar daños o deterioros en la salud.

Es necesario tomar medidas a tiempo, evaluando los riesgos y reconociendo los riesgos probables, realizando una proyección, para evitar signos de deterioro en la salud de carácter irreversible.

Mejorar las condiciones de trabajo que están afectando al trabajador, reconocer de forma individual y grupal sobre los factores causales de riesgos, de modo que se encuentre soluciones aplicables a su mejoramiento.

Alertar de los cambios que se experimenta en la conducta individual y colectiva, de los distintos malestares anteriormente mencionados y asegurarse que ningún operario de nuestra área o de distintas áreas con la misma función posee estas mismas características de malestar.

El sentido común propio del ser humano permite identificar la mayoría de riesgos, que son perceptibles a los que estamos expuestos, tanto en el trabajo como en la vida cotidiana, y es nuestra obligación cuidarnos y protegernos de ellos.

Para prevenir los riesgos debemos tomar en cuenta varios aspectos:

Se debe tener siempre una actitud preventiva, en donde no se subestimará ni se debe ignorar la probabilidad de que ocurra un accidente, sin importar que el riesgo o la probabilidad sea mínima.

Cuando existe exceso de camaradería, las personas tienden a demostrar su afán de notoriedad, frustración, ira entre otros sentimientos; que podrían causar alguna reacción inesperada que pueda ser causal de un descuido o una mala decisión.

No es posible primar la seguridad individual cuando la seguridad colectiva es prioridad, aplicar las medidas de prevención adecuadas e intentar reducir al máximo los riesgos (Asfahi, 2002).

## **2.9 RIESGOS DE TRABAJO**

Riesgos del trabajo son las eventualidades dañosas a que está sujeto el trabajador, con ocasión o por consecuencia de su actividad.

Para los efectos de la responsabilidad del empleador se consideran riesgos del trabajo las enfermedades profesionales y los accidentes (Mendez, Fernandez, Llaneza, Vasquez, Rodriguez, & Espeso, 2009).

#### **2.9.1 RIESGOS FÍSICOS**

Son aquellos factores ambientales, de naturaleza física, que al ser percibidos por las personas pueden provocar efectos adversos a la salud, según sea la intensidad, exposición y concentración de los mismos, provocados por factores en los que se están desenvolviendo el trabajo; es decir, los elementos del entorno: lluvia, humedad, calor, ruido, entre otros (Mendez, Fernandez, Llaneza, Vasquez, Rodriguez, & Espeso, 2009).

#### **2.9.2 RIESGOS QUÍMICOS**

Se refiere a las sustancias químicas orgánicas e inorgánicas, naturales o sintéticas, que durante la elaboración, manejo, transporte, almacenamiento o uso, pueden entrar en contacto con el organismo por inhalación, ingestión o absorción, ocasionado problemas en la salud según sea su nivel de concentración y tiempo de exposición (Mendez, Fernandez, Llaneza, Vasquez, Rodriguez, & Espeso, 2009).

Estos se originan por la presencia y manipulación de agentes químicos y productos peligrosos, los cuales podrían producir: asfixias, regurgitación, etc.

Se deben tomar en cuenta las siguientes recomendaciones:

Proteger las partes del cuerpo que puedan tener exposición a productos químicos, si se manipulan productos con características corrosivas, hay que tomar precauciones para evitar derrames, exigir la limpieza y cuidado del personal, principalmente al abandonar el trabajo, antes de ingerir alimentos.

Los riesgos para el organismo pueden llegar por tres vías: respiratoria, oral y por contacto.

#### **2.9.3 RIESGOS ERGONÓMICOS**

Involucra todos aquellos agentes o situaciones que tienen que ver con la adecuación del trabajo, o los elementos de trabajo a la fisonomía humana.

Representan factor de riesgo: los objetos, puestos de trabajo, máquinas, equipos y herramientas cuyo peso, tamaño, forma y diseño pueden provocar sobre-esfuerzo, así como posturas y movimientos inadecuados que traen como consecuencia fatiga física y lesiones osteomusculares (Moulding, 2010).

Se recomienda utilizar elementos de tipo mecánico adecuados para cada actividad y que no generen un sobre esfuerzo en la persona cuando transporta cargas, las herramientas deben estar ubicadas en lugares específicos para evitar riesgos de caídas, las herramientas en malas condiciones deben ser retirada inmediatamente, toda herramienta tiene un uso determinado no debe ser utilizadas para otros fines (Mendez, Fernandez, Llaneza, Vasquez, Rodriguez, & Espeso, 2009).

Para levantar algún tipo de carga se debe tener una posición determinada, hay que pararse de forma estable y segura, los pies separados y formando un ángulo entre ellos, flexionar las rodillas y levantar el peso con las piernas, espalda recta, contraer el mentón, codos cerca del cuerpo (Mendez, Fernandez, Llaneza, Vasquez, Rodriguez, & Espeso, 2009).

#### **2.9.4 RIESGOS MECÁNICOS**

Son los riesgos más comunes en los talleres producidos por máquinas o herramientas, causando sutiles cortes, golpes o situaciones más graves como fracturas, y más (Gonzales, Gonzales, & Flioria, 2005).

#### **2.9.5 RIESGOS DE ORIGEN ELÉCTRICO**

Se producen en casos de que los trabajadores realizan sus procesos de operación con máquinas o aparatos eléctricos y pueden sufrir electrocuciones o quemaduras por descargas eléctricas, inclusive la muerte (Gonzales, Gonzales, & Flioria, 2005).

#### **2.9.6 RIESGOS DE INCENDIO**

Principalmente pueden presenciarse en ambientes con materiales y elementos inflamables, causando daños y lesiones en el trabajador y también destruir el lugar de trabajo (Gonzales, Gonzales, & Flioria, 2005).

#### **2.9.7 RIESGOS PSICOLÓGICOS**

Se basan en el comportamiento del trabajador y de las personas con las que este trata en el trabajo, se produce por un clima social negativo, exceso de trabajo, entre otras. Siendo causal de depresión y fatiga profesional. (Mendez, Fernandez, Llaneza, Vasquez, Rodriguez, & Espeso, 2009).

# **2.10 SEGURIDAD EN EL TRABAJO INMERSOS EN LA BODEGA**

La protección personal es muy importante para evitar riesgos leves y frecuentes, entre estos están (Propias, 2004):

**Protección de ojos y cara:** Las gafas de seguridad protegen a los trabajadores de distintas partículas o fragmentos, vapores, polvos y resplandores que pueden impactarlos y causar daños o, molestias en la visión. A pesar del uso que debería ser permanente, hay herramientas que obliga a usarlas con permanencia, cuando se trabaja con soldadura, esmeril, lijadoras, amoladoras o equipos de similares características.

**Protección de pies:** Para esta área se utilizan zapatos de protección, estos evitan lesiones y protegen a los empleados de objetos que se pueden caer al momento de trabajar y que produzcan heridas, de objetos afilados o de superficies mojadas, que con frecuencia se encuentran en un taller.

**Protección auditiva:** El oído es una de las áreas del cuerpo que suele ser más afectada, la exposición a altos niveles de ruido pueden causar pérdidas o discapacidades auditivas irreversibles. Para evitar este tipo de daños se utilizan tapones para oídos u orejeras que son fáciles de colocar.

**Protección de manos:** En las manos, las principales laceraciones que se producen se debe a la exposición de sustancias nocivas, que además pueden producir: cortes, abrasiones, quemadoras químicas, quemaduras térmicas, deben ser cuidadas con guantes diseñados para determinado trabajo, según el tipo.

**Protección de vías respiratorias:** Debe utilizarse equipo de protección respiratorio, para los efectos que los polvos, gases o vapores pueden causar, generalmente este equipo se encarga de cubrir el área de la boca y nariz; se debe utilizar el equipo adecuado para cada función y para los contaminantes a los que el trabajador se va a exponer.

## **2.11 TEORÍA DE LA USABILIDAD DE MUEBLES**

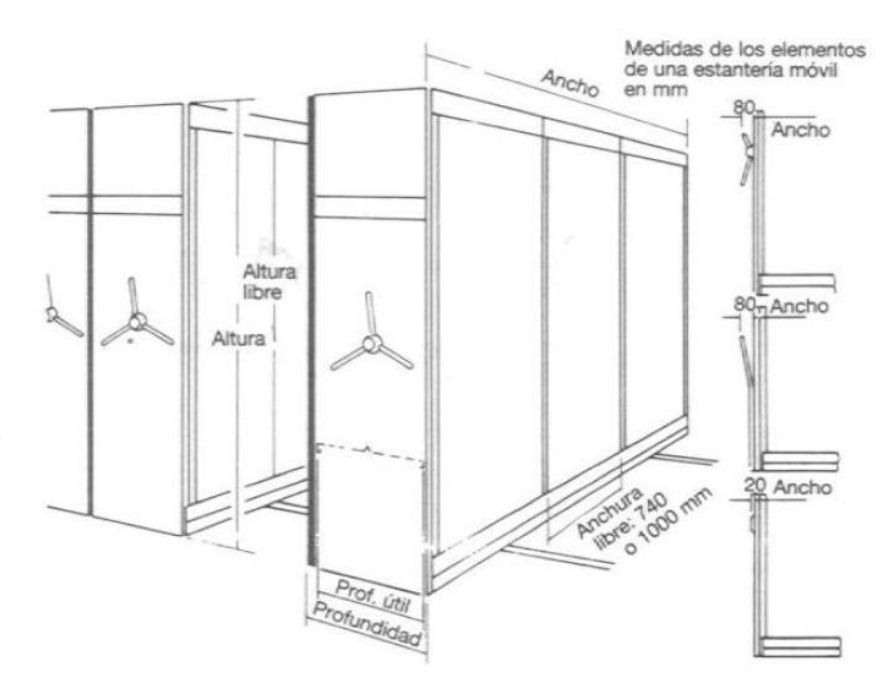

**Figura 6.** Características de muebles (Neufert, 2005)

Según (Berglund, 2006) hay varios puntos que se toman en cuenta al construir mobiliario, estos han sido estudiados por varios institutos, como es el caso de Mobelinstitutet, en Suecia. Este centro de investigación de inicio se basó en el estudio de dimensiones ergonómicas, generando una serie de recomendaciones que a continuación se presentarán para escritorios o muebles de la misma altura y sillas como se ve en la **Figura 6**:

Los hombros deben estar libres para generar movimiento, los bordes del respaldo no deben tener puntas agudas, la espina dorsal debe ser totalmente apoyada cuando se sienta vertical o se inclina hacia adelante, el mismo debe ser amortiguado y dar apoyo a la cadera.

El asiento debe ser regulable y amortiguado, sin embargo, debe tener una inclinación de 3 grados, el asiento debe tener un espacio más ancho en la cadera y debe tener una ligera concavidad.

El espacio entre piernas y el frente de lo nervios debe ser de 10cm, así como para los hombros debe existir movilidad de piernas.

La diferencia entre las alturas del asiento y del escritorio debe ser ajustable, la altura que se toma en de referencia para un escritorio es de 67 a 75cm aproximadamente.

## **2.12 TEORÍA DE LA SEGURIDAD DE MUEBLES**

El diseño de los muebles debe ser estudiado para evitar todo daño relacionado con la seguridad de productos para el análisis de esto debemos utilizar ciertos métodos para estudiar, sistematizar y definir las medidas necesarias para evitarlas.

Existen varios proyectos de investigación, basados en accidentes ocurridos, que permiten mejorar el diseño de mobiliario, estos estudios son realizados para suplantar el uso de distintos solventes tóxicos en pegamentos, pinturas y barnices que sean inapropiados para el uso en mobiliario. Estas propuestas se renuevan y se publican con distintos estándares dependiendo a la evolución de los estudios de carácter nacional e internacional. (Borissavlievitch, 2001)

## **2.13 USO NORMATIVO DE LA TEORÍA DESCRIPTIVA**

Existe una serie de resultados que la normativa indica, con respeto a diseño, utilidad, economía y seguridad.

La estética es en sí, muy subjetiva por los diseñadores en belleza o mensaje, a continuación se reflejan algunos puntos a tomar en cuenta sobre los estudios de referencia al mobiliario (Broadbent, 2003).

**Diseño de estaciones de trabajo, herramientas y equipo:** Al adaptar los conceptos de los estudios de Ingeniería de Métodos ha logrado adaptar los estudios a los requerimientos de ergonomía para mejorar la producción y eficiencia de operarios reduciendo las tasas de lesiones de los mismos. (Jencks, 2003)

**Antropometría:** La antropometría es la ciencia que estudia las medidas del cuerpo humano, utilizando dispositivos tipo calibrador determinando dimensiones estructurales y ergonómicas, generando un lugar de trabajo adecuado para el tamaño estructural del cuerpo humano (Jencks, 2003).

**Diseño:** El diseño para extremos cumple la función de determinar un valor máximo y mínimo con respecto al porcentaje correspondiente a las medidas generales de tamaño de las personas y se genera para el 95% de la población con esto se realiza el diseño del mobiliario, para que pueda ser usado por la mayoría de personas de una forma adecuada, mientras que para el 5% restante se dificultará de alguna manera, es decir, su tamaño será menor o mayor al rango de personas que pertenecieran a dicho 95% (Niebel, 2005).

**Diseño ajustable:** Este diseño es utilizado para la mayor cantidad de equipos e instalaciones que deben ser adaptados para la mayoría de individuos, este supera en eficiencia a los diseños para extremos, ya que el rango de satisfacción de las personas es mayor; sin embargo, el costo es más elevado ya que en cada mobiliario se implementan nuevos diseños que dependen de más implementaciones de acuerdo al método más conveniente. (Cañas, 2004)

**Diseño promedio:** Este diseño pierde la eficacia por el tiempo que necesita para que los usuarios evalúen cada uno de los factores de construcción que tendrá el mobiliario y esto denota mayor tiempo, a pesar que el costo disminuye, ya que se lo realiza de una forma personalizada, sin basarse en el promedio, podría tomar otro enfoque en el costo en caso de que se quieran implementar varios mandos de regulación (Conglenton, 2004).

**Superficie de trabajo según la tarea realizada:** En la **Figura 7.** Se observan varios puntos que son determinantes en el diseño de mobiliario y se basa en la ergonomía que a continuación se detalla.

Cuando se va a colocar objetos pesados que serán levantados se ubican en la superficie baja a un aproximado de 20cm ya que se aprovecha los músculos más fuertes del tronco, también se puede complementar con una inclinación de 15 grados para no tener que rebajar la superficie plana, sin embargo, las partes redondeadas deben ser ubicadas con las normas de almacenaje anteriormente expuestas ya que tienen la tendencia a rodar (Asfahi, 2002).

Para ensambles de tipo ligero se ubicarán el lugares a la altura del codo, al igual que cuando se trabaja sentado o en oficinas, ya que esta altura es la del codo de descanso.

Por último, en el área de los ojos se realizan procedimientos de trabajo de detalle fino y el cuerpo debe estar siempre posicionado como anteriormente se menciona es importante que escritorios y mesas de trabajo se posicionen a la altura adecuada del codo para evitar tensiones innecesarias.

La estación de trabajo debe ser ajustable para todo tipo de operarios, como los de estatura baja, cuyos pies no alcanzan el suelo a pesar de haber sido regulados, en este caso se genera un descanso para pies adicional a las regulaciones que debe estar disponible para el número de operarios que lo requieran. (Asfahi, 2002).

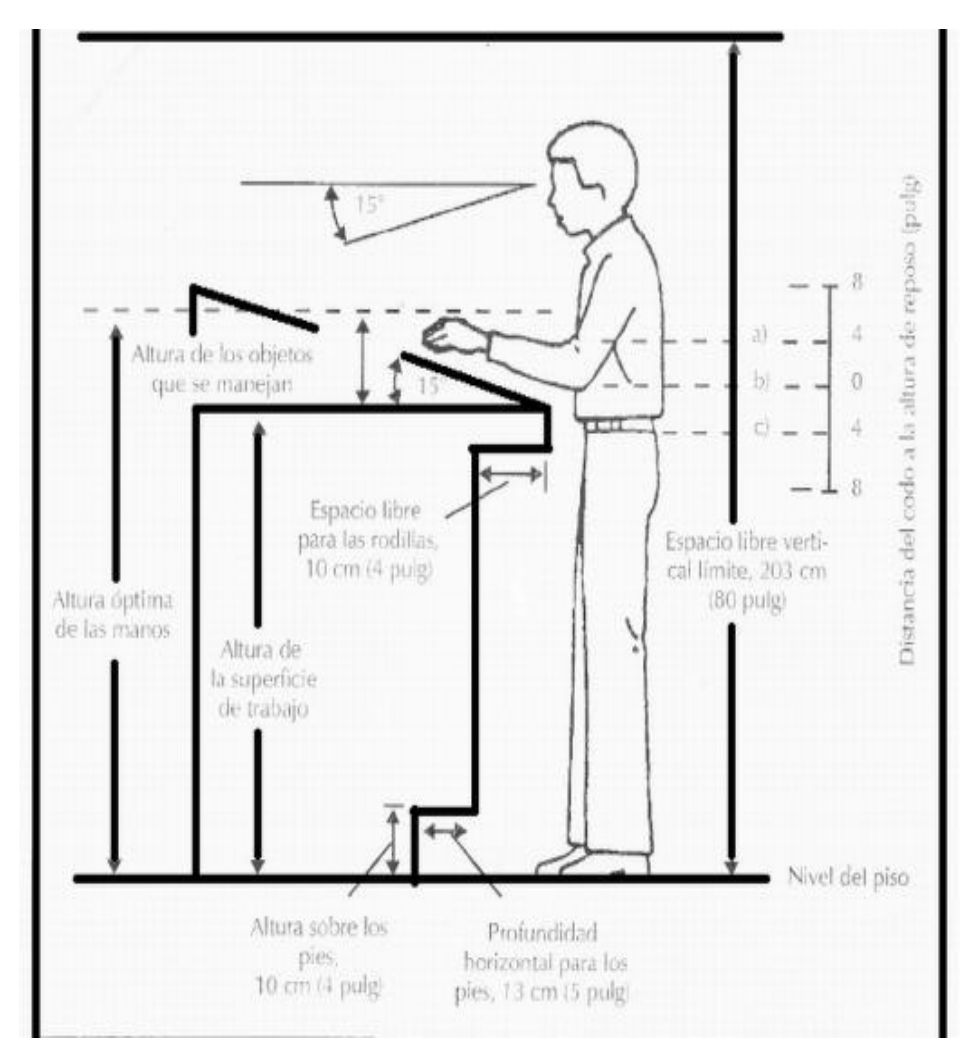

**Figura 7.** Altura de estación de trabajo.

(Niebel/Freivalds, 2005)

**Postura alternada:** El cuerpo humano no está diseñado para permanecer sentado durante prolongados períodos de tiempo, a pesar de que es posible trabajar de pie o sentado debe ajustarse para poder mantenerse la mayoría de tiempo en las condiciones que su trabajo requiere y realizarlo de una forma eficiente. Cada que ejercemos movimientos los discos vertebrales adquieren irrigación sanguínea, esto depende de los cambios de presión que se dan por los movimientos, al mantenerse en una posición fija disminuye la irrigación sanguínea afectando a los músculos, induciendo fatigas y calambres (Sanders y McCormick, 2013).

**Tapetes Elásticos anti-fatiga:** Varias enfermedades que se presentan en más de un tercio de trabajadores se debe a que al realizan un trabajo de pie tanto o sentado por períodos mayores a 4 horas caminando o 2 horas de pie produce enfermedades como: lumbalgia, dolor de pies y piernas, fascitis plantar, restricción del flujo sanguíneo, hinchazón de piernas y pies, venas varicosas, incremento de cambios óseos degenerativos en piernas y rodillas (Sanders y McCormick, 2013).

En las personas que permanecen en su trabajo un 50% aproximadamente de pie, presentan enfermedades en pies y piernas y en este porcentaje el 25% generalmente es propenso a lumbalgias.

La razón de uso de tapetes elásticos anti-fatiga es para evitar las tracciones en operarios que pasan una gran parte de tiempo de pie, que pueden causar molestias, proporcionando contracciones musculares en piernas, que evitan que la sangre se acumule en las extremidades inferiores.

**Localización de herramientas y materiales:** La distancia a la que las herramientas y materiales se encuentren de trabajador también influye, ya que entre mayor sea la distancia el cuerpo ejerce un mayor esfuerzo muscular, y también desgaste en el recurso tiempo ya que se demora en ejercer una función, para esto como se muestra en la **Figura 2.** En un plano horizontal, los brazos poseen un área en donde su desgaste de energía es el normal y no es mayor a lo que debería, siendo tanto en la mano izquierda como en la derecha el codo un pivote importante que indica el arco en el cual ninguno de los brazos producen un esfuerzo mayor al necesario; por lo tanto, las manos no sufren ningún movimiento de tracción que pueda perjudicarlas en un futuro (Gomez & Garnica, 2001).

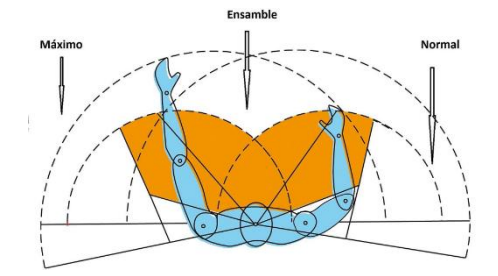

**Figura 8.** Simetría bilateral del cuerpo humano en planta. (www.commons.com)

**Localizaciones fijas:** Que las herramientas y materiales posean una localización determinada hace que los trabajadores puedan ejercer con mayor eficiencia su trabajo, ya que el familiarizarse con la ubicación de materiales y herramientas ahorra tiempo de búsqueda y facilitan la organización, la razón es que como cada objeto tiene una posición fija no es necesario tomar una decisión para reubicarlo y el cuerpo responde de una manera instintiva, en caso de que la localización del objeto llegaría a cambiar, el trabajador necesitara disponer de unos minutos adicionales para encontrarlo. (Gomez & Gomez, 2013)

**Minimizar movimientos:** Con una adecuada distribución de los materiales y herramientas el arreglo del área a la que pertenezcan optimiza recursos, depende de las prioridades que cada uno de estos objetos tenga como es frecuencia de uso; sin embargo, no todos los factores pueden ubicarse como prioridades a pesar de la importancia que tengan por sus dimensiones, peso, forma entre otros. Todo esto depende de la persona o personas que se encarguen de diseñar y distribuir el área de trabajo.

Como un factor determinante está la funcionalidad y frecuencia de uso, la funcionalidad es la que determina el agrupamiento de objetos según similares características funcionales (Garcia, 2002).

**Control de dispositivos para mantener capacidad de fuerza para el operario:** A pesar de que la mecánica o diseño básico de una máquina o herramienta sea teóricamente perfecto en su diseño para su uso, hay que verificar que el diseño de los equipos y máquinas que va a manejar un operario, estén reguladas para la posición que él va a adoptar, mientras se encuentra manejando las mismas, por ejemplo a ser de pie, la fuerza que va accionar un botón o una palanca se dirige desde el hombro hasta el momento de la acción, mientras que al permanecer sentado el codo que funciona como un pivote genera el empuje que produce dicha acción (Gomez & Garnica, 2001).

### **2.14 SOFTWARE**

La frecuencia de uso de este término lo ha acoplado ya al idioma español siendo este proveniente del idioma inglés, este es un conjunto de operaciones informáticas que permiten generar programas cuyas funciones y características serán dadas por cada programador.

La programación de estos se realiza por medio de códigos que se disponen con una serie de reglas y símbolos con un orden determinado que definen por medio de un lenguaje de programación. Dentro de estos existen varios tipos como son software de sistema o de base que son los que se encuentran predispuestos en el computador y controlan conjuntamente los componentes físicos del mismo, software propio y software libre. (wordpress, 2008)

#### **2.14.1 SOFTWARE LIBRE**

La característica principal de este tipo de software es su accesibilidad ya que es libre y no responde a condiciones para adquirir el código de programación, el fin de esto es descubrir nuevos programadores y generar nuevos negocios. Estos no requieren de licencias y funcionan como un software normal dependiendo de las características programables que se le otorgaron. Actualmente el software de característica libre es de los más populares ya que se han expandido con velocidad y se han convertido en una práctica común de nivel social y comercial.

El incentivo del desarrollo de un software libre fue que existan varios programadores que utilicen este software como desarrollo profesional en cualquiera que sea su finalidad. Se deslindo del software propio ya que este limitaba a la programación por cuestiones económicas, y sus bases fueron programadores que decidieron ayudar a la motivación individual de otros programadores sin enfocarse en el mercado. (Roca, 2007)

## **2.15 APLICACIÓN WEB**

Una aplicación web es un programa en el cual el usuario, ya sea este el cliente o navegador, accede a los datos de la aplicación que proporcione el servidor. En el concepto previo se distinguen tres niveles: el nivel superior (cliente), el nivel inferior (la base de datos) y el nivel intermedio (servidor web). El cliente, el servidor y el protocolo (HTTP), se encuentran estandarizados y no son programables. (Luján, 2002)

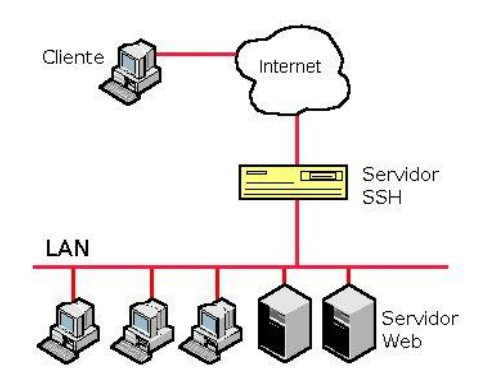

**Figura 9.** Esquema de una aplicación web**.** (www.bujarra.com)

En la actualidad existen varias aplicaciones web que se encuentran al alcance de todo tipo de usuarios y han sido creadas con el fin de facilitar cualquier actividad. Entre las aplicaciones web existen también aquellas que se utilizan para crear inventarios.

Las aplicaciones web pueden ser de acceso libre; sin embargo, estas al no cobrar nada por el servicio prestado tienen limitaciones. Por otro lado, existen aplicaciones a las que solamente se pueden acceder si se emite un pago por ellas.

Entre las aplicaciones de inventarios más utilizadas actualmente, se encuentran: GLPi, Real Inventory, ABC Inventory, PartKeepr, Openbravo, entre otras.

Las aplicaciones web se pueden clasificar dependiendo a las siguientes características (Luján, 2002):

- Procesador de textos en línea
- Hojas de cálculo en línea
- Presentación de diapositivas
- Aplicaciones y servicios
- Editor de diagramas y otras representaciones gráficas
- Calculo virtual
- Calendario

## **2.16 FRAMEWORK DJANGO**

Django en una aplicación para programar fácil de trabajar, es un software libre cuyo nombre fue denominado en honor a un artista de jazz popular. Funciona por medio de una matriz o programa principal llamado Python, estas matrices de trabajo son sencillas de trabajar a pasar de no tener el conocimiento suficiente de programación son fáciles de aprender, Django y Python trabajan simultáneamente.

Python es un programador de comandos rápidos ya que en caso de existir una falla de programación inmediatamente resalta el punto en donde se encuentra la falla, antes de poder usar Django como programador como pre requisito debe instalarse Python. Django representa la rapidez de programación en más de una de sus características, entre ellas están que para la programación no es necesario que el código se repita una y otra vez, y a su vez la interfaz con el perfil del usuario y las facilidades de manejo que brinda la aplicación permiten que el entendimiento de esta aplicación sea entretenido y entendible. (Bennett, 2009)

La metodología a usarse en este proyecto de tipo deductivo ya que se parte desde la apreciación general del taller automotriz hasta llegar a una conclusión de tipo particular dentro de la bodega del taller automotriz que a continuación se desarrollara.

## **3.1 INVESTIGACIÓN DE CAMPO**

Para definir la situación actual del taller automotriz de la Universidad Tecnológica Equinoccial, por medio del uso de una serie de herramientas que ayudarán a demostrar los problemas que posee el taller en relación a los inventarios.

## **3.2 INFORMACIÓN GENERAL DEL TALLER**

El taller automotriz de la Universidad Tecnológica Equinoccial se encuentra ubicado en la Av. Mariscal Sucre y Mariana de Jesús, es un área dividida en secciones para determinadas actividades, en el taller debe siempre permanecer un pasante, y hay una afluencia de más de treinta personas entre personal directivo y estudiantes; la carrera de Ingeniería Automotriz fue recientemente creada, por esta razón las bases del taller deben tener todos los procesos de desarrollo organizacional más adecuados para la función que cumple y la importancia que tiene en el aprendizaje y progreso de la carrera, tomando en cuenta que se debe alargar la vida útil de máquinas y herramientas, permitiendo la reducción de costes por medio del mantenimiento correctivo, mejorando y modernizando la distribución, ponderando la frecuencia de actividades que realizan los estudiantes, manteniendo las herramientas en lugares adecuados y en lugares determinados para evitar daños en las mismas y otros.

El taller de ingeniería automotriz de la Universidad Tecnológica Equinoccial se representará en la **Figura 10.** En donde se puede encontrar la distribución física y las áreas de:

- 1. Montaje y desmontaje
- 2. Fosas cubiertas
- 3. Oficinas
- 4. Laboratorio de autotrónica
- 5. Bodega
- 6. Laboratorio de sueldas

## **3.3 INSPECCIÓN VISUAL DEL TALLER**

En la **Figura 4.** Se encuentra la distribución del taller de ingeniería automotriz, en donde se observa que el área de montaje y desmontaje que corresponde al área más grande del taller y la parte central, en sentido antihorario a partir de la entrada se encuentra el laboratorio, baños, oficinas, bodega y el laboratorio de autotrónica y posee un área de suelda en la parte exterior.

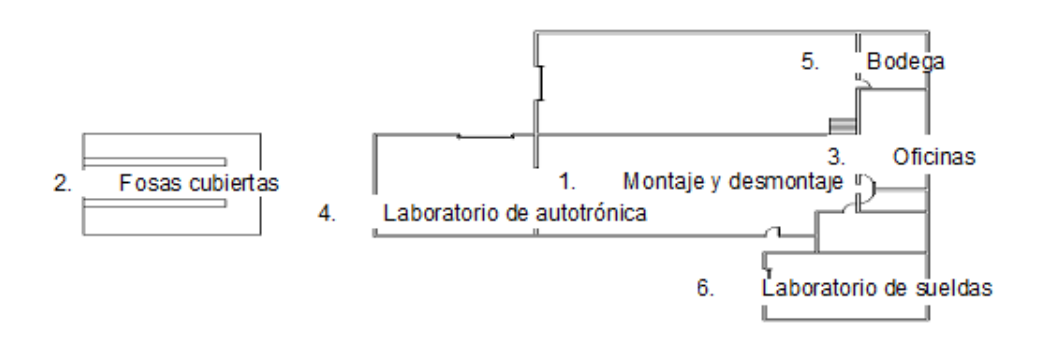

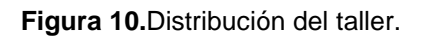

El área de suelda debe ubicarse en la parte exterior ya que puede ocasionar accidentes, y los laboratorios deberán estar cerrados independientemente de la entrada al taller, ya que se encuentran varias máquinas o herramientas de valor que por su tamaño o función no pueden ser almacenadas en el área de bodegaje.

En el área de montaje y desmontaje se realizan despieces de los sistemas, partes y mecanismos que posee un vehículo, esta área se puede apreciar en la **Figura 11**.

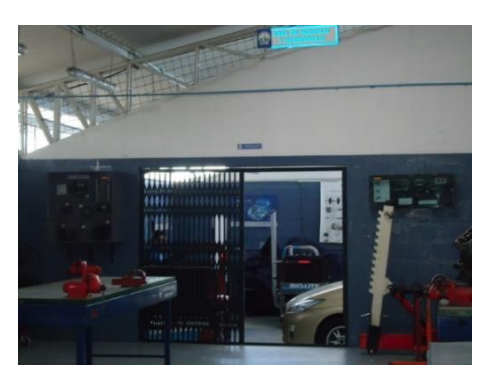

**Figura 11.** Foto área de montaje y desmontaje.

Se distribuyen a los estudiantes, se forman grupos de trabajo, cada uno de estos grupos trabajan en el despiece del sistema o mecanismo que les haya sido designado.

En la **Figura 12.** Se puede observar el ingreso peatonal al laboratorio de autotrónica, el cual posee una puerta independiente, considerando que las maquinas y herramientas que ahí se encuentran deben ser utilizadas con precaución y bajo supervisión.

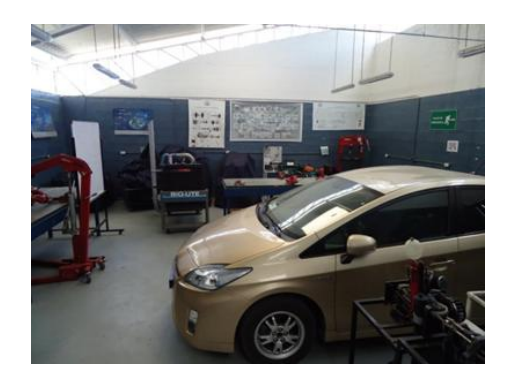

**Figura 12.** Foto área del laboratorio de autotrónica.

En la **Figura 12.** Se aprecia el vehículo prius hibrido, el cual esta destinado para el uso en prácticas de tipo eléctrico y en el apredizaje de nuevos sistemas.

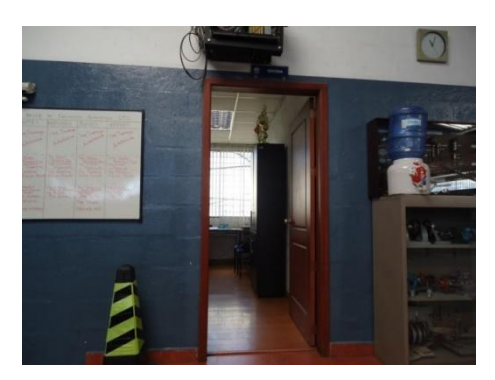

**Figura 13.** Foto ingreso a las oficinas.

En la **Figura 13.** Se encuentra el área destinada a la oficina de administración, donde se encuentra al personal responsables del manejo del taller y profesores designados a esta área, en este lugar se ejecuta toda actividad referente al tema administrativo del taller y de la carrera.

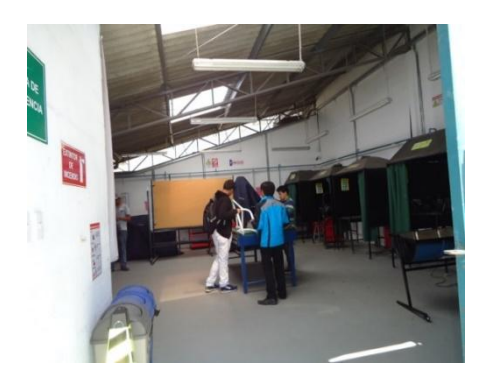

**Figura 14.** Foto área designada para soldar.

El área que se observa en la **Figura 14.** Es para soldar, se encuentra aislada, ya que se manejan diferentes tipos de soldaduras que pueden ser inflamables.Se observa también mesas donde se han ubicado las piezas que ya han sido soldadas y también se utiliza como mesa de docencia.

En la **Figura 14.** Se encuentran las cabinas designadas para soldar, en cada una de estas se encuentra una mesa y se distribuyen los estudiantes para cada una de estas.

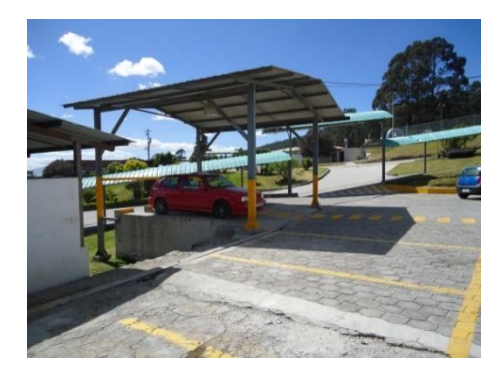

**Figura 15.** Fosas cubiertas.

Se observa en la **Figura 15.** Las dos fosas cubiertas cuya utilidad es la de apreciar con facilidad los sistemas o mecanismos que se encuentran bajo el vehículo.

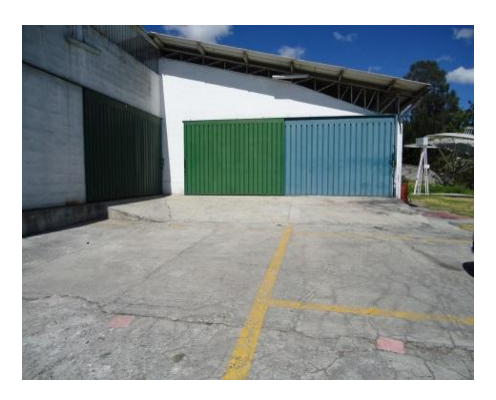

**Figura 16.** Foto puertas de ingreso vehicular del taller automotriz.

Para el ingreso de los vehículos al taller automotriz, como se aprecia en la **Figura 16.** Existe una puerta posterior.

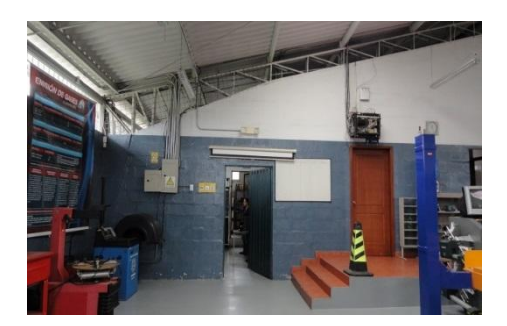

**Figura 17.** Foto ingreso a la bodega del taller.

El área de bodega se encuentra representada en la **Figura 17**. y **Figura 18**. Se indica el ingreso y como se encuentra distribuida la parte interna.

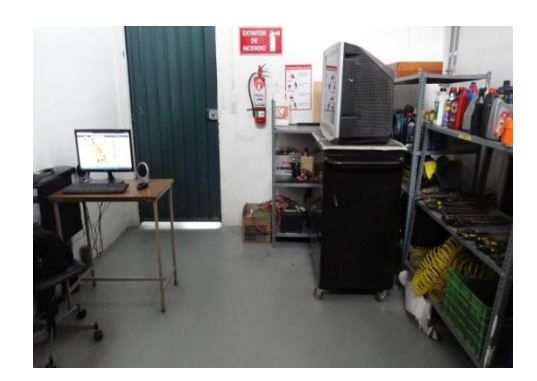

**Figura 18.** Foto interior del área de bodega con vista a la puerta de ingreso.

A partir de la **Figura 19.** Se observa el estado de la bodega y la falta de organización en la que esta se encontraba.

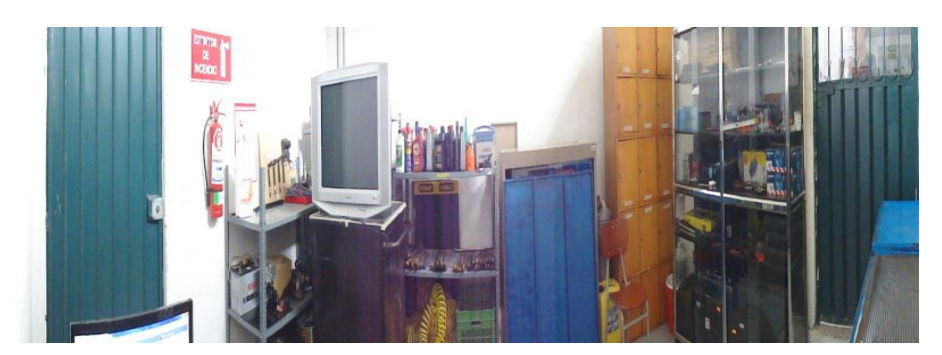

**Figura 19.** Foto panorámica del interior de la bodega del taller.

La **Figuras 20.** y **Figura 21.** Dan una perspectiva clara de la falta de módulos que permitan la organización de la bodega y que guarden estética al mismo tiempo.

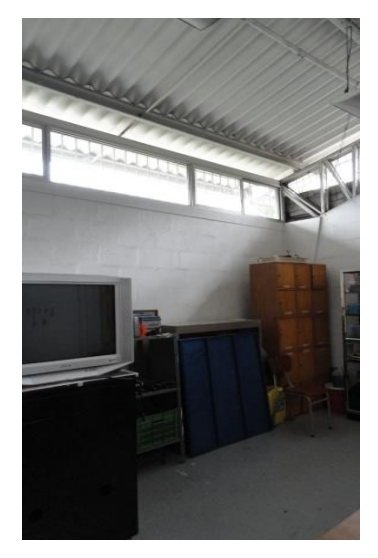

**Figura 20.** Foto del interior de la bodega del taller.

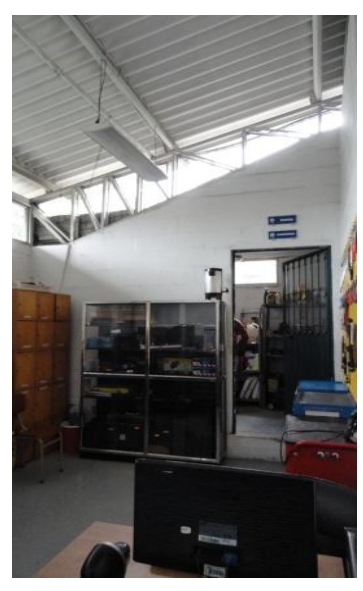

**Figura 21.** Foto del interior de la bodega del taller desde la puerta de ingreso

# **3.4 EVALUACIÓN DE RIESGOS EN LAS ÁREAS DEL TALLER**

Para evaluar los riesgos, se realizó un cuadro de evaluación, probabilidad, consecuencia y tiempo de exposición de cada una de las áreas del taller. En la siguiente tabla se presenta cada puntaje y el nivel de daño. (Singleton & Jan, 2007):

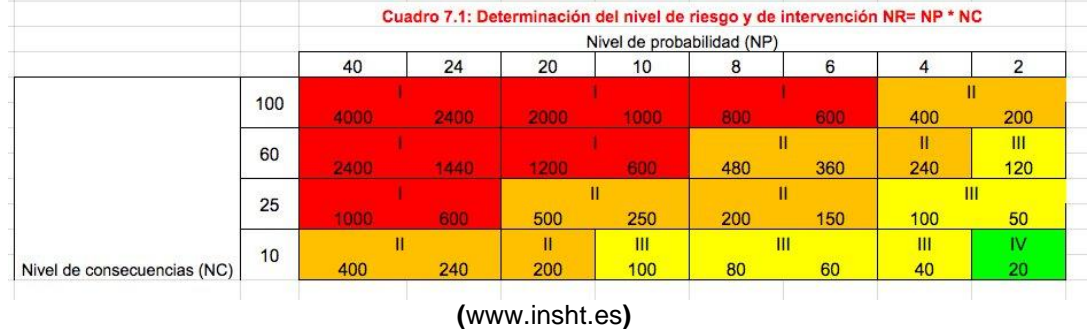

**Tabla 1.** Determinación del nivel de riesgo y de intervención NR= NP\*NC

En la **Tabla 1.** Se obtiene el nivel de riesgo e intervención de los factores por el cálculo de las distintas variables que a continuación serán descritas.

| Nivel de<br>intervención | <b>NR</b> |     | Significado                                                                                       |  |  |
|--------------------------|-----------|-----|---------------------------------------------------------------------------------------------------|--|--|
|                          | 4000      | 600 | Situación crítica.<br>Corrección urgente                                                          |  |  |
|                          | 500       | 150 | Corregir y adoptar<br>medidas de control                                                          |  |  |
| Ш                        | 120       | 40  | Mejorar si es posible.<br>Sería conveniente<br>justificar la<br>intervención y su<br>rentabilidad |  |  |
| I٧                       | 20        |     | No intervenir, salvo<br>que un análisis más<br>preciso lo justifique                              |  |  |

**Tabla 2.** Significado del nivel de Intervención

**(**[www.insht.es\)](http://www.insht.es/)

La intervención del riesgo tiene cuatro niveles como se observa en la **Tabla 2.** Que se clasifican por rango de riesgo cuando este se encuentra en un valor determinado como se muestra en la tabla.

Con esto se sabe el tiempo en que dicho riesgo debe ser corregido y el daño que este representa en el lugar donde se está desarrollando la actividad, como puede ser de manera urgente cuando la situación es crítica en caso del mayor rango o en el caso del menor rango en el cual no es necesario intervenir salvo que un análisis más preciso lo determine.

Al determinar el nivel de deficiencia se tomará en cuenta los cuatro distintos niveles de deficiencia a considerar estos niveles significados y valores se encuentran en la tabla **Tabla 3.**

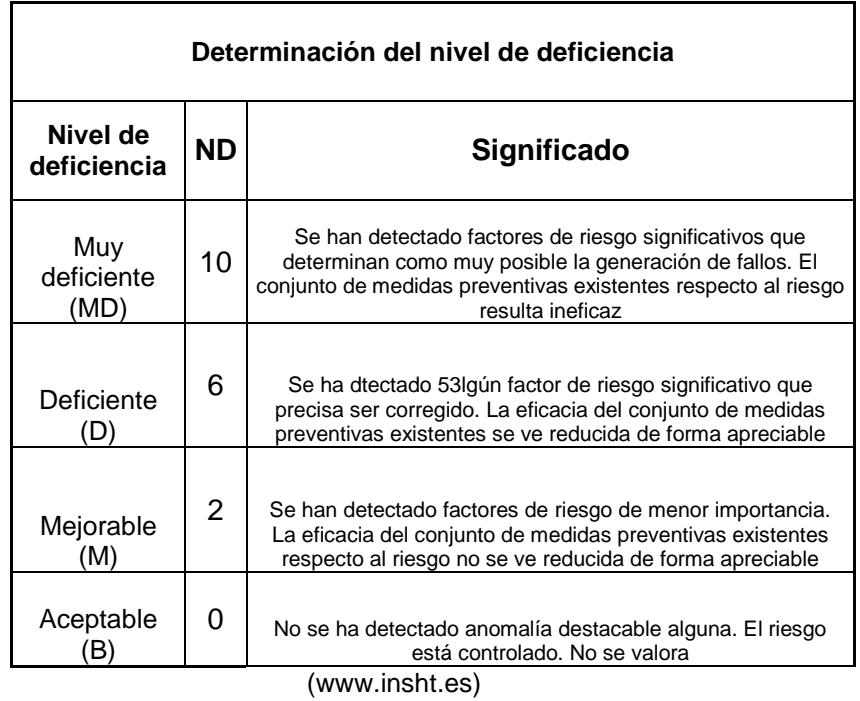

#### **Tabla 3.** Determinación del nivel de Deficiencia

#### **Tabla 4.** Determinación del nivel de Exposición

 $\Gamma$ 

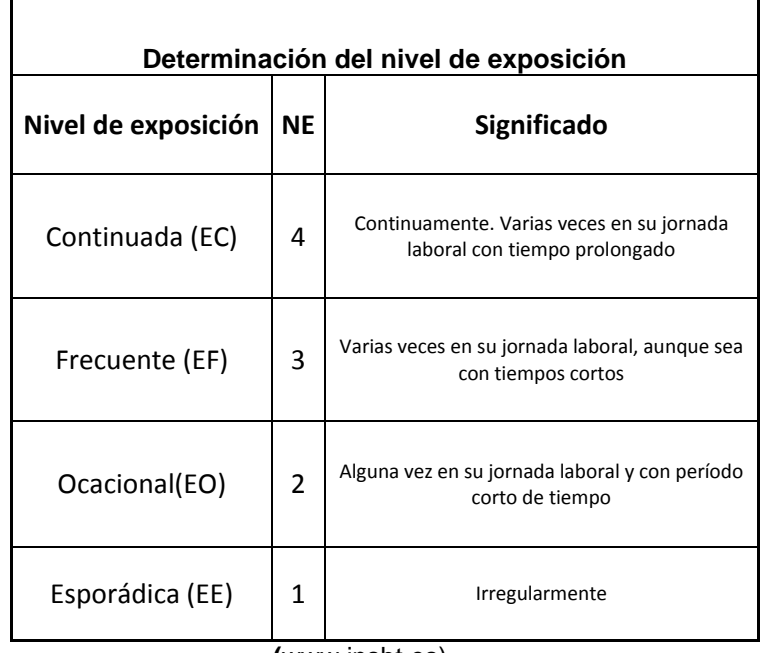

**(**[www.insht.es\)](http://www.insht.es/)

 $\overline{\mathsf{I}}$ 

El nivel de exposición de la **Tabla 4.** Se clasifica también por cuatro niveles y cada uno de ellos posee un valor, este valor se determina por la frecuencia de exposición de la o las personas frente al riesgo.

Para determinar las consecuencias se clasifica por los niveles de mortalidad frente a dichos riesgos se observa en l **Tabla 5.** Como es el caso del riesgo más alto de carácter mortal o catastrófico y siendo el más leve el que posee las características de pequeñas lesiones que no requieren hospitalización.

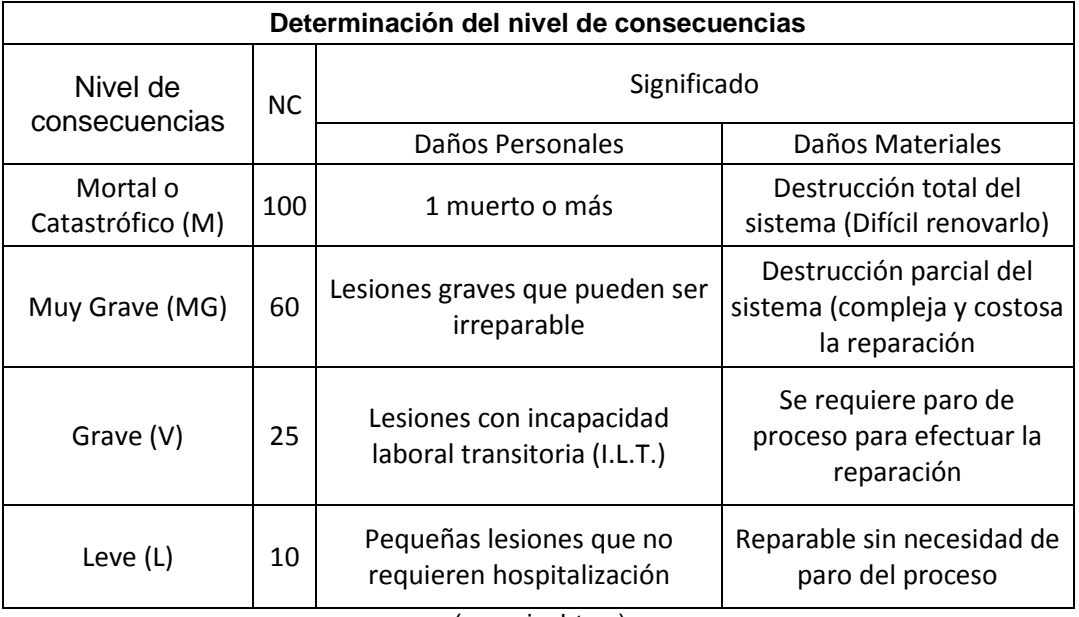

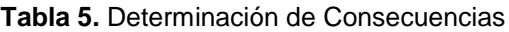

[\(www.insht.es\)](http://www.insht.es/)

El significado del nivel de probabilidad es la capacidad que tiene la o las personas de exponerse al riesgo en el transcurso del ciclo de vida laboral tal como se explica en la **Tabla 6.**

| Nivel de<br>probabilidad | NP                                                                                                    | Significado                                                                                                    |  |  |  |
|--------------------------|----------------------------------------------------------------------------------------------------|----------------------------------------------------------------------------------------------------|--|--|--|
| Muy alta<br>(MA)         | Entre<br>40 y 24                                                                                                    | Situación deficiente con exposición continuada, o<br>muy deficiente con exposición frecuente.<br>Normalmente la materialización del riesgo ocurre<br>con frecuencia.                                                                        |  |  |  |
| Alta<br>(A)              | Entre<br>20y10                                                                                                    | Situación deficiente con exposición frecuente u<br>ocasional, o bien situación muy deficiente con<br>exposición ocasional o esporádica. La materialización<br>del riesgo es posible que suceda varias veces en el<br>ciclo de vida laboral. |  |  |  |
| Media<br>(M)             | Situación deficiente con exposición esporádica, o bien<br>Entre<br>situación mejorable con exposición continuada o<br>8 <sub>V</sub> 6<br>frecuente. Es posible que suceda el daño alguna vez. |                                                                                                    |  |  |  |
| Baja<br>(B)              | Entre<br>4 y 2                                                                                                    | Situación mejorable con exposición ocasional o<br>esporádica. No es esperable que se materialice el<br>riesgo, aunque puede ser concebible.                                                                                                 |  |  |  |

**Tabla 6.** Significado del nivel de Probabilidad

[\(www.insht.es\)](http://www.insht.es/)

Al conocer todos estos factores de evaluación de riesgos se aplica la matriz en donde conjuntamente se evalúa los factores de riesgo y se los califica de acuerdo a su nivel. Esto se observa en la matriz de la **Tabla 7.**  En la que se evalúa el área de oficinas, **Tabla 8.** El área de taller y finalmente la **Tabla 9.** Que corresponde al área de bodega.

Esta tabla en conjunto nos indica los riesgos a los que se exponen la o las personas realizando las distintas actividades del taller, se observa que se encuentran expuestas da varios riesgos de todo tipo, sin embargo, el nivel de daño no llega a ser de tipo grave.

Los riesgos se califican por medio de colores de reconocimiento como son rojo en caso de ser el que posee un mayor riesgo, mientras que el de menor riesgo posee color verde.

| Area                                                              | <b>OFICINAS</b>                                              |                       |                        |                              |                                     |                      |  |
|-------------------------------------------------------------------|--------------------------------------------------------------|-----------------------|------------------------|------------------------------|-------------------------------------|----------------------|--|
| Þ<br>Cargo                                                        | <b>Docentes</b>                                              |                       |                        |                              |                                     |                      |  |
| Þ<br>Actividad                                                    | Responsables de las actividades de<br>aboratorio en eltaller |                       |                        |                              |                                     |                      |  |
| Þ<br>lstot<br>(2A) 29900A IABAST                                  |                                                              | m                     |                        |                              |                                     |                      |  |
| Þ<br><b>Factor</b> de<br>riesgo                                   | Físicos                                                      | Físicos               | Físicos                | Mecánicos                    | Ergonómicos                         | Mecánicos            |  |
| Þ<br>Situación                                                    | Exposición a Calor                                           | Exposición a Frío     | Iluminación deficiente | Contacto con<br>electricidad | Posición sentado<br>largos períodos | Caída al mismo nivel |  |
| Nivel de<br>Þ<br>ş                                                | $\tilde{\phantom{0}}$                                        | $\tilde{\phantom{0}}$ | 2                      |                              |                                     | 2                    |  |
| deficiencia Exposición<br>Þ<br>Nivel de<br>₩                      | m                                                            |                       |                        |                              |                                     |                      |  |
| Þ<br>Probabilidad<br>P=NDxNE                                      | ه                                                            | ه                     |                        |                              | ه                                   |                      |  |
| Significado<br>Þ                                                  | <b>MEDIA</b>                                                 | <b>MEDIA</b>          | BAJA                   | <b>BAJA</b>                  | <b>MEDIA</b>                        | BAJA                 |  |
| Þ<br>¥                                                            | $\Xi$                                                        | ₽                     | ₽                      | 25                           | 25                                  | ₽                    |  |
| I Consecuencia Determinación<br>consecuencia<br>Þ<br>del Nivel de | Leve <sub>L</sub>                                            | Level                 | Leve <sub>L</sub>      | Grave V                      | Grave V                             | Leve <sub>L</sub>    |  |
| Þ<br><b>Nivel de</b><br><b>NR=PxC</b><br><b>Riesgo</b>            | ဒ္ဓ                                                          | ဒ                     | 20                     | $\Xi$                        | 150                                 | ¥                    |  |
| intervenció<br>Nivel de                                           | <b>NIVEL III</b>                                             | <b>NIVEL III</b>      | TRIVIAL                | <b>NIVEL III</b>             | <b>NIVEL II</b>                     | TRIVIAL              |  |

 **Tabla 7.** Matriz de Evaluación de Riesgos (Parte 1)
| <b>NIVEL</b>                                                                                                    | <b>NIVEL</b>      | <b>NIVEL</b>     | TRIVIA                               | <b>NIVEL</b>                 | <b>NIVEL</b>            | <b>NIVEL</b>           | <b>NIVEL</b>                        | <b>NIVEL</b>       | <b>NIVEL</b>         |  |  |
|----------------------------------------------------------------------------------------------------|-------------------|------------------|--------------------------------------|------------------------------|-------------------------|------------------------|-------------------------------------|--------------------|----------------------|--|--|
| $\overline{100}$                                                                                                    | $\frac{100}{20}$  | $\frac{100}{20}$ | đ                                    | $\frac{100}{20}$             | g                       | $\frac{100}{20}$       | ₽                                   | g                  | ន                    |  |  |
| <b>Grave V</b>                                                                                                    | Grave V           | Grave V          | <b>Leve L</b>                        | <b>Grave V</b>               | Grave V                 | Grave V                | Level                               | <b>Grave V</b>     | Grave V              |  |  |
| 25                                                                                                    | 25                | 25               | ₽                                    | 25                           | 25                      | 25                     | ₽                                   | 25                 | 25                   |  |  |
| <b>BAJA</b>                                                                                                    | <b>BAJA</b>       | <b>BAJA</b>      | <b>BAJA</b>                          | <b>BAJA</b>                  | <b>BAJA</b>             | <b>SAJA</b>            | <b>BAJA</b>                         | <b>SAJA</b>        | <b>BAJA</b>          |  |  |
| 4                                                                                                    | 4                 | 4                | 4<br>4<br>4<br>4<br>4                |                              |                         | 4                      |                                     |                    |                      |  |  |
| 2                                                                                                    | 2                 | 2                | 2                                    | 2                            | $\overline{\mathbf{c}}$ | 2                      | 2                                   | 2                  |                      |  |  |
|                                                                                                    | 2                 | ↘                |                                      | $\tilde{\phantom{0}}$        | 2                       | 2                      |                                     | 2                  |                      |  |  |
| Exposición a Calor                                                                                                    | Exposición a Frío | Incendio         | Golpeado con objeto<br>o herramienta | Contacto con<br>electricidad | Levantar objetos        | Iluminación deficiente | sustancias químicas<br>Contacto con | Exposición a gases | Caída al mismo nivel |  |  |
| Físicos                                                                                                    | Físicos           | <b>Mecánicos</b> | Mecánicos                            | Mecánicos                    | Ergonómicos             | Físicos                | Químicos                            | Químicos           | <b>Mecánicos</b>     |  |  |
|                                                                                                    | m                 |                  |                                      |                              |                         |                        |                                     |                    |                      |  |  |
| <u>ial</u><br>Pasantes y estudiantes   a los estudiantes que van a realizar sus<br>Los pasantes preparan y apoyan el el ta<br>practicas de laboratorio |                   |                  |                                      |                              |                         |                        |                                     |                    |                      |  |  |
|                                                                                                    |                   |                  |                                      |                              |                         |                        |                                     |                    |                      |  |  |
|                                                                                                    |                   |                  |                                      |                              |                         |                        |                                     |                    |                      |  |  |
| <mark>7511AT</mark>                                                                                                    |                   |                  |                                      |                              |                         |                        |                                     |                    |                      |  |  |

 **Tabla 8.** Matriz de Evaluación de Riesgos (Parte 2)

| <b>NIVEL III</b>                                                                                                    | <b>NINELINI</b>   | <b>NINELIN</b>   | <b>TRIVIAL</b>                       | <b>NIKELII</b>               | <b>NIVEL III</b> | <b>NIVEL III</b>       | <b>NINELIV</b>                      | <b>NIVEL III</b>   |  |  |
|----------------------------------------------------------------------------------------------------|-------------------|------------------|--------------------------------------|------------------------------|------------------|------------------------|-------------------------------------|--------------------|--|--|
|                                                                                                    |                   |                  |                                      |                              |                  |                        |                                     |                    |  |  |
| g                                                                                                    | ≊                 | ≌                | ₽                                    | ≊                            | g                | ≌                      | ₽                                   | g                  |  |  |
| Grave V                                                                                                    | Grave V           | Grave V          | $\overline{\mathsf{ge}}$             | Grave V                      | Grave V          | Grave V                | Level                               | Grave V            |  |  |
| 23                                                                                                    | 23                | 23               | ≘                                    | 53                           | R                | 53                     | ≘                                   | 23                 |  |  |
| 큻                                                                                                    | 큻                 | 큻                | 큻                                    | 毳                            | 毳                | 毳                      | 毳                                   | 큻                  |  |  |
|                                                                                                    | 4                 | 4                |                                      |                              | 4                |                        |                                     |                    |  |  |
| c                                                                                                    | ┙<br>c            | ч<br>c           |                                      |                              | 2                |                        |                                     |                    |  |  |
| c<br>┙                                                                                                    | ີ                 | c                |                                      |                              | 2                |                        |                                     |                    |  |  |
| Exposición a Calor                                                                                                    | Exposición a Frío | Incendio         | Golpeado con objeto<br>o herramienta | Contacto con<br>electricidad | Levantar objetos | Iluminación deficiente | sustancias químicas<br>Contacto con | Exposición a gases |  |  |
| <b>Físicos</b>                                                                                                    | $rac{3005}{2000}$ | <b>Mecánicos</b> | <b>Mecánicos</b>                     | <b>Mecánicos</b>             | Ergonómicos      | Físicos                | Químicos                            | Químicos           |  |  |
|                                                                                                    |                   |                  |                                      |                              |                  |                        |                                     |                    |  |  |
| Los pasantes preparan y apoyan el el taller<br>Pasantes y estudiantes   a los estudiantes que van a realizar sus<br>practicas de laboratorio |                   |                  |                                      |                              |                  |                        |                                     |                    |  |  |
|                                                                                                    |                   |                  |                                      |                              |                  |                        |                                     |                    |  |  |
|                                                                                                    |                   |                  |                                      |                              |                  |                        |                                     |                    |  |  |
| АӘ∃ООВ                                                                                                    |                   |                  |                                      |                              |                  |                        |                                     |                    |  |  |

 **Tabla 9.** Matriz de Evaluación de Riesgos (Parte 3)

### **3.5 EQUIPOS Y HERRAMIENTAS**

En este caso se utiliza un inventario proporcionado por el área de talleres de la Universidad Tecnológica Equinoccial, el mismo está actualizado sin embargo no cuenta con el detalle en el que se encuentran las herramientas, conforme se aprecia en el **Anexo I.**

## **3.6 DESCRIPCIÓN DE PROCESOS QUE SE REALIZAN EN LA BODEGA DEL TALLER AUTOMOTRIZ**

Se realizó una evaluación de las instalaciones en tema de organización y limpieza de áreas de trabajo, implementos de protección personal, distribución de personas por metro cuadrado, siendo estas las principales, tomando en cuenta todos los procesos que se realizan, en lo que consiste a prácticas de estudio, las cuales son programadas para no saturar al espacio del taller.

Entre estos procesos están los de explicaciones teóricas como prácticas y un área administrativa en donde se encuentran las personas responsables del manejo del taller y los principales representantes de la carrera.

### **3.7 RECOLECCIÓN DE INFORMACIÓN**

Para recolectar la información se realizó una encuesta de tipo cerrada, la que consiste en limitar las opciones de respuesta generando únicamente respuestas puntuales que se encuentran en un listado, facilitando de esta forma el generar diagramas gráficos como es el de pastel que se generará como resultado de esta encuesta (Alles, 2013).

La recolección de información se realizó a diez personas y se encuentra en el capítulo 4. En donde se involucra a personas que desarrollan una o varias tareas dentro del taller con una frecuencia mayor a la de la generalidad.

### **3.8 PROCESOS NECESARIOS DE GESTIÓN EN LA BODEGA DEL TALLER AUTOMOTRIZ**

El taller automotriz de la Universidad Tecnológica Equinoccial ha pasado por un proceso de evolución con el cual ha logrado situarse como una de las carreras de mayor aceptación de la universidad, de acuerdo al incremento de estudiantes en la facultad y esto se ha logrado con procesos de gestión tal como el estudio realizado.

En esta sección se ha verificado las necesidades de la bodega del taller que están en un proceso de mejora continua. Ya que la primera función del taller es de carácter didáctico, el más sobresaliente de los procesos que afecta a la eficacia del aprendizaje es el desconocimiento sobre los recursos existentes que este puede brindar y con los que necesita adquirir.

Sobre la base de las evaluaciones se ha de mejorar todo el proceso de manejo de herramientas e inventarios, con un orden específico, con actualizaciones periódicas del estado de las mismas y a la vez mejorando la estética del lugar donde estas son almacenadas, así se logrará mantener en buen estado estos recursos y se ubicarán con mayor facilidad.

Uno de los aspectos que fundamentalmente ha operado en la gestión (conjunto de actividades) para lograr la organización de la bodega del taller automotriz de la UTE es la implementación de un mueble organizador que permitirá ordenar, separar y dividir los diversos elementos necesarios para facilitar la didáctica automotriz; mueble organizador preciso para la renovación y adelanto de la bodega, que permite además la coordinación directa de las actividades de la bodega con la totalidad del taller automotriz, situación que resolverá la problemática que se había planteado, ya que se tendrá el lugar exacto donde se ubicarán las herramientas y/o insumos, se conocerá el estado funcional de la herramienta, y la disponibilidad de las mismas para su empleo.

La preocupación por la disposición de los recursos y estructuras necesarias para que la bodega tenga la funcionalidad necesaria, ha obligado a implementar un sistema informático realizado a través de una aplicación web, de fácil acceso a través de la red, que servirá para todos los que directa o indirectamente están relacionados con las tareas destinadas a las bodegas o al taller automotriz. Mediante el sistema informático se logra explicar las diferentes etapas y acciones que se toman para el desarrollo e implementación de un sistema de información gerencial, sistematizada para las herramientas y/o insumos que se encuentran en la bodega del taller automotriz.

# **3.9 IMPLEMENTACÓN DE UN MUEBLE EN CON EL FIN DE MEJORAR LA ORGANIZACIÓN EN EL TALLER AUTOMOTRIZ DE LA UNIVERSIDAD TECNOLÓGICA EQUINOCCIAL**

Para implementar el organizador modular (mueble) se debe tomar en cuenta varios aspectos que permitirán diseñarlo, aprovechando los siguientes parámetros:

**Organización del estado físico del taller:** Al generar el modelo del mueble se toma en cuenta aspectos fundamentales como el tamaño de los

enseres, aparatos, herramientas, entre otros, que serán almacenados, lo que permitirá que se determinen las dimensiones adecuadas del mueble que los contendrá. Debe conocerse el espacio físico total del lugar en el que el mueble será colocado, ya que no se debe interrumpir el paso peatonal, ni disminuir el área destinada para trabajo, ya que el radio de acción del cuerpo humano es determinante para modelo del mueble.

Se debe tomar en cuenta los parámetros que el taller debe cumplir, como son:

- Personal capacitado
- Infraestructura adecuada
- Equipos y herramientas en buenas condiciones
- Ambiente limpio y ordenado

**Superficie mínima por ocupante:** Para calcular la superficie mínima por ocupante se toma en cuenta la superficie que corresponde a cada ocupante y el área para el desarrollo de actividades así como la superficie correspondiente a la circulación. (Tutt & Alder, 2005) Este valor puede tomarse como referente para en principio, para evaluar las dotaciones superficiales necesarias para el área de taller.

**Suelo del taller:** El suelo del taller debe ser de un material resistente ya que será muy transitado por vehículos tanto como por personas, este va a estar sujeto a desgaste, compresión y tracción elevados, se emplea pintura epóxica de relleno de alto tráfico.

**Características técnicas:** La infraestructura debe tener las protecciones adecuadas y la comodidad con un área adecuada para la circulación de aire, temperatura adecuada e iluminación suficiente.

**Iluminación:** La iluminación tiene un determinado número de luxes dependiendo de las actividades que se realizan además de crear ambientes agradables y contribuir a la seguridad, la iluminación es importante para evitar accidentes laborales.

# **3.10 DEFORMACIÓN DEL MUEBLE CONFORME A LA CARGA**

El diseño del mueble se calcula en base al esfuerzo y deformación al que este está sometido.

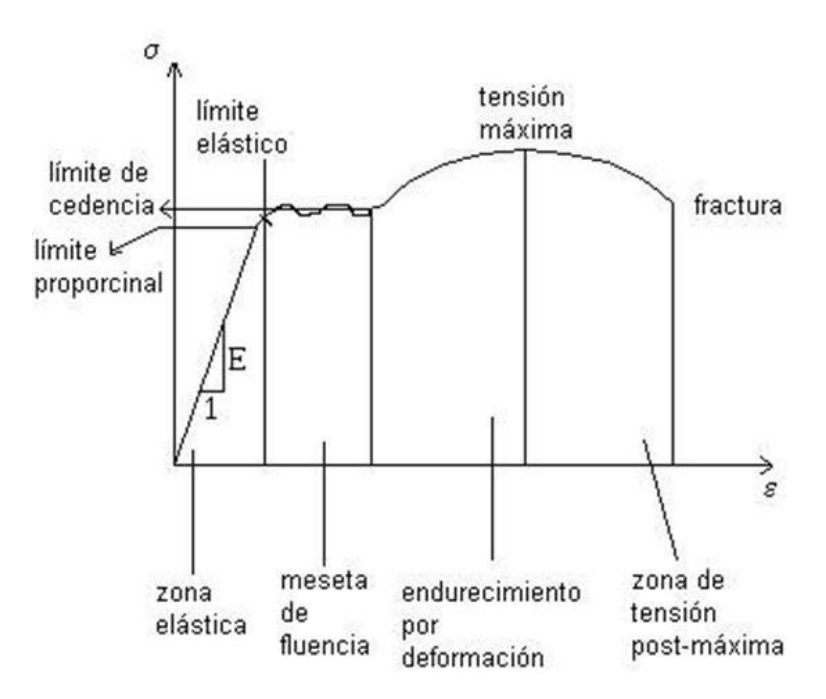

**Figura 22.** Diagrama esfuerzo- deformación

(www.educativa.catedu.es).

En la **Figura 22.** Se observa el diagrama esfuerzo deformación en el que se observa la explicación a continuación mencionada, de acuerdo al esfuerzo aplicado en un determinado cuerpo con la aplicación de presión.

Por definición el esfuerzo es conocido como la magnitud de las fuerzas internas que se distribuyen de una forma equitativa, resistiendo al cambio de carga en un cuerpo. Se conocen tres clases de esfuerzo: de tensión, de compresión y de corte; y si simultáneamente este esfuerzo produce una deformación en dicho cuerpo, variando su forma original, puede ser por la magnitud de la carga aplicada, cuyo esfuerzo se producirá en la misma dirección de la fuerza, también se produce por variaciones de temperatura, entre otros aspectos; es decir, la deformación que será medida en forma de longitud produciendo un cambio de tipo lineal. (Mott, 2006)

Se debe conocer el módulo de elasticidad, que representa a una constante, dependiendo al material que se utilice que se verifica en tablas, que significa la tensión de trabajo bajo la que el cuerpo se extenderá, hasta el doble de su longitud inicial.

Adicionalmente se calcula el esfuerzo cortante directo en el cual los pernos de sujeción estarán involucrados, ya que estos son los que sufren dicho esfuerzo, como su nombre lo indica este tipo de esfuerzos tiende a generar una fuerza cortante, la forma del cálculo es similar a la del esfuerzo directo de tensión, manifestando que el esfuerzo se distribuye uniformemente en toda el área de corte en caso de esfuerzo cortante (Ferdinand, Rusell, & John, 2004).

Para calcular la resistencia a esfuerzos del mueble a implementar en la bodega del taller automotriz, se ha de utilizar un proceso similar al de una viga ya que la carga que ejerce genera fuerzas de corte, de tensión y de compresión.

En los cálculos a realizar constan los del peso total promedio que el mueble soportará, estos datos se obtuvieron después de pesar las herramientas o según las especificaciones que se proveyeron del manual "Toptul 2013". Estos pesos son elevados, a los pesos que en la realidad estuviesen dispuestos en cada mueble, debido al factor de incertidumbre sobre la distribución de las herramientas, en las repisas superiores, se toma un factor de seguridad tanto para la carga viva como para la carga muerta.

Los cálculos se realizan en base a la estructura de la que el mueble está conformado, la estructura es de tubo cuadrado estructural de ¾ de acero como material, tomando en cuenta que está recubierto por láminas de acero. Se calculan los momentos de inercia y los pesos que este soporta.

La gráfica del cálculo se realiza por medio del programa ETABS (Integrate Analysis, Design and Drafting of builders) que es especializado para el uso en diseño, en donde encontramos las diferentes variables del procedimiento matemático y la gráfica de una proyección real de la deflexión que los módulos colocados en la bodega del taller cuya figura se puede observar más adelante, visualmente se aprecia que la magnitud de la carga produce una deformación en la misma dirección a la fuerza que se aplica.

Para obtener la dicha deformación se debe calcular previamente (R.C., 2006):

$$
Wv = \frac{W}{L viga}
$$
, en donde:  
Wv:  
Peso de la viga de la cual se calculará la deformación  
W:  
Peso total de la carga aproximada calculada

65

Lviga: Longitud de la viga a calcular.

Posteriormente se debe calcular el momento máximo Mmáx cuya fórmula es;

$$
Mm\acute{a}x=-\frac{WvLv}{12}
$$
 [2]

Al obtener el resultado del momento es posible obtener la deformación máxima Ymáx representada por una tercera fórmula:

| $Ym\land x = -\frac{WvLv^3}{384EI}$ , en donde: | [3]                                                              |                     |
|-------------------------------------------------|------------------------------------------------------------------|---------------------|
| Wv:                                             | Peso de la viga                                                  | Longitud de la viga |
| E:                                              | Valor de elasticidad del acero 207GPa                            |                     |
| I:                                              | Momento de inercia que consta en tablas de pendiendo al material |                     |

Después de realizar todos los cálculos mencionados se obtendrá el cálculo de la deformación permisible que el mueble puede poseer por tolerancia.

$$
\delta = \frac{Mmax C}{I} \le \delta permisible, \text{ en donde:}
$$
 [4]

C: Módulo de la sección

Y  $\delta$ permisible =  $\frac{s}{\delta}$  $\frac{3y}{2.5}$ ; en donde:

Sy: es constante del material acero con un valor de  $36000$ lb/pulg<sup>2</sup>.

Se realiza el cálculo del momento flector y la fuerza cortante, por medio de la sumatoria de fuerzas que se aplican y estas se igualan a cero, el cálculo de estos factores se verifica a través de una gráfica para verificar la deformación de acuerdo al peso.

# **3.11 IMPLEMENTACIÓN DE UN SOFTWARE ORGANIZACIONAL PARA LA BODEGA DEL TALLER AUTOMOTRIZ DE LA UNIVERSIDAD TECNOLÓGICA EQUINOCCIAL**

El software que propone este proyecto tiene como finalidad organizar las herramientas de la bodega, clasificándolas según su ubicación y la frecuencia de uso, además de presentar información sobre su estado funcional y su disponibilidad.

#### **3.11.1 DISEÑO DEL SOFTWARE**

Se diseña un software o soporte lógico que consiste en un sistema informático, que utiliza varios componentes lógicos permitiendo al usuario realizar tareas específicas. Con estas características se genera una aplicación informática con la cual se facilita el manejo de un perfil de usuario y del inventario de herramientas existente en la bodega del taller.

El software fue construido en su totalidad en base a herramientas de software libre disponibles para el uso de aplicaciones que han desarrollado un nivel de robustez y confiabilidad suficiente para ser utilizadas en compañías importantes de mundo de la tecnología como Facebook, Twitter, Google, etc.

El sistema de administración de herramientas UTE esta creado en base al framework Web Django que es un marco de desarrollo de aplicaciones web a base del lenguaje de programación Python con un nivel de desempeño, seguridad y confiabilidad probado en compañías como Instagram o Pinterest. (Elman & Lavin, 2014)

El framework Django opera en base a la arquitectura MVC (Model-View-Controller) que separa el la capa del negocio(Modelos) de la presentación de datos al usuario final (View) y enlaza la comunicación entre las dos capas mediante el controlador (Controller).

La base de datos del software, fue construida por herramientas disponibles en el taller automotriz y se complementó la información en base a manuales uno de ellos es el "*TOPTUL*. Profesional Hand Tools", se puede acceder al mismo desde cualquier ordenador que posea una conexión de internet.

Para identificar la localización de los recursos de la bodega, se ha realizado distintas formas de identificación tales como, por medio de rotulación con todos los objetos que se encuentran el cada módulo y en el software se agrupan por medio de las ubicaciones que tienen determinados caracteres de identificación por cada uno de los módulos, en este caso son letras representadas de la A hasta la D.

# **4.1 DEFINICIÓN DE LA SITUACIÓN ACTUAL DE LA BODEGA DEL TALLER**

Después de haber analizado todos los parámetros mencionados con anterioridad, se obtuvo el siguiente resultado:

#### **Área del taller:**

No se está manejando un plan de mantenimiento para prever el daño en las máquinas, los equipos y herramientas no tienen un inventario adecuado y fácil de utilizar.

La organización de equipos y herramientas no es la más óptima al no permitir facilidades de ubicación y lugares.

Se necesitan más equipos de diagnóstico automotriz, con un software más avanzado para abastecer en horas de clases y para el aprendizaje.

#### **EPI y Cuidado ambiental:**

Los equipos de protección para las diferentes actividades no están bien definidos, la señalética existe, pero no está bien distribuida, las políticas internas de seguridad no están reglamentadas, los estudiantes no están informados de las medidas que se toman en el taller, para evitar la contaminación ambiental, no se está manejando un plan de cuidado ambiental que se dirija a clasificar, tratar los desechos sólidos y líquidos y materiales contaminantes.

## **4.2 TOMA DE ANTECEDENTES DE LA BODEGA DEL TALLER AUTOMOTRIZ**

La toma de datos se basó en información recopilada de un análisis del estado actual del taller automotriz y la bodega del mismo dirigido al personal que genera actividades en el mismo.

### **4.3 PROCESAMIENTO DE LA EVALUACIÓN OBTENIDA**

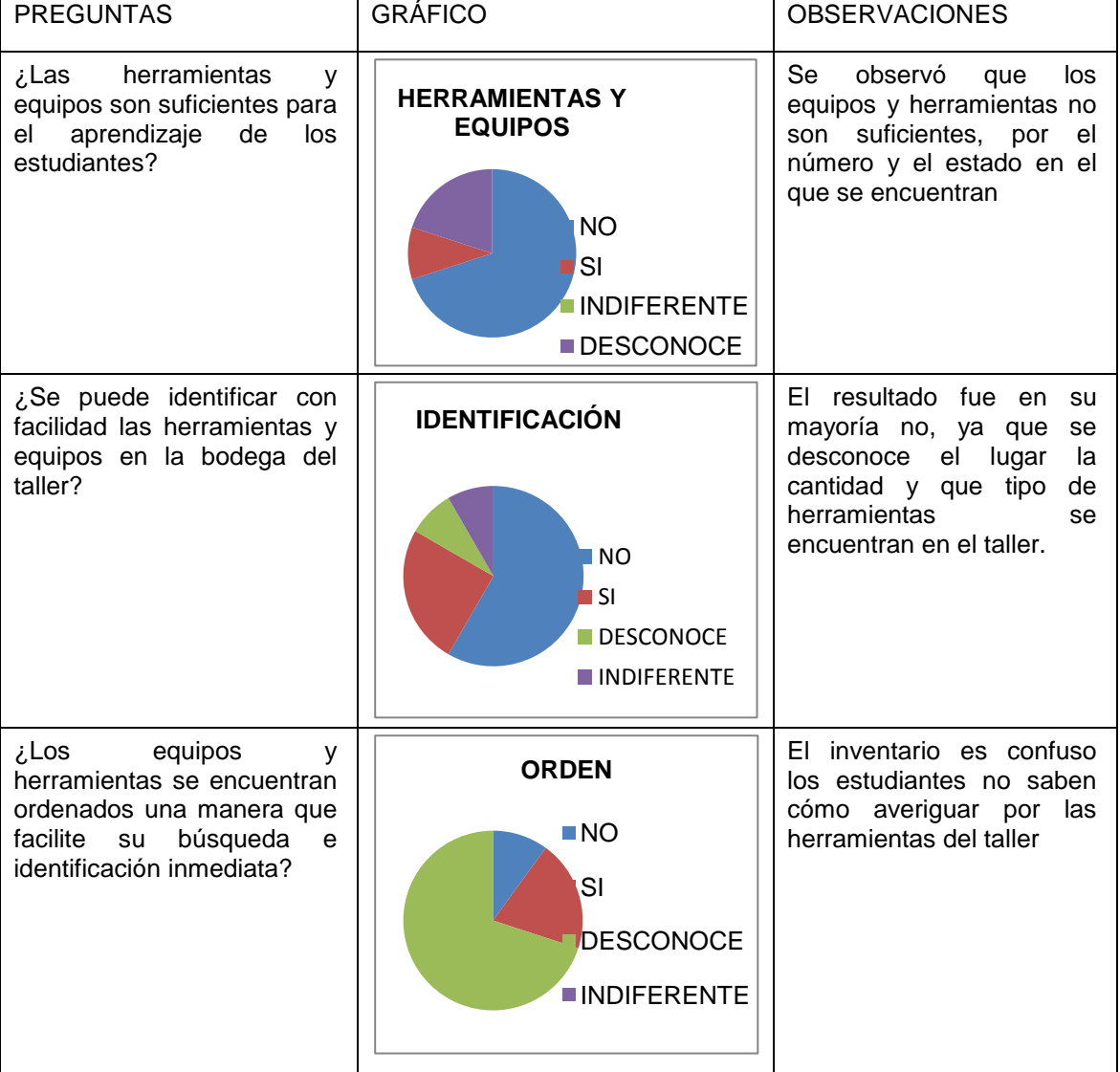

**Tabla 10.** Evaluación del estado de la bodega del taller (parte 1)

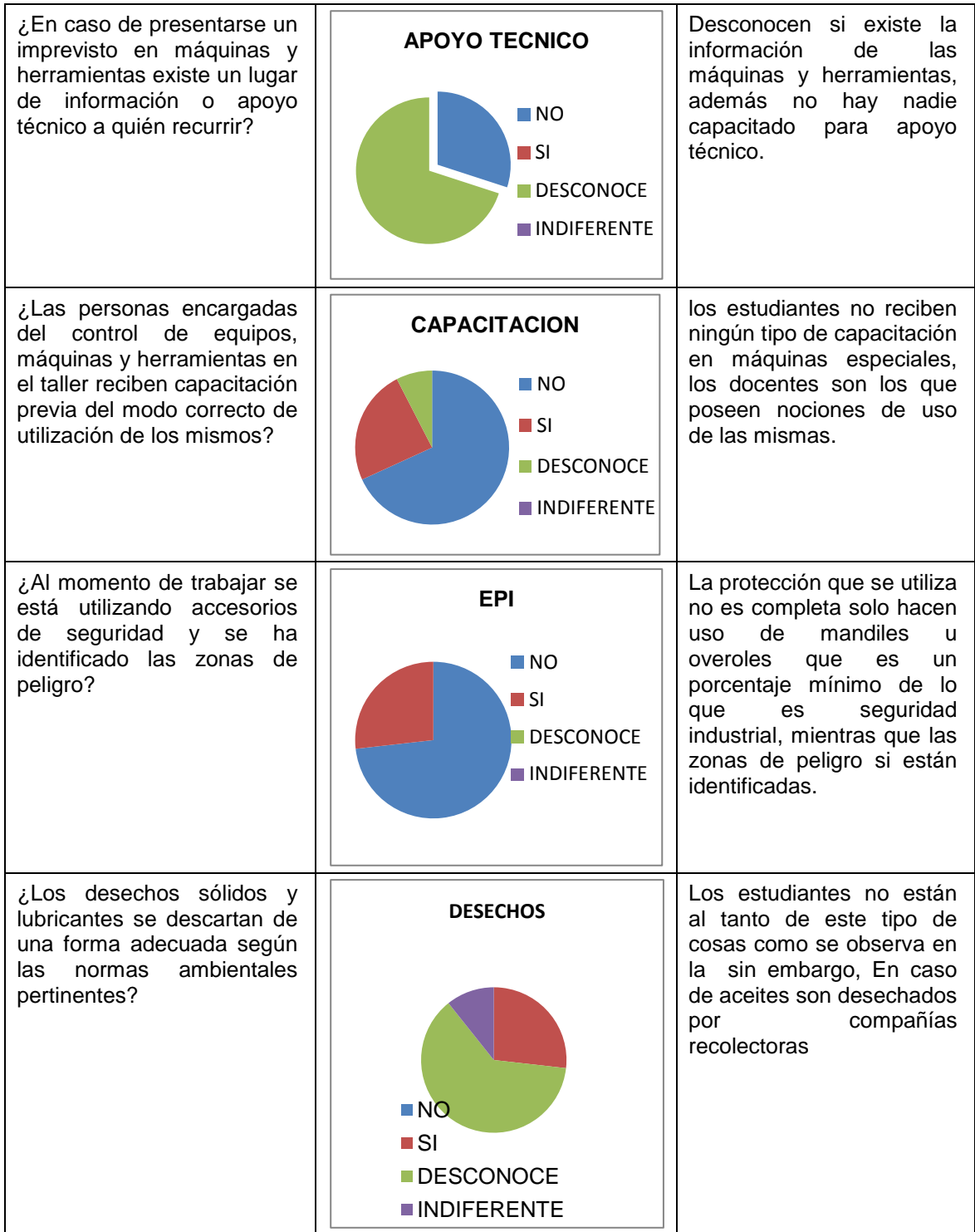

Después de realizada la recolección de información se procede al análisis y tabulación, para definir en el estado en el que está el taller en mención.

## **4.4 ESTRUCTURA DEL MUEBLE**

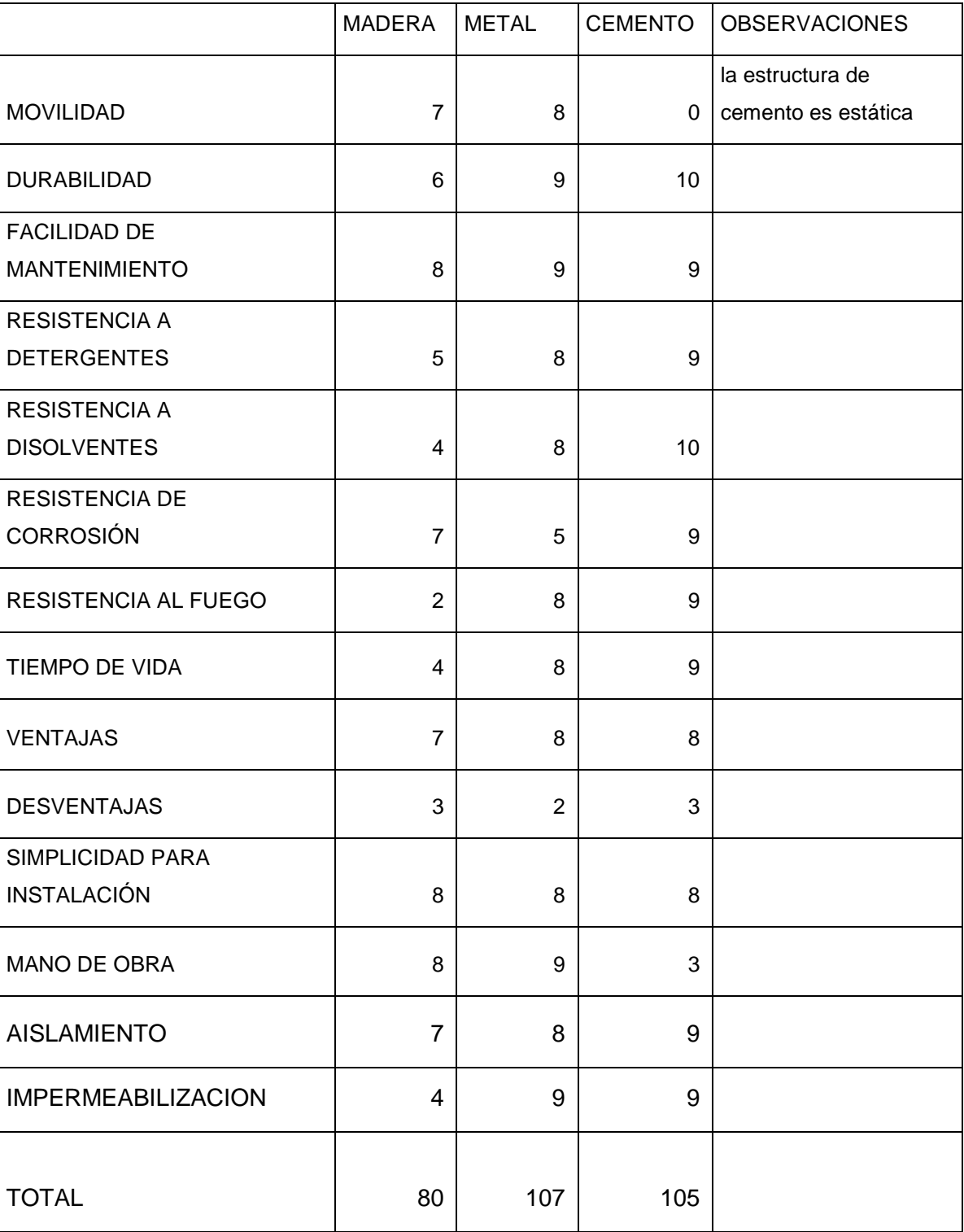

#### **Tabla 12.** Comparación de materiales

Para poder elegir el mejor sistema de almacenamiento de productos u objetos, se debe analizar principalmente dos aspectos determinantes: el primero es el tipo de material almacenado, y el segundo es el flujo de entrada y salida que tiene cada producto (Neufert, 2005).

Al escoger el material en el que el mueble debe realizarse, se efectúa una tabla de valoración, en donde se señalan una serie de características para ser ubicado en la bodega y los principales materiales de los que puede estar constituido.

Después de realizar la **Tabla 10.** De comparación de materiales se concluyó que el material a utilizar será metal, siendo el primero en la tabla de valoración, ya que a pesar que el mueble de material cemento seria uno de los más adecuados, el no ser móvil perjudica mucho en el aspecto de organización y reubicación interna de la bodega.

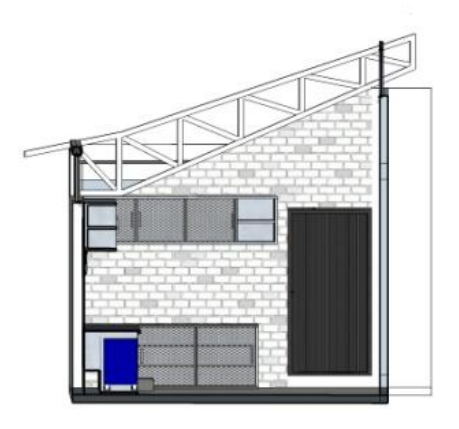

**Figura 23.** Módulos colocados como diseño real.

La **Figura 23.** Y **Figura 24.** Demuestran el diseño colocado en la bodega del taller con sus medidas reales y como este se observará al colocarlo.

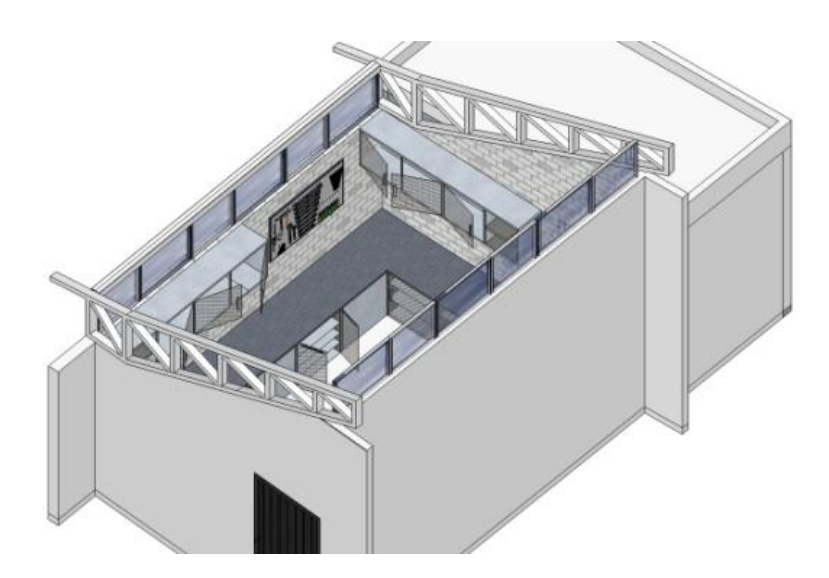

**Figura 24.** Vista superior de la bodega del taller con los módulos colocados

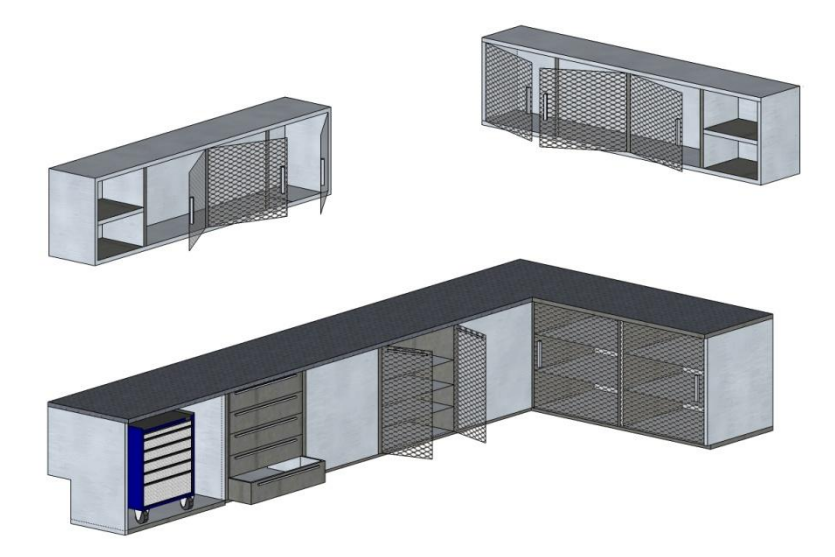

**Figura 25.** Vista frontal del mueble a construir.

La **Figura 25.** Muestra la distribucion del mueble en el área de bodega, desde una perspectiva lateral, en donde se aprecia de manera frontal los cajones al momento de abrir la puerta de la bodega, estos serán asegurados ya que se ubicarán objetos pequeños.

En la **Figura 26.** Se observa la vista frontal del mueble, donde se muestra en su totalidad el mueble superior e inferior, teniendo en cuenta la distribución real de la bodega y los espacios de circulación.

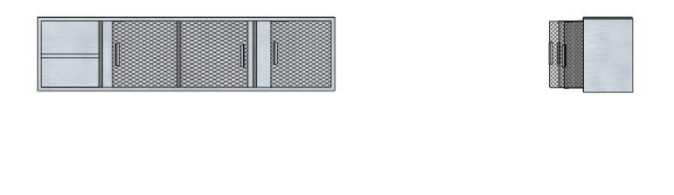

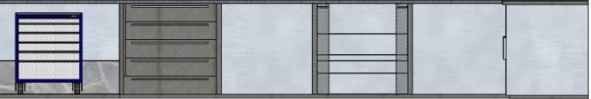

**Figura 26.** Mueble desmontado.

Al observar la **Figura 26.** Se reconoce el mueble desmontado que sirve para tener una visualización total y a su vez un detalle más claro del mismo, tomando en cuenta que el modelo está realizado en una estructura de metal.

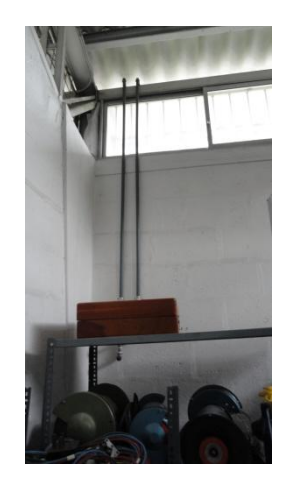

**Figura 27.** Foto comparativa inicial 1

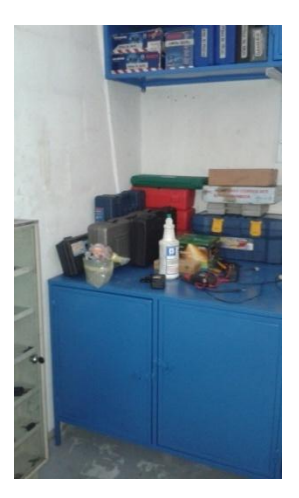

**Figura 28.** Foto comparativa en proceso 1

En **Figura 27, Figura 28 y Figura 29.** Se distingue el mismo espacio en el área de la bodega y como va cambiando.

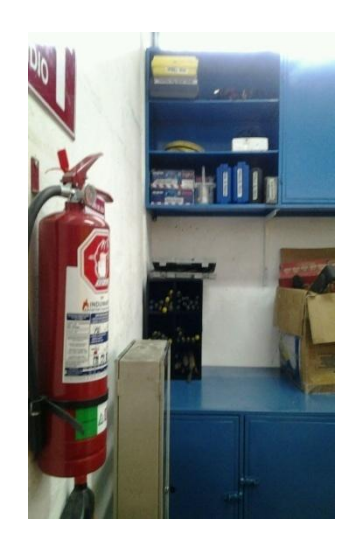

**Figura 29.** Foto comparativa final 1.

En la **Figura 30, 31** y **32.** Se reconoce el mismo espacio de la bodega del taller y la mejora con la que esta bodega finalizó a través del proceso de gestión aplicado.

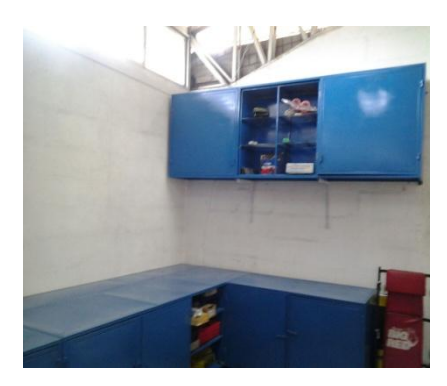

**Figura 30.** Foto comparativa final 2

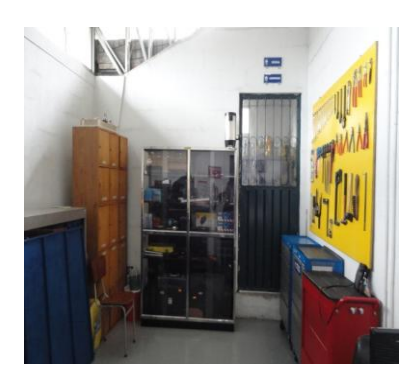

**Figura 31.** Foto comparativa inicial 2.

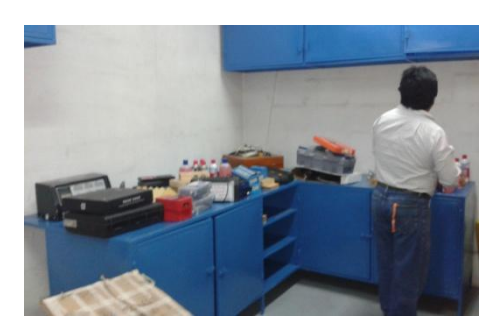

**Figura 32.** Foto de instalación de módulos

.

Se observa en la **Figura 33.** La instalación de los modulares en la bodega del taller, mientras esta en proceso re reubicación y organización de herramientas**.**

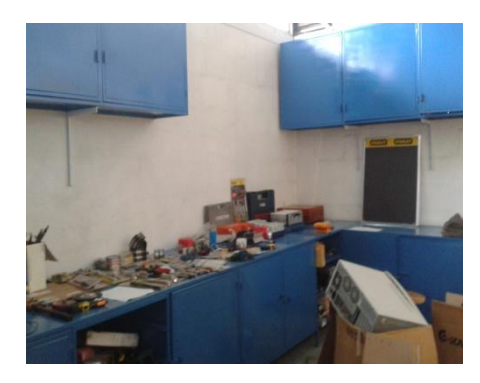

**Figura 33.** Foto comparativa en proceso 2

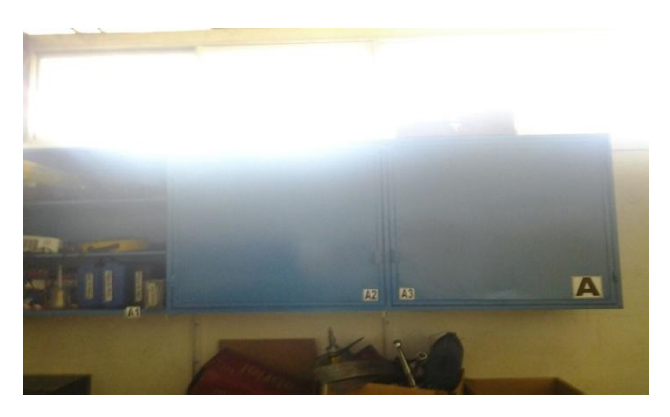

**Figura 34.** Foto de organizadores clasificados como A

Los muebles altos de las **Figuras 34** y **35.** Están signados con las letras A y B, los dos poseen un solo módulo de 2,45m con tres secciones que se signaron con las letras A1, A2, A3, B1, B2 y B3.

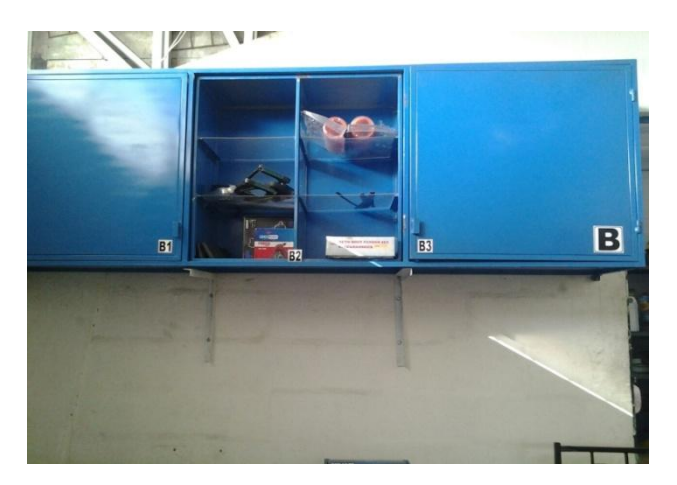

**Figura 35.** Foto organizadores clasificados B.

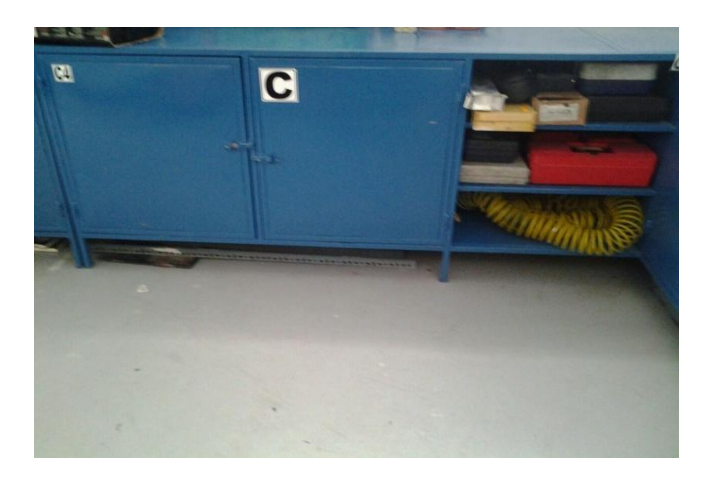

**Figura 36.** Foto organizadores clasificados C primera parte.

La **Figura 36.** Indica la primera parte del mueble, signado como módulo C, siendo este el más extenso con un largo total de 4,65m

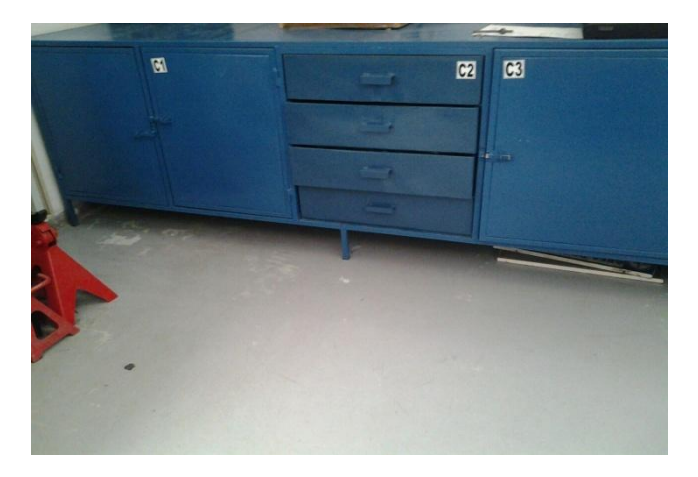

**Figura 37.** Foto organizadores clasificados C segunda parte.

Las **Figuras 37** y **Figura 38.** Con las letras C y D son los módulos que se encuentran en la parte baja de la bodega y también tienen la función de mesones, generalmente se utilizarán para colocar los objetos más pesados y de mayor uso, en estos muebles también se reconoce cada sección por letras C1, C2, C3, C4, C5 y D.

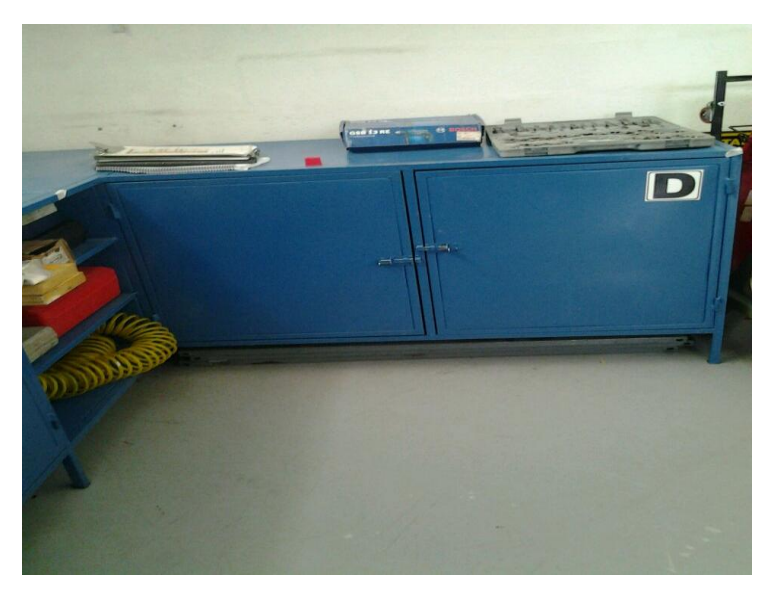

**Figura 38.** Foto organizadores clasificados D.

# **4.5 CÁLCULO DE RESISTENCIA A LA DEFORMACIÓN CONFORME A LA CARGA**

Los cálculos de la deformación se encuentran en el **ANEXO II.** En donde se observa que la deformación que posee el mueble con una determinada sea prácticamente despreciable ya que la concavidad que se produce es mínima.

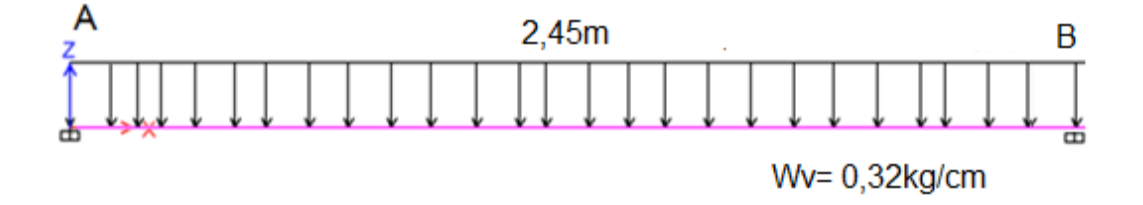

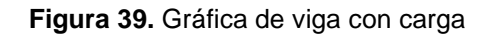

En la **Figura 39.** Se representa la viga con una carga distribuida equitativamente por la viga

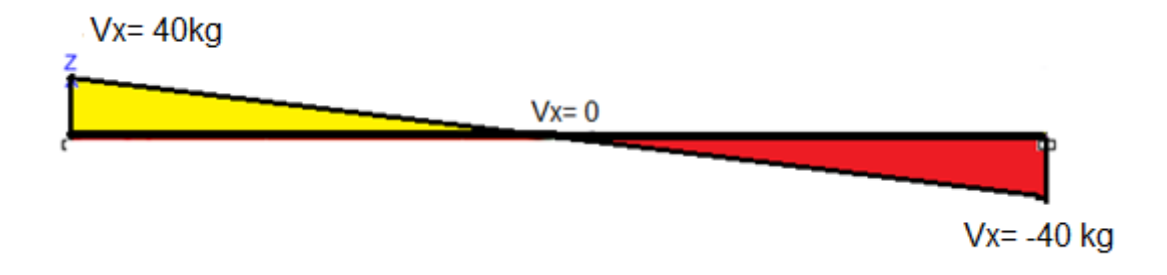

**Figura 40.** Diagrama de esfuerzo de cortante.

Por otra parte la **Figura 40.** Demuestra la gráfica de corte en el punto medio de la viga donde incurre un mayor esfuerzo.

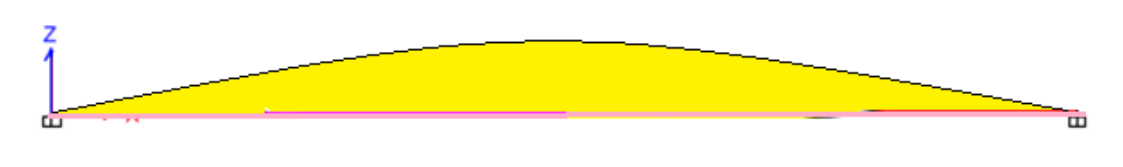

**Figura 41.** Diagrama de momento

La **Figura 41.** y **Figura 42.** Demuestran la forma en que la curva de deformación se formará por el peso a la que esta está expuesta con la carga.

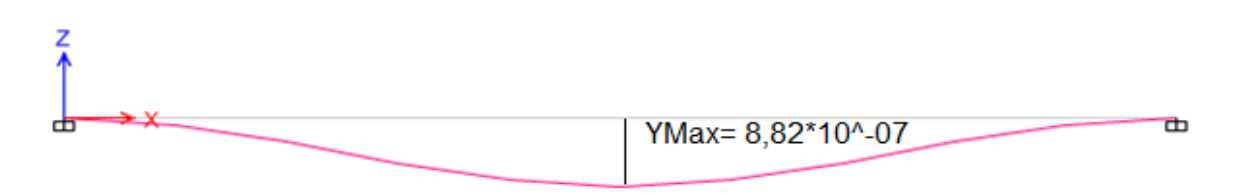

**Figura 42.** Diagrama de deformación.

## **4.6 MODO DE USO DEL SOFTWARE INVENTARIO DIGITAL**

La herramienta es una aplicación web para la cual se debe disponer de Internet, los usuarios de esta podrán tener acceso a la misma digitando los caracteres correctos en la barra de direcciones, que es http/: ute.herokapp.com/admin. A cada usuario se le asignará un nombre de usuario y este deberá ingresar una contraseña. Una vez que se ha ingresado en el sitio web se encontraran opciones en las cuales se podrán ingresar nuevas herramientas al inventario y así mismo definir sus características, o se puede consultar información acerca de una herramienta.

La competencia de ingresar una nueva herramienta le corresponde al usuario más frecuente que sería el pasante de bodega, generalmente un estudiante de pregrado, se encargará de modificar las diferentes características de las herramientas, como son el estado, marca, tipo, cantidad, disponibilidad, entre otras, y actualizar la página constantemente, de manera que la información que genere la aplicación sea verídica. Los demás usuarios que tendrían carácter de consultores serán capaces de editar varios parámetros, acceder al inventario para saber que herramientas existen y cuales se encuentran disponibles.

En el **Anexo III.** Se encuentra el manual del usuario, en donde se explica la forma de hacer correr al software detalladamente.

Con la implementación del software el manejo de la bodega está controlado y mejorado por las capacidades de organización llamadas 5 s en donde la organización es desarrollada al momento de generar una ubicación de acuerdo a la importancia y frecuencia de uso, la limpieza al momento de ubicar las cosas en su lugar y tener el espacio adecuado

para transitar sin obstrucciones, clasificación se realiza de una forma sencilla al ingresar en el software directamente facilitando a los usuarios del sistema, estandarización al momento que el registro de las herramientas permite la ubicación de las mismas basándose en un código que se encuentra en la misma codificación para todas las herramientas con todos estos parámetros el mantener la disciplina es una consecuencia de todos los pasos anteriores, tomando en cuenta que se debe realizar periódicamente procesos de actualización y mejora continua.

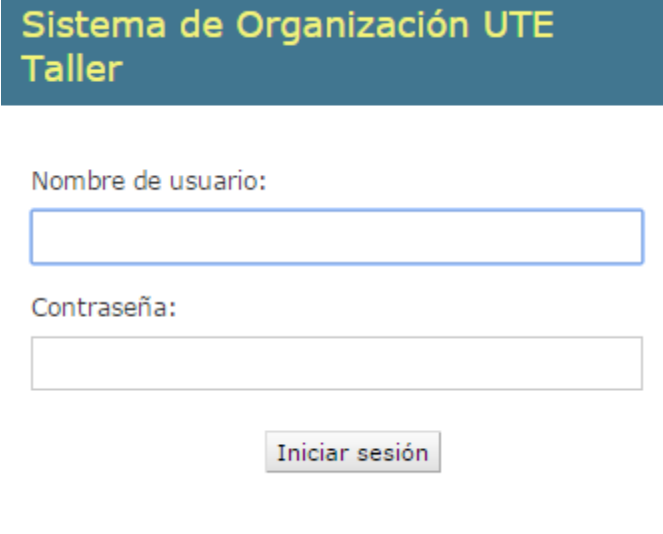

**Figura 43.** Imagen pantalla inicio de sesión

La **Figura 43.** Muestra la pantalla de inicio para el usuario después de colocada la dirección URL correcta en el administrador

#### Sistema de Organización UTE Taller

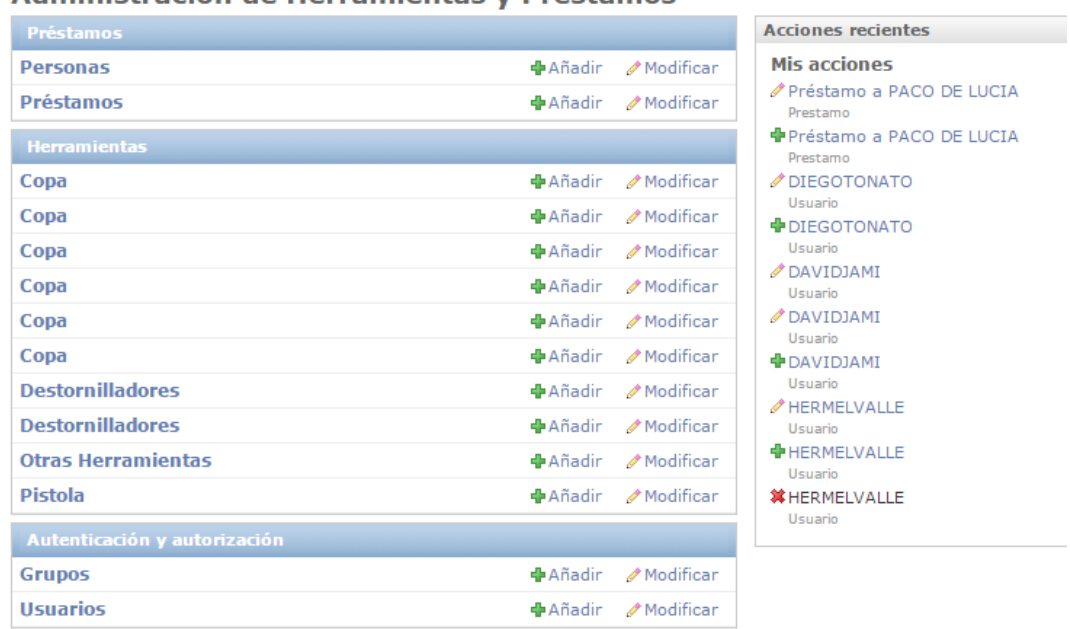

#### Administración de Herramientas y Préstamos

**Figura 44.** Pantalla de menú

Al iniciar la sesión se despliega una pantalla que muestra la **Figura 44.** Que despliega menú de opciones de ingreso de datos que el usuario busca, así mismo se observas el historial de actividades reciente que se ha generado en el programa

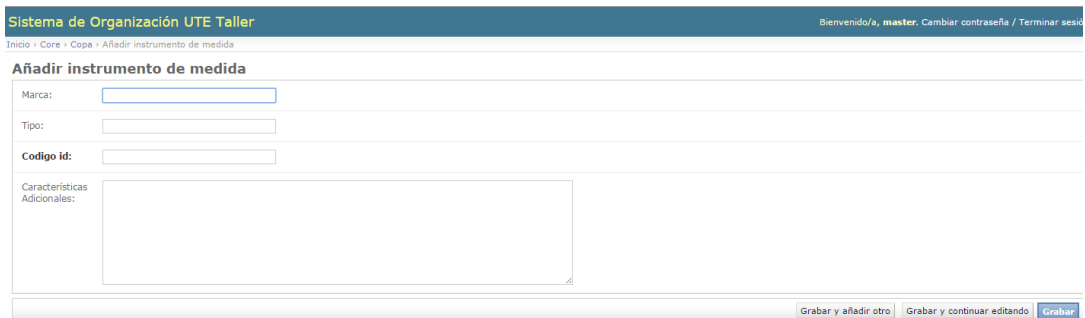

**Figura 45.** Cuadro de texto para ingreso de datos

Finalmente al escoger cualquier opción generamos un nuevo cuadro de datos como en la **Figura 45.** En donde se observan las posibilidades de guardar, generar y borrar los datos del programa que están detallados en el **Anexo II.**

### **5.1 CONCLUSIONES**

- El modelo de inventario propuesto mejora la organización del taller, además de su estética.
- El mueble permite identificar de mejor manera aquellos equipos y herramientas que necesitan ser renovados.
- El fin de un modelo de gestión, como el implementado, incrementa la eficiencia en lo que respecta a préstamos y organización, evitando tiempos muertos.
- Con la implementación del software se estableció el inventario real de los equipos y herramientas que la bodega posee.
- La identificación de los módulos del mueble facilita la búsqueda de las herramientas según sus características comunes.
- Todo modelo de mobiliario debe basar sus dimensiones en parámetros ergonómicos que permiten un libre movimiento en el lugar de trabajo.
- El software es un instrumento eficiente que facilita el trabajo de la persona que maneja las herramientas de la bodega.

### **5.2 RECOMENDACIONES**

- Revisar el inventario en períodos de tiempos definidos, lo que permitirá la verificación de las herramientas necesarias para ser implementadas o el estado en el que cada una de ellas se encuentran, por la frecuencia de uso que tienen.
- Es recomendable tener un mayor stock de las herramientas que se utilicen con mayor frecuencia y verificar que la cantidad de cada una sea la necesaria, para satisfacer los requerimientos de las personas del taller.
- Al inicio de cada semestre de debe actualizarse el inventario, por medio del uso del software implementado.
- Se recomienda desarrollar una aplicación telefónica del software organizacional, para que los estudiantes, con la debida anticipación, puedan verificar en las condiciones de préstamo de herramientas en las que se encuentran en la bodega.
- Debe existir un usuario responsable del control de todos los procesos y que verifique el historial de manejo del software.
- En el futuro, para la implementación de un mueble adicional en la bodega del taller automotriz se deben tomar en cuenta los requerimientos ergonómicos, que permitan el desenvolvimiento adecuado de las personas que trabajen en dicho lugar.

## **NOMENCLATURA Y GLOSARIO**

Según (Oceano, 2006)

"**Bodega:** Lugar donde se guardan o almacenan ordenadamente los materiales, se despachan y reciben materiales. También incluyen patios de almacenamiento, zonas de cargue y descargue".

"**Apilar:** Colocar ordenadamente un objeto sobre otro".

"**Embalaje:** Empaque o cubierta que protege una mercancía o material.

"**Manipular:** Mover, trasladar, transportar o empacar mercancías con las manos o con ayuda mecánica."

"**Bodega:** Lugar donde se guardan o almacenan ordenadamente los materiales, se despachan y reciben materiales. También incluyen patios de almacenamiento, zonas de cargue y descargue".

"Una bodega es un espacio donde se almacenan productos de cualquier tipo. La operación de bodegas es la organización que se les da a estas para que el material que se va a resguardar se haga de una forma ordenada, con facilidad de movilidad y un estricto control." (Tijuana, 2009)

**Salud:** Se entiende el término salud el estado de bienestar en todos los aspectos: físico, mental, social y ambiental de las personas, en este caso los trabajadores (Ruiz, Garcia, Benavidez, & Delclos, 2007 ).

**Salud Laboral:** Es el conjunto de métodos que utilizamos en el área laboral, manteniendo la salud antes mencionada, aplicando un proceso de seguimiento del trabajador, lo que hace posible la prevención de accidentes e incidentes, y averías en los equipos e instalaciones (Ruiz, Garcia, Benavidez, & Delclos, 2007 ).

**Interfaz:** Es el nombre que se le da a una conexión física y funcional entre dos sistemas o dispositivos permitiendo la comunicación entre ellos. El termino Interface en ingles se define como "superficie de contacto".

**Aplicación Informática:** Se define como un programa informático que permite realizar varios trabajos que son distintos a sistemas operativos, lenguajes de programación o sistemas utilitarios. La aplicación informática facilita la automatización de tareas y se puede modificar para usarlas como aplicaciones de tipo móviles o tablets.

**MVC:** Model view controller, es la arquitectura con la que se realiza el software y separa los separando los datos y la lógica de negocio, es el encargado de gestionar eventos y comunicaciones. El MVC se compone de tres objetos de construcción modelo, vista y controlador.

**Controller:** Es el conector entre el hardware y el acceso a la memoria.

**Diseño:** El diseño es una forma de conexión entre presentación, producción, significación, costos, entre otros. Que se definen de acuerdo al

proyecto de diseño. El diseño tiene varias partes para su aplicabilidad, como observar y analizar las necesidades, evaluar por la prioridad de la necesidad, al tener estos anteriores factores se propone el modo de solucionar y solventar la necesidad.

**Servidor:** Es una aplicación que se ejecuta de acuerdo a las peticiones de los clientes, se generan servidores para poder manejar las aplicaciones de una manera más segura y ordenada. Un servidor es un programa que opera como oyente de un proceso.

**Enlace:** Es una referencia a el conjunto físico o en el caso de software un hipervínculo sobre un sistema de datos.

## **BIBLIOGRAFÍA**

Alles, M. (2013). *Las 50 herramientas de recursos humanos.* Buenos Aires: Granico.

Alvord, B. (2010). *5s Planing & Implementing.* Wyorkmissing: Alerta Publishing Group.

Asfahi, R. (2002). *Seguridad Industrial y Salud.* Mexico D.F.: Pearson Education.

Bennett, J. (2009). *Django Realease Manager.* New York: Copyright.

Berglund, E. (2006). *Producto: Mobiliario.* Estocolmo: Instituto del mueble.

Borissavlievitch, M. (2001). *Teorías de la arquitectura.* Paris: Payot.

Broadbent, G. (2003). *Design in architecture. Architecture and the human sciences.* Londres: Willey.

Cañas, J. (2004). *Personas y Máquinas.* Madrid: Editorial Pirámide.

Carmona Lara, C. (2001). *Derechos en Relacion del Medio Ambiente.* Mexico: Direccion General de Publicaciones y Fomento.

Cembranos, F. (2014). *Planificacion de la gestion y organización de los procesos de montaje de sistemas de autorizacion industrial .* Madrid: Ediciones Paraninfo.

Cheng, E., & Podolsky, S. (2006). *Just in Time Manufacturing: an introduction.* Britain: Library congress catalog.

Cloquell Ballester, V., Cloquell Ballester Vicente, M. R., & Santamaria, C. (2007). *Localizacion Industial E Imapcto Ambiental.* Valencia: Universidad Politecnica de Valencia.

Conglenton, J. (2004). *The design and evaluation of the neutral posture chair.* Texas: Lubbock.

Deming, E. (2003). *Out Of The Crisisi.* Madrid: Cambridge University Press.

Dias Zazo, P. (2009). *Riesgos Laborales Seguridad y Salud Laboral.* Mexico: Copyright.

Elías, X. (2008). *Reciclaje de residuos industriales, residuos sólidos urbanos y fangos de depuradora .* Madrid: Ediciones Díaz de Santos.

Elman, J., & Lavin, M. (2014). *Lightweinght Django.* United States of America: O'Really Media Inc.

Ferdinand, B., Rusell, J., & John, D. (2004). *Mecanica de materiales.* Mexico: Mcgrawhill.

Garcia, G. (2002). *La Ergonomía desde la vision Sistemica.* Bogota: Unbiblos.

Gomez, A., & Garnica, A. (2001). *Prncipios de ergonomía.* Bogota: Geminis Ltda.

Gomez, D., & Gomez, T. (2013). *Evaluacion Del Impacto Ambiental.* Madrid: Mundi-Persa.

Gonzales, R., Gonzales, M., & Flioria, M. (2005). *Manual para prevencion de riesgos laborales en oficinas.* Madrid: Graficas marcar.

Hernandez, A. (2000). *El Cuidado del Medio Ambiental.* Mexico: Pearson Education.

Hirano, H. (2005). *5 Pillars of the Visual Work Place.* New York: Productivity Press.

Holguin, J. (2012). *Fundamentos de a gestion de inventarios.* colombia: copyright.

IAPAC. (2014). *Estructuras de Acero.* Guayaquil.

Izar, J. (2012). *Investigacion de Operaciones.* Mexico D.F.: Trillas Editorial.

Jason, T. (2012). *Your 60 Minute Lean.* New York: Author House.

Jencks, C. (2003). *Modern movements in architecture.* New York: Penguin.

Kiesco, D. E. (2000). *Op. Cit.*

Krajewsky, L., Ritzmar, L., & Malhotra, m. (2008). *Administracion de Operaciones.* Mexico: Pearson Education.

Luján, S. (2002). *Programación de aplicaciones web: historia, principios básicos y clientes web.* San Vicente: Editorial Club Universitario .

Mendez, F., Fernandez, F., Llaneza, F., Vasquez, I., Rodriguez, J., & Espeso, M. (2009). *Formacion Superior en Prevencion de Riesgos Laborales.* Valladolid: Lex Nova.

Mott, R. (2006). *Diseño de elemenos de máquinas.* Mexico : Pearson Education.

Moulding, E. (2010). *5s A Visual Control System for Work Place.* New York: Author Hove.

Muller, M. (2004). *Fundamentos de la administracion de inventarios.* Bogota: Norma.

Neufert, E. (2005). *El Arte De Proyectar En Arquitectura.* España: Gustavo Gili S.A.

Niebel, B. W. (2005). *Ingeniería Industrial; Métodos, estándares y diseño del trabajo.* The McGraw-Hill companies, Inc.

Oceano. (2006). *Diccionario ilustrado Oceano de la Lengua Española.* España: ediciones océano.

Pacifictel. (2014). *Manual de Almacenamiento y Operacion de Bodegas.* Quito.

Parreño, L. (s.f.). Recuperado el 18 de 07 de 2014, de wikihow: http//es.wikihow.com/hacer-manual-de-usuario

Prado, M. (2002). *Evaluación del impacto ambiental y social del siglo xxi.* Madrid: Fundamentos.
Propias, I. (2004). *Seuridad y Salud Laboral. Manual de prevencion de Riesgos para Empleados.* Madrid: Virgo.

R.C., H. (2006). *Mecánica de materiales.* Mexico: Pearson education.

Rajadell, M., & Sanchez, J. (2010). *Lean Manufacturing. La evidencia de una necesidad .* Madrid: Ediciones Díaz de Santos.

Render, B. (2012). *Metodos cuantitativos para los negocios.* Madrid: Pearson Educacion.

Roca, M. (2007). *Software libre: empresa y administración en España y Catalunis.* Barcelona: UOC.

Ruiz de Arbulo, P. (2007). *La gestión de costes en lean manufacturing.* España: Netbiblo.

Ruiz, C., Garcia, A., Benavidez, F., & Delclos, J. (2007 ). *Salud Laboral.* Barcelona: Masson S.A.

Salud, M. D. (2012). *Norma Sanitaria de Funcionamiento De Bodegas.* Quito.

Singleton, W., & Jan, H. (2007). *Risk and decisions.* Chichester (UK): John Wiley and Sons.

Suares, M. (2012). *Gestion de Inventarios: Una nueva formula para calcular la compatitividad.* Bogotá: Ad-Qualite Editorial.

Thomas, F. A., & Tapping, D. (2006). *5s for The Office.* New York: Productivi Press.

Tijuana, I. t. (25 de Diciembre de 2009). "Unidad 3: Operación de Bodegas". *Logística y cadena de suministros* . Tijuana, Mexico.

Torrejon y Boneta, A. (2010). *Estudio relativo a la instalación y organización de bodegas cooperativas: bodegas.* Valencia: Imprenta Helenica.

Tutt, P., & Alder, D. (2005). *Proyectos.* Madrid: Hermann Blume.

Varios. (2008). *Manual para la Formacion en Medio Ambiente .* Valladolid: Lex Nova.

wordpress. (05 de 05 de 2008). *Software Educativo*. Recuperado el 25 de 03 de 2015, de http://definicion.de/software/

## **ANEXOS**

### **Anexo I**

### Inventario Bodega

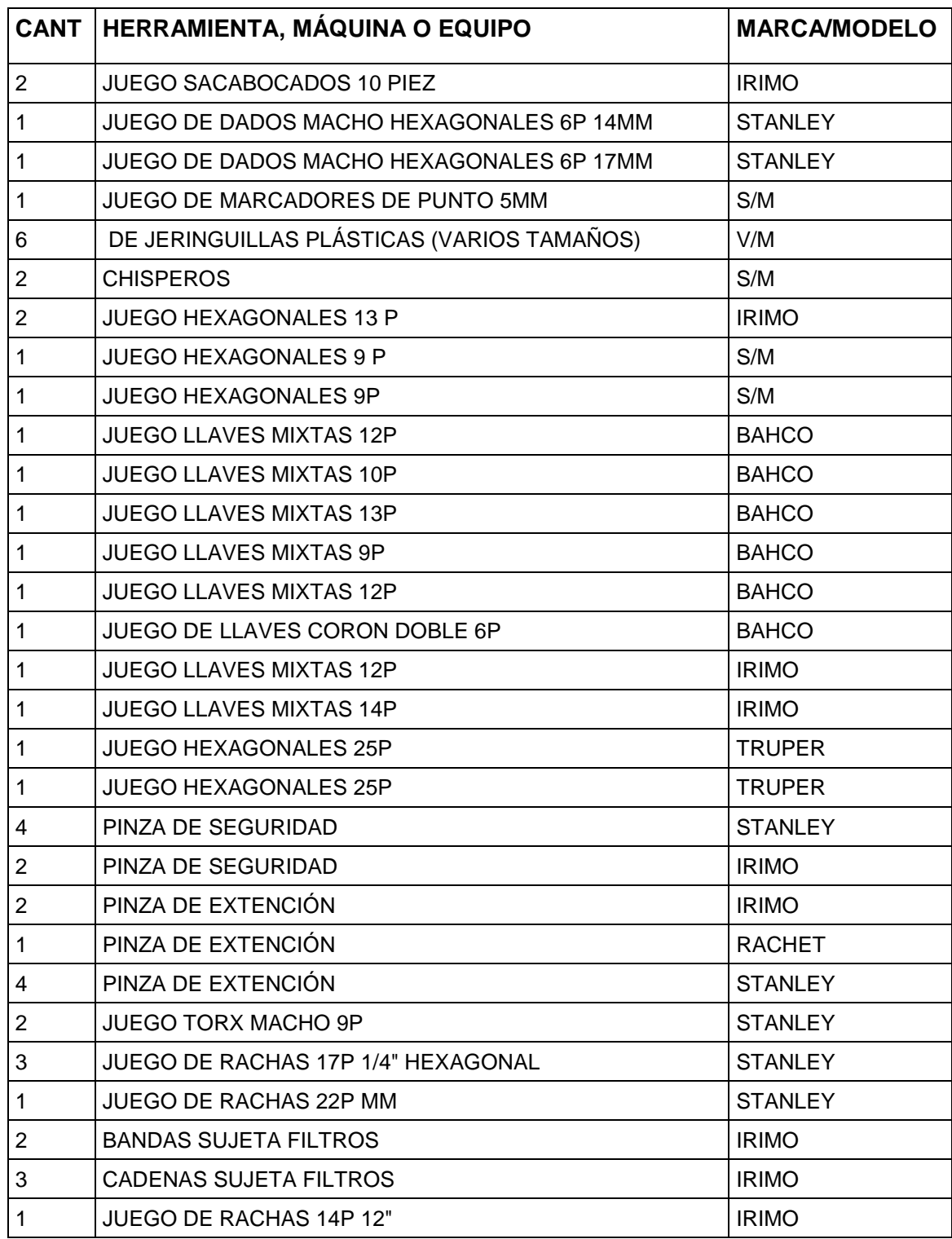

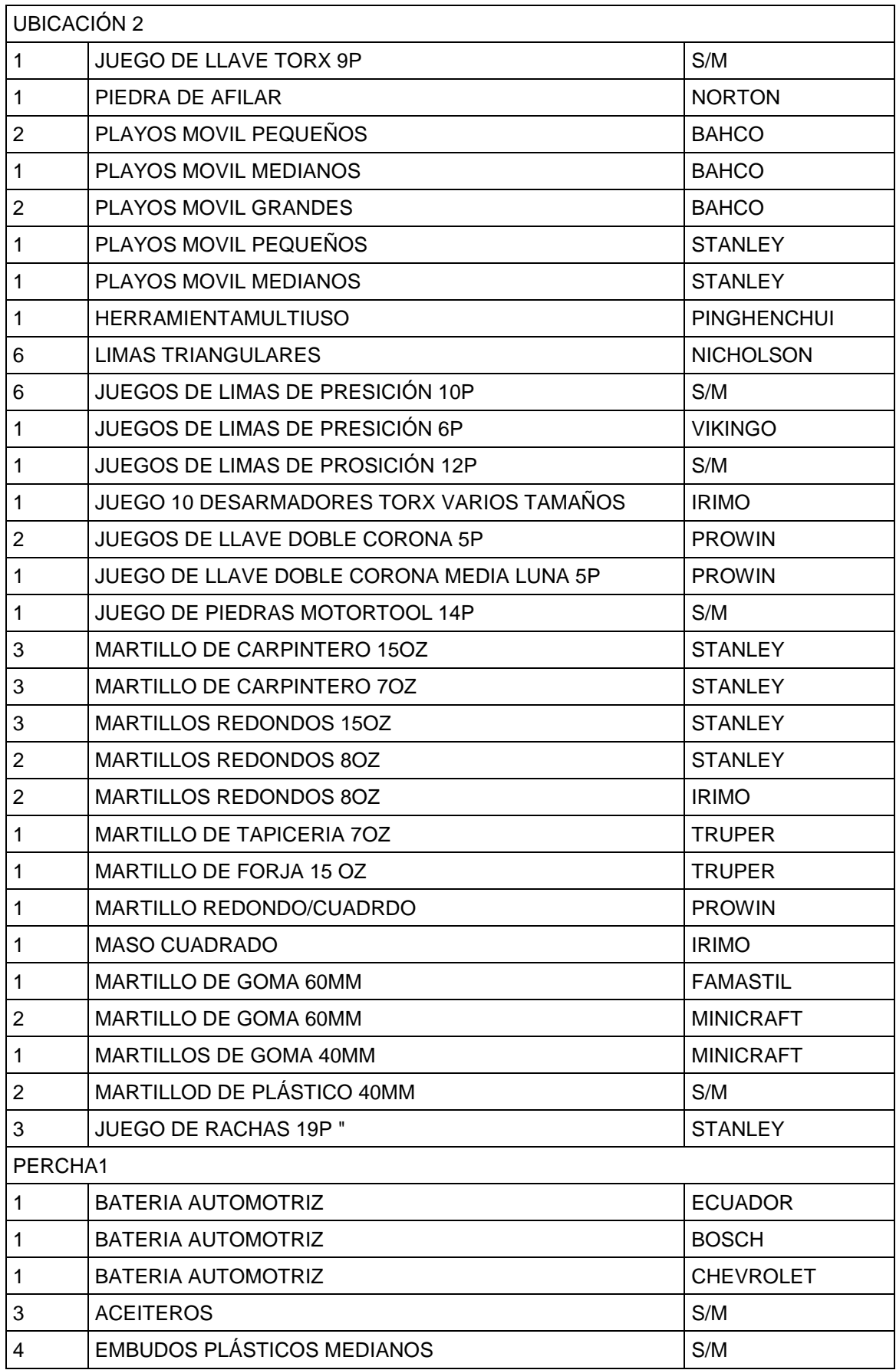

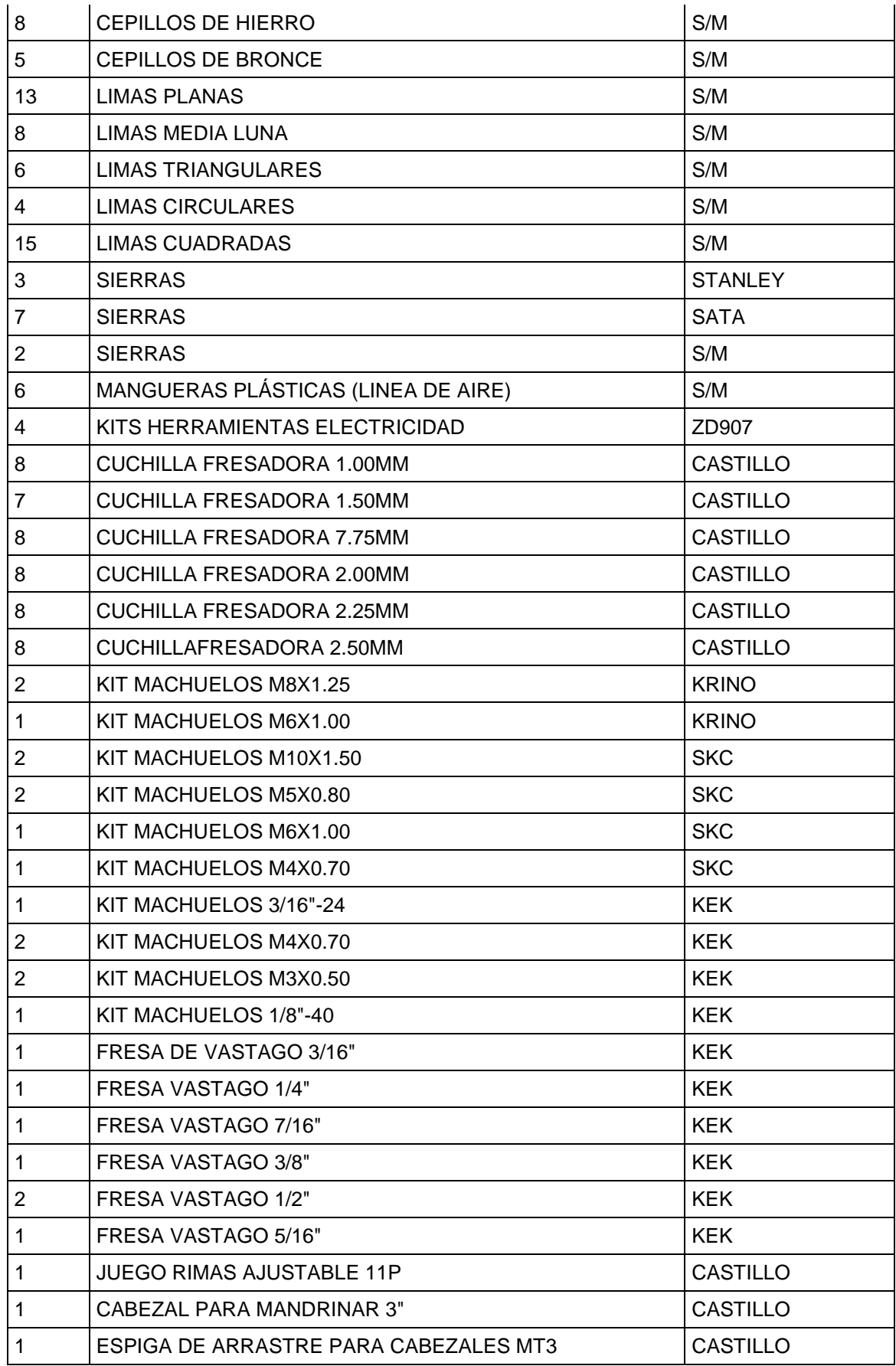

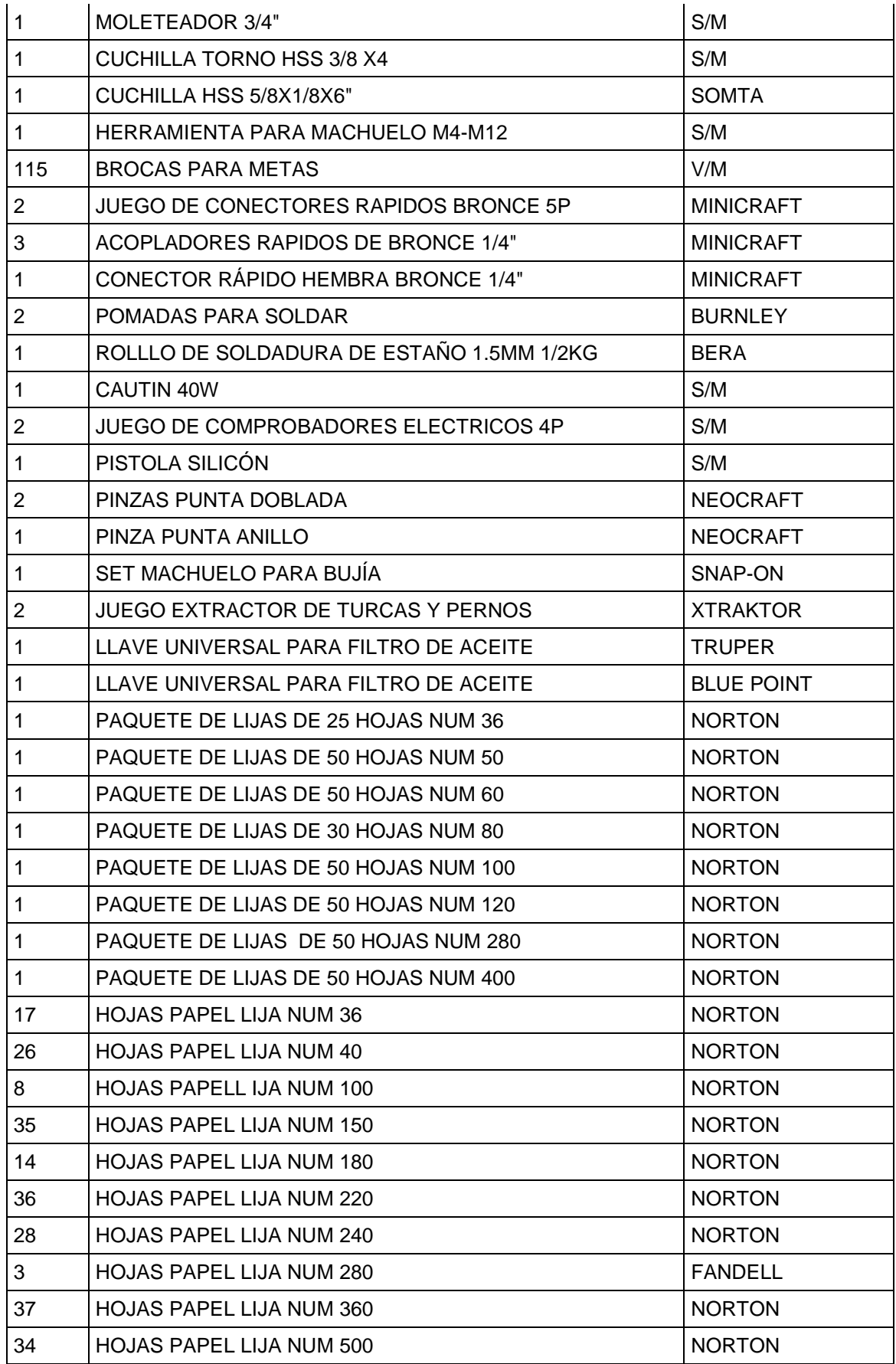

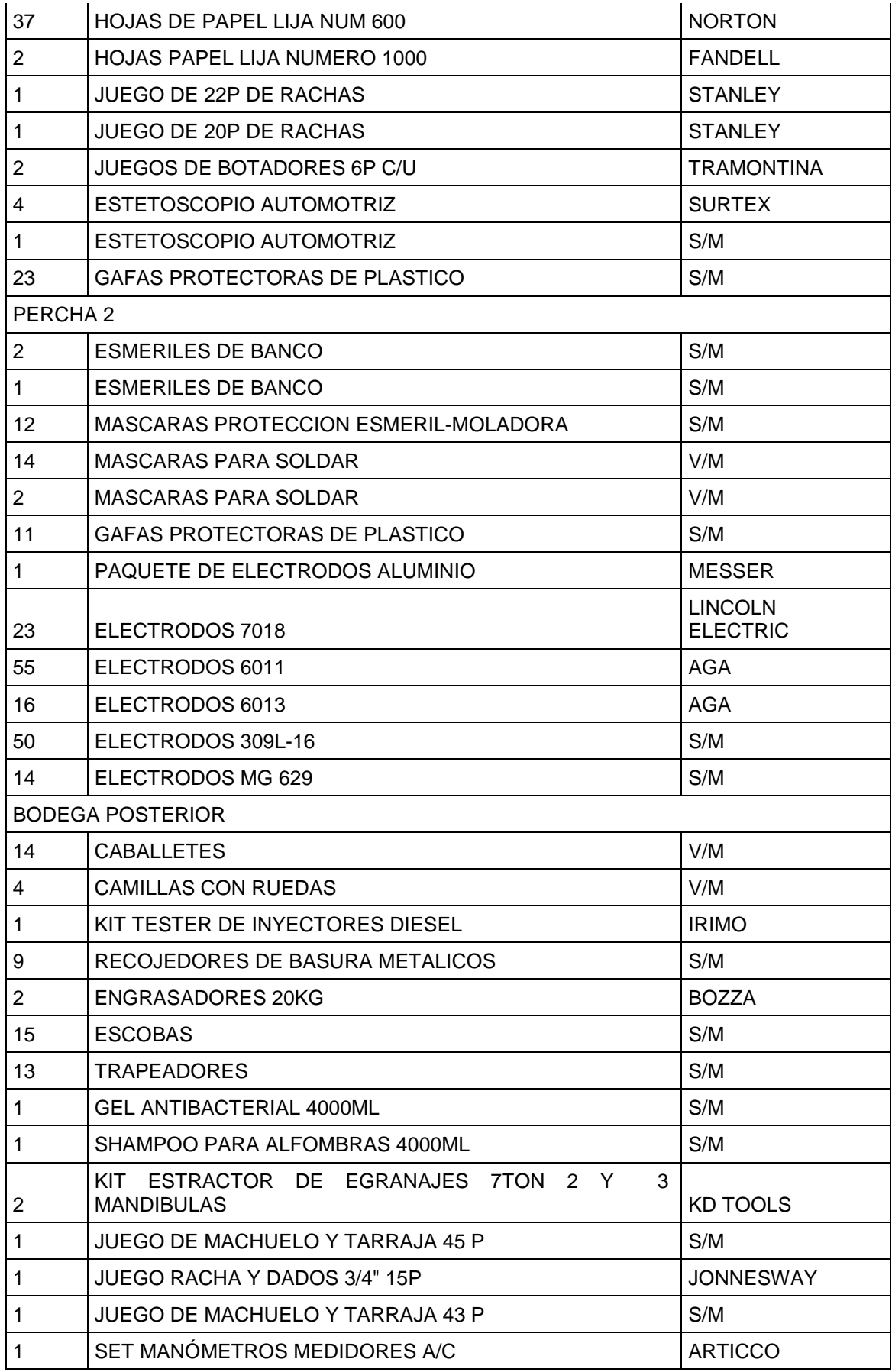

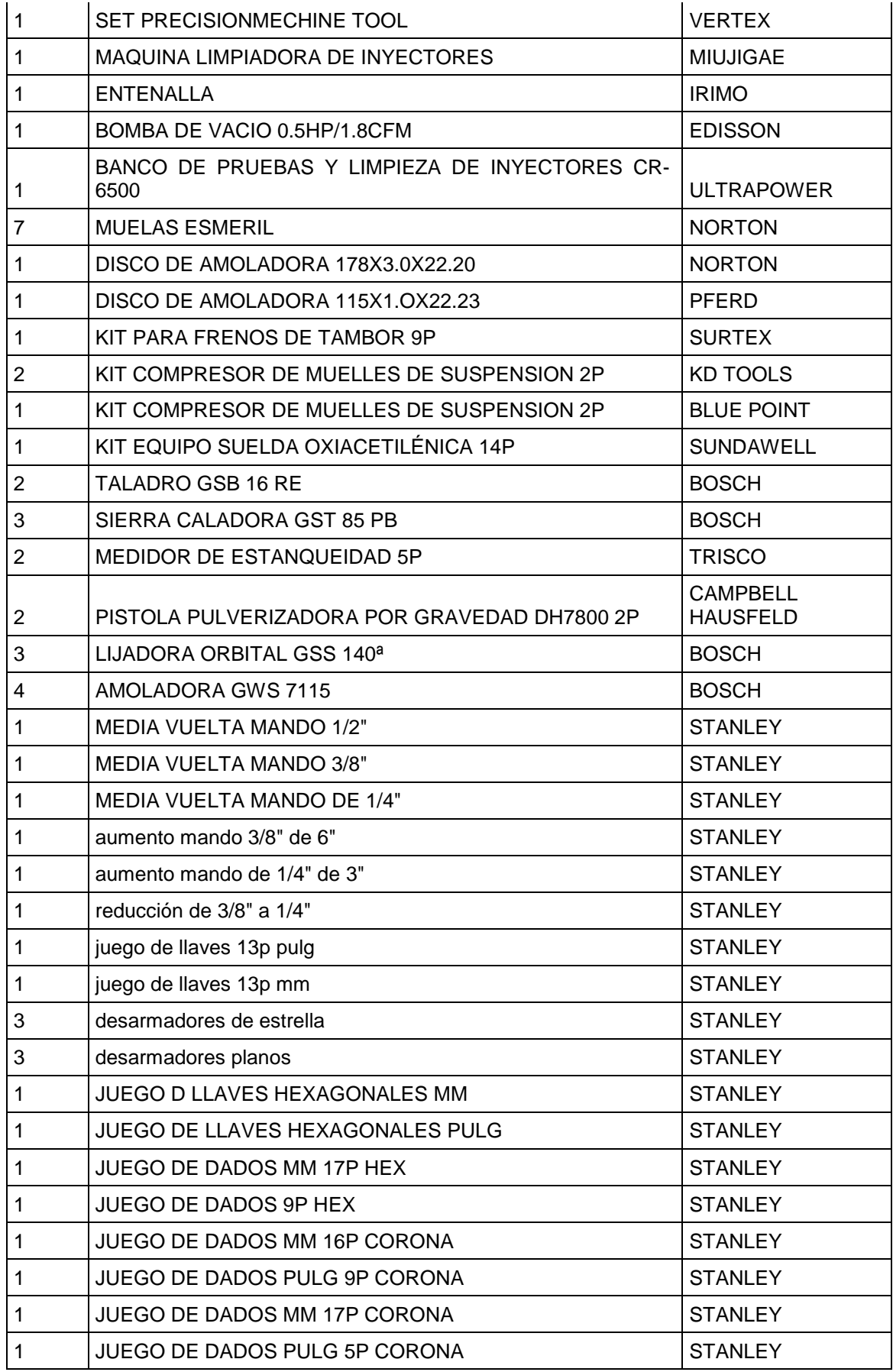

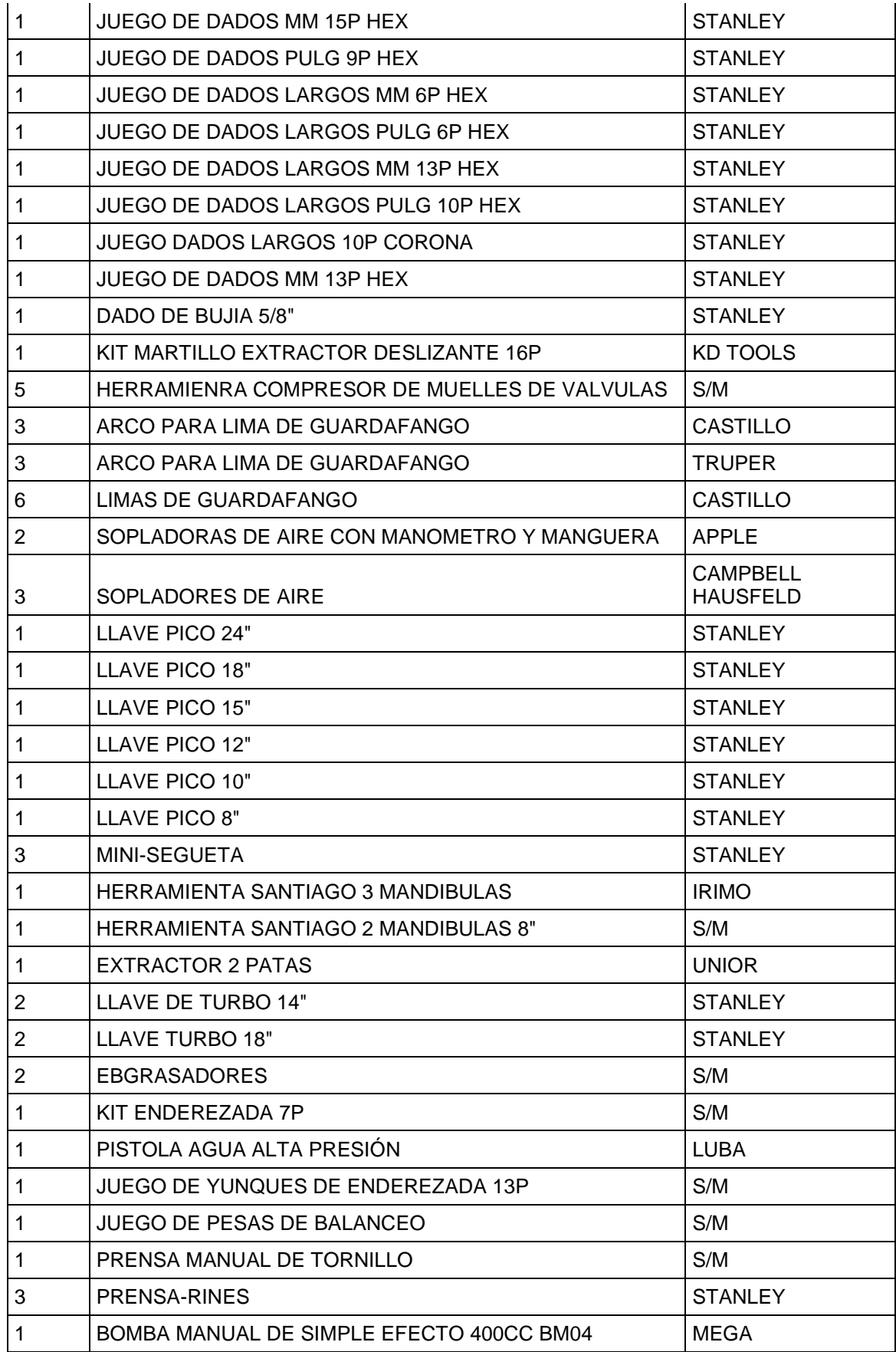

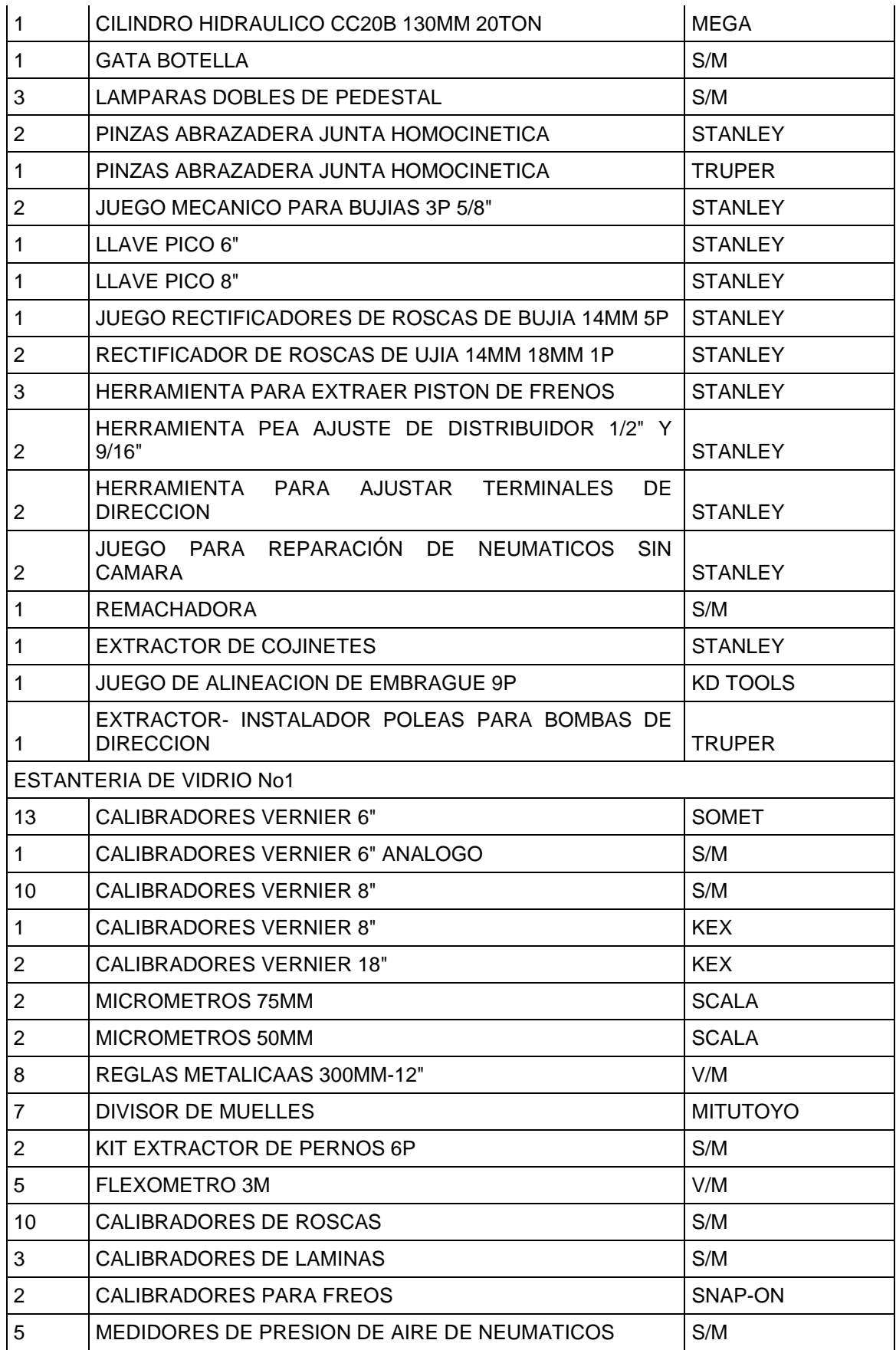

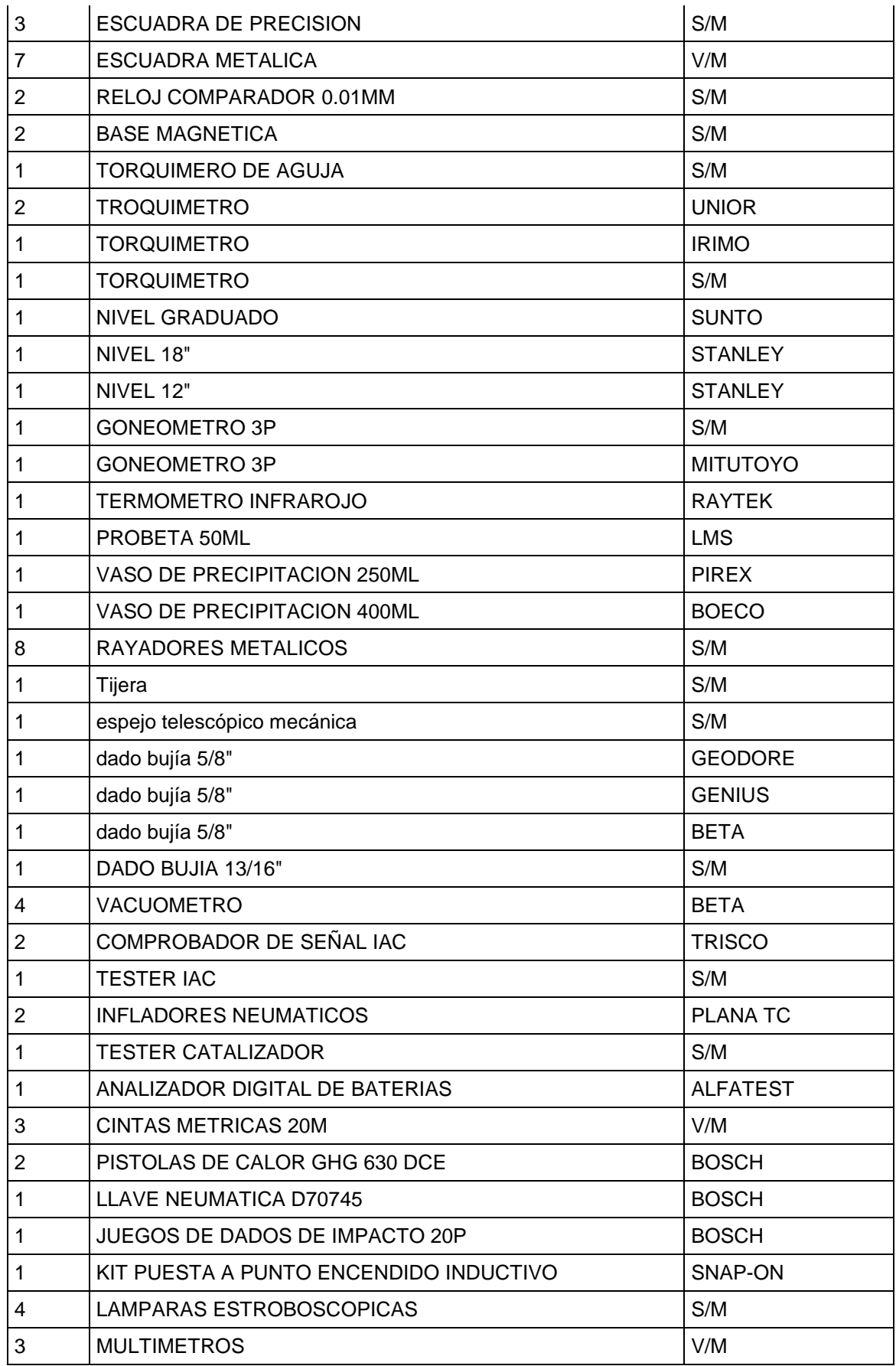

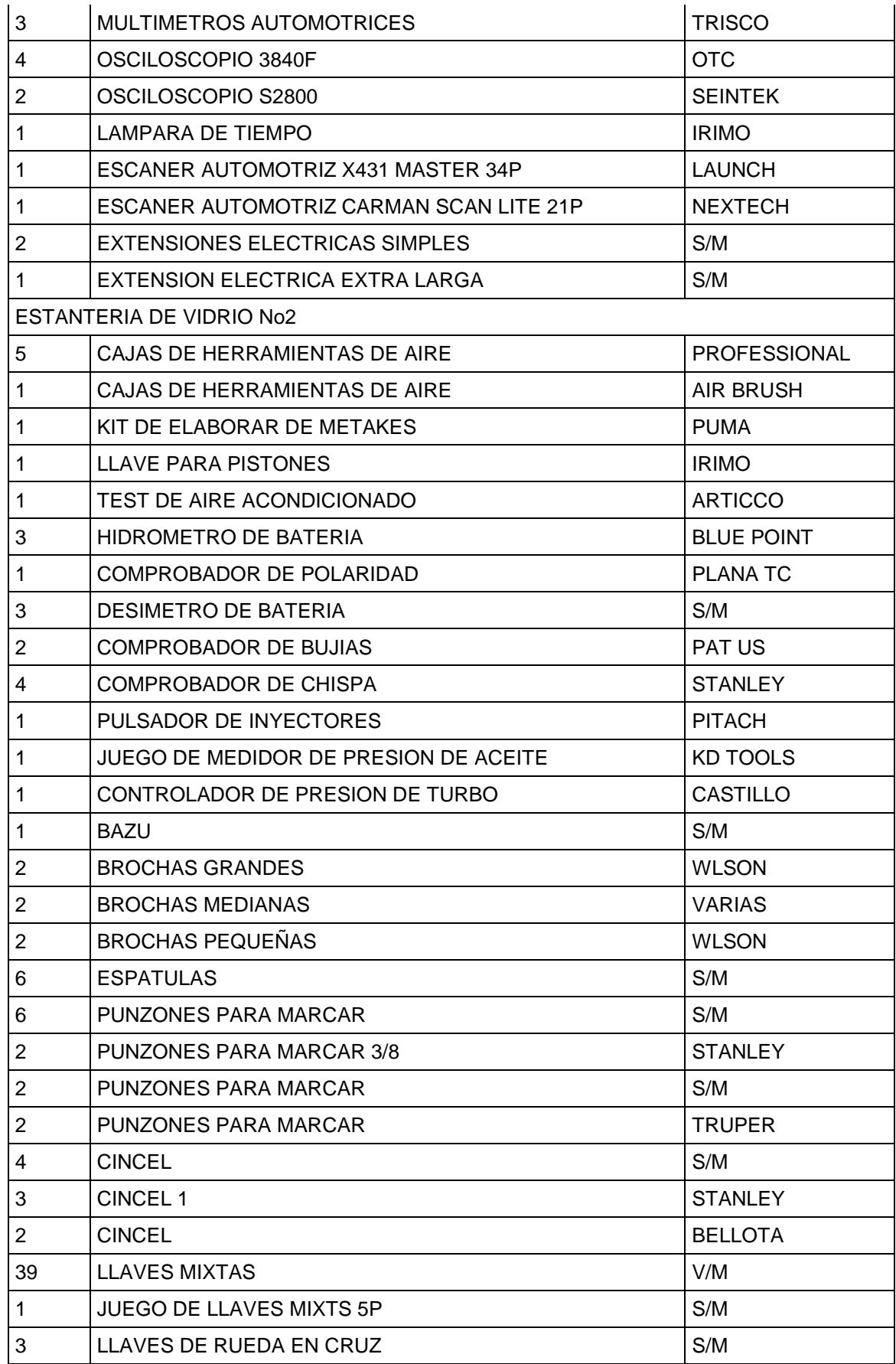

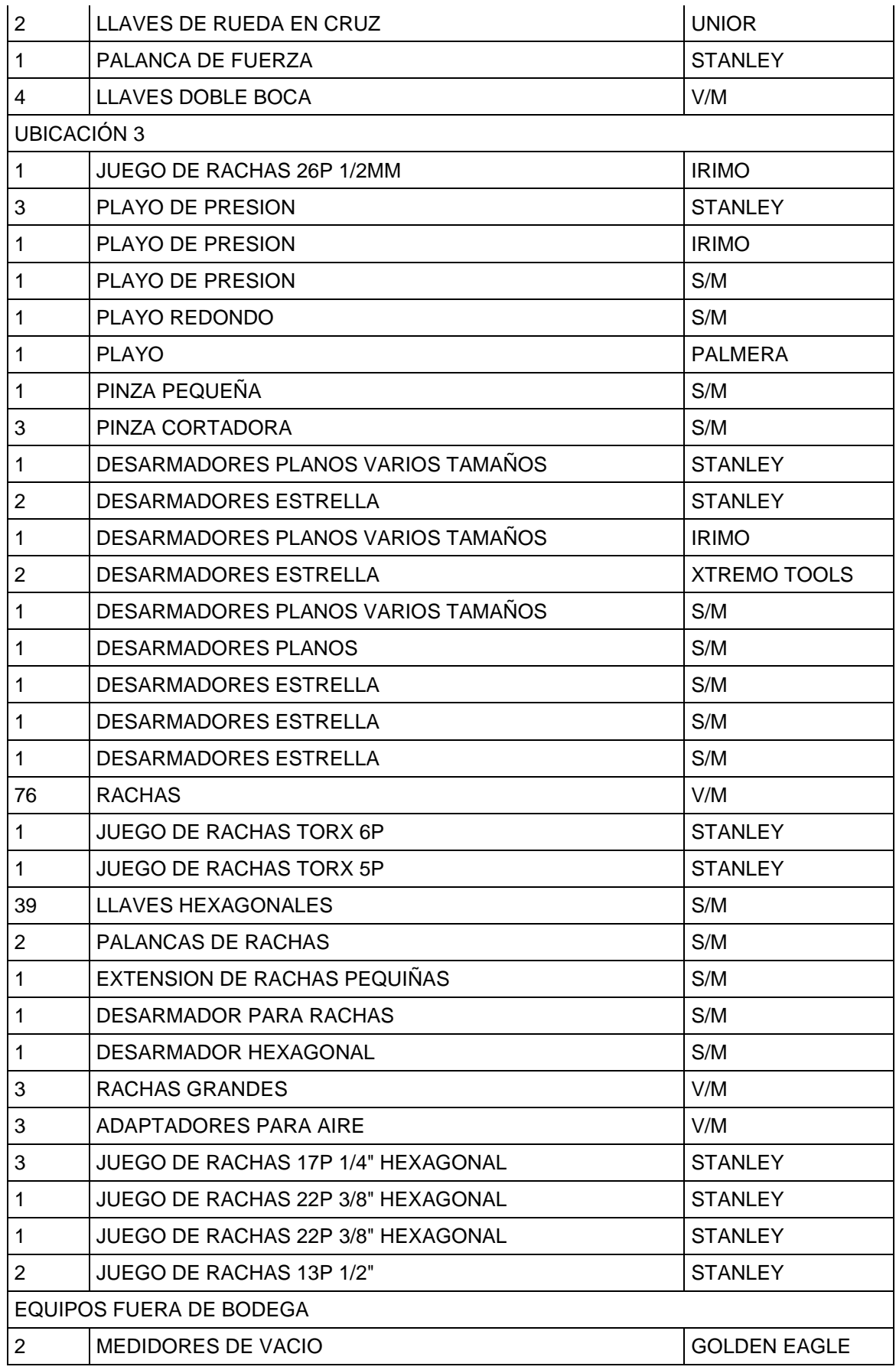

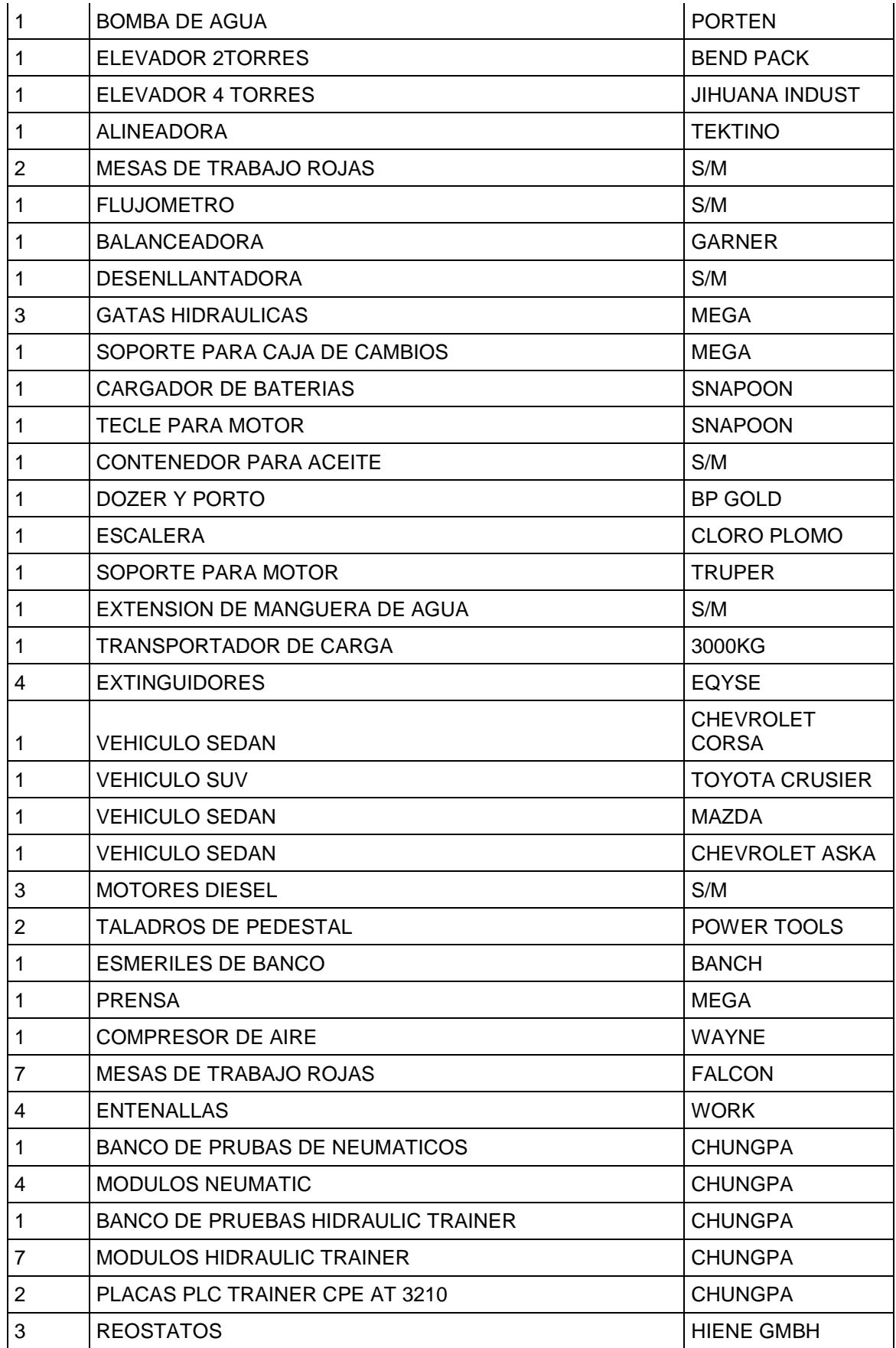

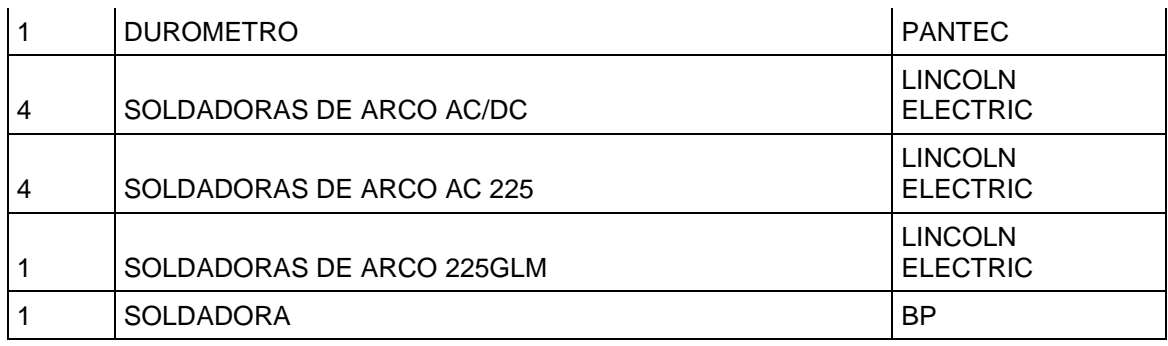

### **Anexo II**

Cálculo de Deformación de Módulos Organizacionales

W total= 80 Kg

L viga= 245 cm

$$
Wv = \frac{W}{Lviga}
$$

 $=\frac{80}{2,45}$  = 0.326 kg/cm

$$
Mmax = -\frac{WLv}{12}
$$

 $=-\frac{0.32 * 245}{12} = -6.66$  kg.cm

$$
Ymax = -\frac{WvLv^3}{384EI}
$$
  
=  $\frac{0.32*(245)^3}{384(207*10^9)(0.58)} = \frac{40705960}{4.61*10^{-13}} = 8.82*10^{-07}$ 

$$
E = 207*10^9 \text{ N/m}^2
$$
  
l = 0.58cm<sup>4</sup> (IAPAC, 2014)

$$
\delta permisible = \frac{Sy}{2.5}
$$

 $=$  $\frac{2}{3}$  $\frac{155}{2.5}$  = 1014.79 kg/cm^2

Sy= 36000lb/pulg^2 = 2536.9 kg/cm^2

$$
w = \frac{Mmax}{\delta \text{ permisible}}
$$

 $=\frac{6.66}{1014.79}$  = 6.56x10 ^-3 kg

Esfuerzo cortante Momento Flector

$$
\sum Fy = 0
$$
  $\sum Fm = 0$ 

- $RA + RB W = 0$  $(\frac{x}{2}) + M = O$
- Si RA= RB  $-40x+0,326\frac{x^2}{2}$  $\frac{c}{2}$  + M= 0

 $W = 80/2$  M=  $40x - 0.163x^2$ 

W= 40Kg

- $RA-Wx-V=0$
- $V= 40 0,32x$

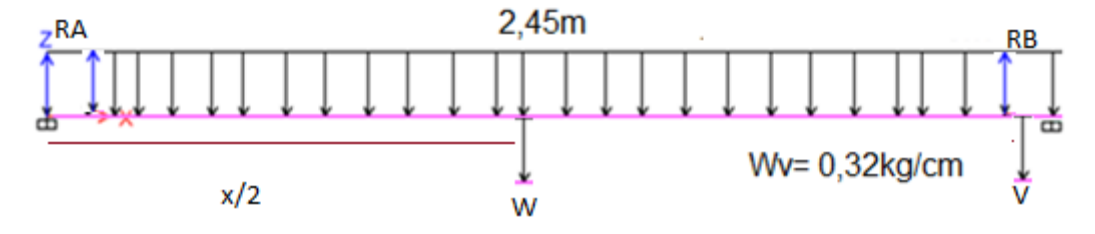

**Figura 46.** Diagrama cuerpo libre Fuerza cortante Momento Flector

### **Anexo III**

Manual de Usuario del Software Organizacional

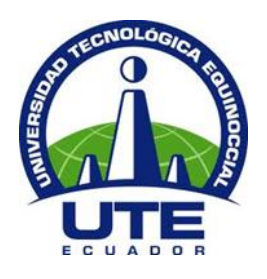

## **UNIVERSIDAD TECNOLÓGICA EQUINOCCIAL**

# **FACULTAD DE CIENCIAS DE LA INGENIERÍA CARRERA DE INGENIERÍA AUTOMOTRIZ**

## **MANUAL DE USUARIO DEL SOFTWARE ORGANIZACIONAL PARA EL INVENTARIO DE EQUIPOS Y HERRAMIENTAS DE LA BODEGA DEL TALLER AUTOMOTRIZ**

**GUÍA PARA DOCENTES Y ALUMNOS DE LA CARRERA DE INGENIERÍA AUTOMOTRIZ**

**AUTORA: ERIKA VANESSA BASTIDAS FIGUEROA**

**Quito, Ecuador**

## **UNIVERSIDAD TECNOLÓGICA EQUINOCCIAL MANUAL DE USUARIO DEL PROGRAMA "SISTEMA DE ORGANIZACIÓN UTE TALLER"**

### **INTRODUCCIÓN**

La Universidad Tecnológica Equinoccial ofrece a sus estudiantes laboratorios en los cuales se pueden realizar prácticas que refuerzan el conocimiento en clases, entre estos se encuentra el taller automotriz, para el cual se ha propuesto un software que organiza y controla el estado y disponibilidad de herramientas de la bodega del taller. El programa es una base de datos tipo inventario, que fue creado con la finalidad de facilitar información sobre las herramientas del taller, esta base de datos puede ser modificada o actualizada por el personal competente, brindando a los usuarios una información verídica y real, además de que el software contará con una interfaz amigable de tal manera que pueda ser usado por quienes lo necesiten. En este programa se podrá ver las herramientas existentes en el taller, su disponibilidad y su estado, ciertos usuarios tendrán la facultad de ingresar nuevas herramientas y editar la información acerca de las mismas. Este manual fue creado con la finalidad de instruir al usuario en el uso del programa "SISTEMA DE ORGANIZACIÓN UTE TALLER."

### **MODELO UTILIZADO PARA EL DESARROLLO DEL SISTEMA**

Es un inventario que valora las herramientas por la frecuencia de uso y por el precio de la herramienta, clasificándola en tres categorías de manera que A: son las herramientas más costosas y se encuentran en menor cantidad en la bodega, B: son las herramientas que se usan en menor porcentaje y tienen un costo relativamente alto, pero no llegan a los de la categoría A, y por último está la categoría C: se encuentran las herramientas más comunes, son de menor costo y les corresponde el mayor porcentaje de toda la base de datos.

Se utiliza también un código para reconocer cada herramienta que el sistema reconoce y al grupo al que estas pertenecen.

#### **USUARIOS**

El manual de usuario se dirige al personal encargado de modificar y actualizar el mismo. Los usuarios serán el Coordinador de carrera y los pasantes que laboren en el taller.

#### **COMO EMPEZAR**

Ingresar al explorador web que sea de su agrado (google, mozilla Firefox, yahoo, entre otros), y digitar en la barra URL la dirección web: ute.hreokupapp.com/admin, tomará unos segundos en cargarse la página completa.

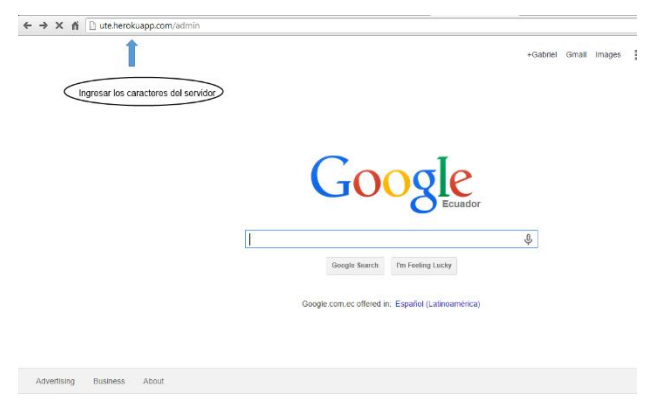

**Figura 47.** Explorador web con dirección URL.

Después de cargada la dirección en la página inicial se encuentra las barras de ingreso de usuario e ingreso de contraseña, se debe tomar en cuenta que hay un usuario master, o súper usuario que es el que maneja todos los otros usuarios teniendo la potestad de crear nuevos usuarios o eliminarlos.

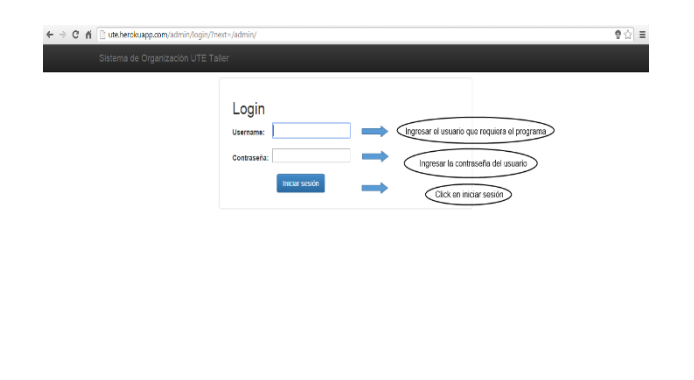

**Figura 48.** Página de ingreso.

Al inicio, al correr el programa se aprecian todas la opciones que este posee, a continuación se detallarán las funciones que ejerce cada una de ellas, para aprovechar en su mayor porcentaje el programa a ejecutar.

| ← → C n   butcherokuapp.com/admin/ |                                                                                                    |                                                                                                    | ◎春平公 車 |
|------------------------------------|----------------------------------------------------------------------------------------------------|----------------------------------------------------------------------------------------------------|--------|
|                                    | Sistema de Organización UTE Tailer                                                                                                    | Distventiola, master +<br>Accuracy recipetes v                                                                                                    |        |
|                                    | Administración de Herramientas y Préstamos                                                                                                  |                                                                                                    |        |
|                                    | Préstamos                                                                                                    |                                                                                                    |        |
|                                    | <b>Personas</b><br>Rédance                                                                                                    | Afadr Modificer<br><b>Jistr Mattice</b>                                                                                                    |        |
|                                    | <b>Herramientas</b>                                                                                                    |                                                                                                    |        |
|                                    | Brocas<br>Copen<br>Dratomilladors<br>Gerérions.<br>Instrumento de medidas<br>Limon<br>Lines<br><b>Mortifon</b><br><b>Pistolas</b><br>Playon | <b>Jistir Madigan</b><br><b>Alade Madless</b><br><b>Jžedr Modifizer</b><br><b>Alade Modicar</b><br>Afade Modifican<br><b>AFASE Moddings</b><br><b>JEady Madikan</b><br><b>Allady Madikay</b><br><b>Alladir Modifican</b><br><b>AFade Madigan</b> |        |
|                                    | Autenticación y autorización                                                                                                    |                                                                                                    |        |
|                                    | Copos<br><b>Ugarrios</b>                                                                                                    | Ahenr Moddens<br><b>Jäste Madicer</b>                                                                                                    |        |
|                                    | Acciones recientes                                                                                                    |                                                                                                    |        |
|                                    | Mis acciones<br>admin<br>Usuato<br>et.<br>Unualo                                                                                            |                                                                                                    |        |

**Figura 49**. Página de inicio.

Después de ingresar el usuario y la contraseña correctos, se puede observar la página de inicio.

A continuación se detalla cada una de las opciones que se encuentra en la página de inicio y sus respectivos menús.

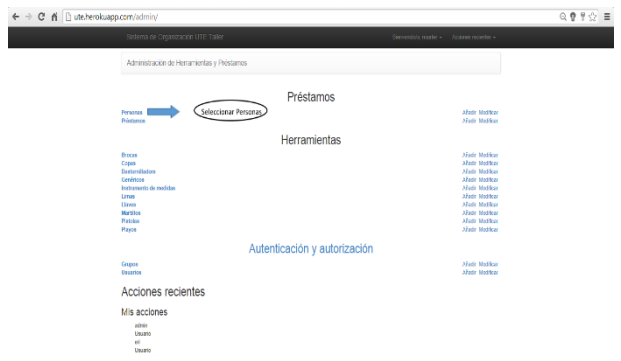

**Figura 50.** Selección opción Personas**.**

El orden de las opciones que se detallarán será de arriba hacia abajo, al seleccionar la opción personas.

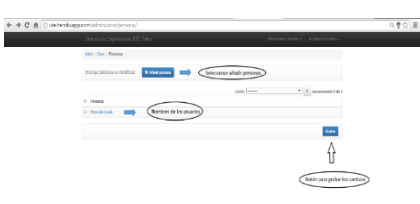

**Figura 51.** Selección sub menú personas.

Después de presionar la opción personas, encontramos una nueva ventana que nos indica las personas que se encuentran registradas.

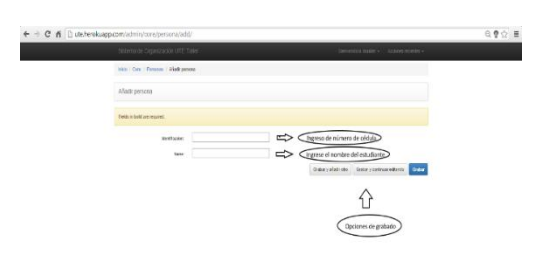

**Figura 52.** Ingreso de datos Personas.

Al presionar personas, encontramos la opción añadir personas, al elegir esta opción, se abre un nuevo menú en donde podemos ingresar a las personas en caso de no encontrarse registradas en el sistema, para esto se utilizan dos requisitos básicos, uno de ellos es el número de cédula o de identificación y el segundo es el nombre del usuario.

Después de ingresados estos datos hay tres opciones que se pueden elegir, dependiendo a los requerimientos y son: Grabar y añadir otro, Grabar y seguir editando y finalmente solo Grabar.

Al presionar grabar y añadir otro, se puede ingresar a otra persona ya que la pantalla no regresa al menú inicial, si no que se mantiene en la pantalla de ingreso de datos.

Si se presiona grabar y seguir editando, regresaremos al menú de personas en donde es posible realizar el préstamo del equipo o herramienta.

Y finalmente al presionar grabar saldrá un cuadro de texto que manifiesta que el proceso se realizó correctamente.

| ← → C n   butcherokuapp.com/admin/                                                                                                    |                                                                                                    | ◎ 春节会 三 |
|----------------------------------------------------------------------------------------------------|----------------------------------------------------------------------------------------------------|---------|
| Sistema de Organización UTE Taller                                                                                                    | Elementósia mexter - Acolones recientes v                                                                                                    |         |
| Administración de Herramientas y Préstamos                                                                                                  |                                                                                                    |         |
| Préstamos                                                                                                    |                                                                                                    |         |
| Personas<br>Seleccionar Préstamos<br><b>Préstamos</b>                                                                                       | <b>Afade Madigan</b><br>Ahenr Moddon                                                                                                    |         |
| <b>Herramientas</b>                                                                                                    |                                                                                                    |         |
| Brocas<br>Copes<br>Destornilation<br>Cenirina<br>Instrumento de medidas<br>Lines<br><b>Livers</b><br><b>Mortillos</b><br>Pintolon<br>Playos | Allady Moddray<br><b>AFade Madilgar</b><br><b>AFRICA Moddings</b><br><b>Made Modificer</b><br><b>Jästr Modiker</b><br>Afadr Madfoor<br><b>Aixdr Mathor</b><br>Alady Motters<br><b>Jistir Madican</b><br><b>Allege Moddez</b> |         |
| Autenticación y autorización                                                                                                    |                                                                                                    |         |
| <b>Crupos</b><br><b>Usuarios</b>                                                                                                    | <b>Jisti Malfon</b><br>Allady Maddeze                                                                                                    |         |
| Acciones recientes                                                                                                    |                                                                                                    |         |
| Mis acciones<br><b>Africa</b><br>Usuario<br>vi.<br>Usuato                                                                                   |                                                                                                    |         |

**Figura 53.** Selección opción Prestamos.

Al seleccionar préstamos contamos con varias opciones que se encuentran en nuevas ventanas.

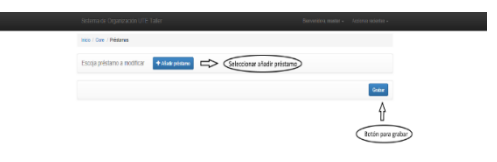

**Figura 54.** Selección sub menú Prestamos.

Al elegir la opción añadir persona se puede incluir personas a la base de datos, como también se puede elegir directamente a las personas y grabar todo cambio nuevo en la opción de préstamos.

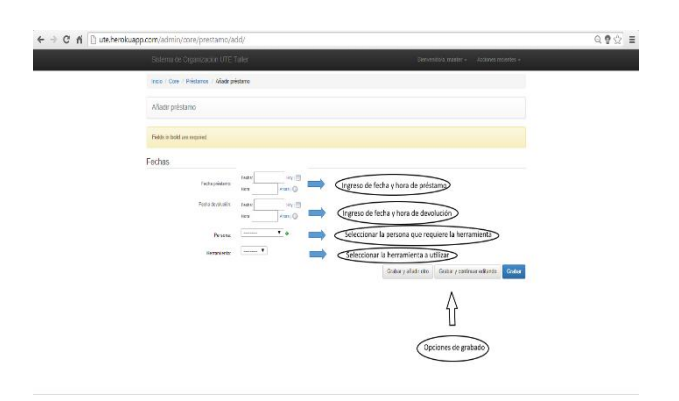

**Figura 55.** Añadir datos de préstamo.

El cuadro para añadir datos de préstamo al sistema consiste en cuatro puntos importantes, ya que estos nos sirven de respaldo de los préstamos, este cuadro cuenta con el ingreso de fecha y hora de préstamo de tipo automático, al finalizar se puede presionar cualquiera de las tres opciones de grabado que sean requeridos.

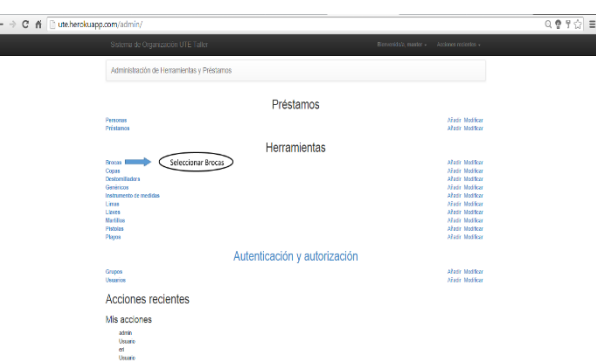

ŕ

**Figura 56.** Selección opción Herramientas.

En la base de datos herramientas se agrupó por tipos de herramientas, de acuerdo a catálogos de inventarios, todas las herramientas se ingresarán de la misma forma, por ejemplo, en este caso se tomó la opción "Brocas".

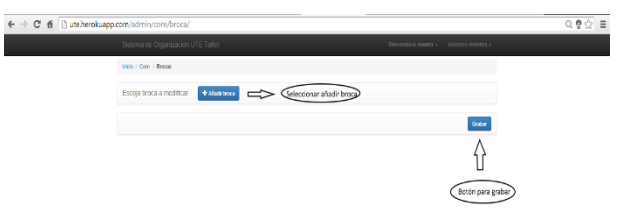

**Figura 57.** Selección sub menú Herramientas**.**

Se encuentra la opción de añadir herramienta en caso de que la herramienta no conste en el sistema, el menú de herramientas y la opción de grabado.

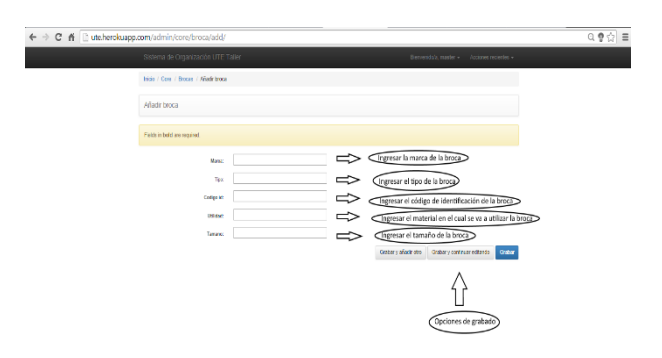

**Figura 58.** Añadir datos de herramienta.

Para añadir un equipo o herramienta al sistema se presiona el botón de añadir herramienta, en este caso broca específicamente, y se puede observar una serie de parámetros que necesita el sistema para ingresarlo a la base de datos.

Y para finalizar se presiona la opción de grabado que más se apegue a los requerimientos.

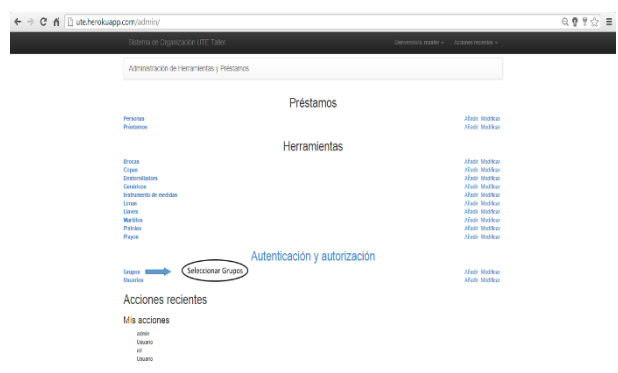

**Figura 59.**Seleccionar opción Grupos.

Al presionar la opción grupos sale una nueva ventana en donde se encuentran opciones como:

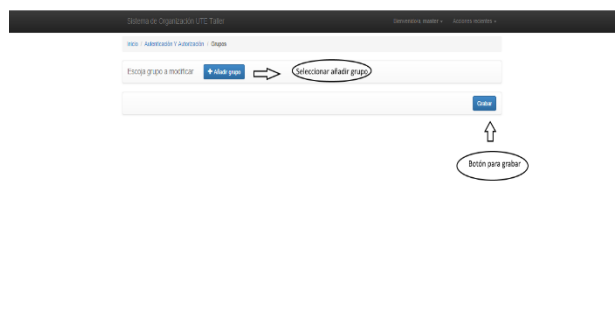

**Figura 60.** Ingresar sub menú Grupos**.**

Añadir grupo y grabar las modificaciones realizadas.

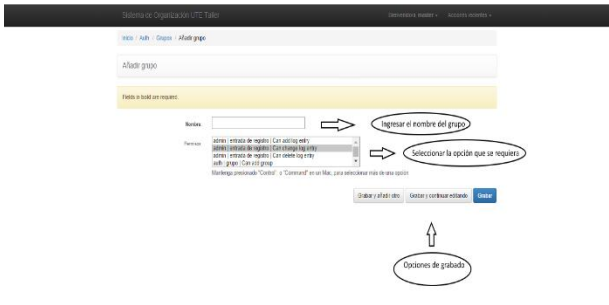

**Figura 61.** Añadir datos de Grupos.

Al ingresar al menú para añadir a la base de datos el grupo se debe ingresar el nombre de este y todas las cualidades que posee o las capacidades que el usuario master le quiere dar.

| ← → C n [] ute.herokuapp.com/admin/                                                                                                    |                                                                                                    | Q 春 早会 三 |
|----------------------------------------------------------------------------------------------------|----------------------------------------------------------------------------------------------------|----------|
| Sistema de Organización UTE Taller                                                                                                    | Elexantidolo menter - Acciones recientes v                                                                                                    |          |
| Administración de Herramientas y Préstamos                                                                                                    |                                                                                                    |          |
| Préstamos                                                                                                    |                                                                                                    |          |
| <b><i><u><u>Response</u></u></i></b><br><b>Régiamos</b>                                                                                            | <b>Alate Method</b><br><b>Jistr Molfce</b>                                                                                                    |          |
| <b>Herramientas</b>                                                                                                    |                                                                                                    |          |
| <b>Brocas</b><br>Copen<br>Destornibators<br>Ceréticos<br>Instrumento de modeba<br>Liman<br>Lizens<br>Martillos<br><b>Pistolos</b><br><b>Playon</b> | <b>Jistr Matten</b><br>Allady Madlege<br><b>Alade Mathras</b><br><b>Ahdr Modicar</b><br><b>Aixór Madigar</b><br><b>Añole Modival</b><br><b>Math Madleps</b><br><b>Jästr Modiker</b><br><b>Afadr Madfox</b><br><b>Jistir Mathse</b> |          |
| Autenticación y autorización                                                                                                    |                                                                                                    |          |
| County<br>Seleccionar Usuarios<br><b>Usunos</b>                                                                                                    | <b>Alladir Modifican</b><br><b>Jistr Mattice</b>                                                                                                    |          |
| Acciones recientes                                                                                                    |                                                                                                    |          |
| Mis acciones<br>admin<br>Usualo<br>es.<br>Uniario                                                                                                  |                                                                                                    |          |

**Figura 62.** Seleccionar opción Usuarios.

Al seleccionar la opción usuario se genera una nueva ventana.

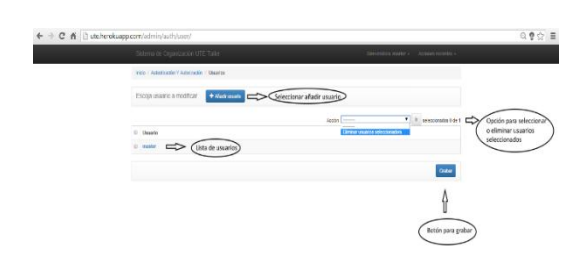

**Figura 63**. Ingresar a submenú Usuarios**.**

En este menú encontramos a todos los usuarios que se encuentran habilitados en el programa, se puede seleccionar y eliminar usuarios, y también añadir nuevos usuarios.

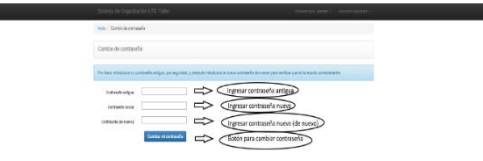

**Figura 64.** Cambiar contraseña sub-menú.

Para cambiar la contraseña son necesarios tres datos, uno de ellos la contraseña antigua, mientras que los otros dos son la contraseña nueva y la repetición de la misma

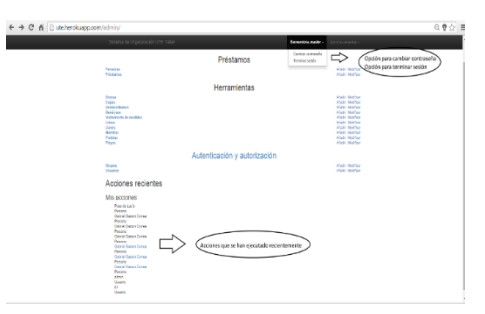

**Figura 65.** Acciones realizadas por Usuarios y Selección Cambio de Contraseña.

Se observa en la parte de mis acciones todas las acciones generadas dentro del sistema.

(Parreño)

#### **Anexo IV.**

### **ACTA DE ENTREGA – RECEPCION DE LOS ORGANIZADORES MODULARES Y DEL SOFTWARE ORGANIZACIONAL.**

En la Ciudad de San Francisco de Quito, D.M., hoy día 26 de febrero del 2015, en la Bodega del Taller Automotriz de la Escuela de Ingeniería Automotriz, Facultad de Ciencias de la Ingeniería de la Universidad Tecnológica Equinoccial, comparece por una parte la señorita ERIKA VANESSA BASTIDAS FIGUEROA, portadora de la cédula de ciudadanía No. 1722160197, y por otra, los señores Ingenieros Lenin Valencia y Milton Revelo en sus calidades de delegados del Establecimiento Superior para el manejo del taller, con el objeto de realizar la Entrega-Recepción de los organizadores metálicos de la bodega del taller automotriz de la UTE y un software organizacional para herramientas, que son entregados por la prenombrada señorita como parte de su investigación y culminación del presente proyecto, y que luego de ser verificados físicamente por los delegados de la Institución, declaran que reciben los mencionados muebles y el software organizacional a entera satisfacción. Para constancia de lo cual suscriben en unidad de acto la presenta acta de entrega-recepción.

#### **ENTREGO CONFORME**

SRTA. ERIKA VANESSA BASTIDAS FIGUEROA

C.C. 172216019-7

**RECIBIMOS CONFORME** 

ING.LENIN VALENCIA **ING. MILTON REVELO**